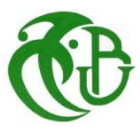

الجـمـهوريـةالجزائريـةالديمقراطيةالشعبية **République Algérienne démocratique et populaire**

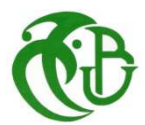

وزارةالتعليما<del>لــعــاليوالبحــثالعــلمــي</del>

**Ministère de l'enseignement supérieur et de la recherche scientifique**

جــامعةسعددحلبالبليدة

**Université SAAD DAHLAB de BLIDA**

كليةالتكنولو**ج**يا **Faculté de Technologie**

قسمالميكانيك **Département de Mécanique**

## **Mémoire de Master II**

En Génie Mécanique

Option : Optimisation des Systèmes Énergétiques

Présenté par :

**Mr Omar ABBAS** 

**&** 

**Mr Riad BELAMIRI** 

## **Estimation du potentiel énergétique d'un CET**

Proposé par : **Dr N.KHELALFA (Univ Blida 1)** 

 **Pr T.BENABDALLAH (ENP ORAN)** 

Année Universitaire 2016-2017

## *Dédicaces*

*Que ce travail témoigne de nos respects :* 

*A nos parents :* 

*Grâce à leurs tendres encouragements et leurs grands sacrifices, ils ont pu créer le climat affectueux et propice à la poursuite de mes études.* 

*Aucune dédicace ne pourrait exprimer notre respect, notre considération et nos profonds sentiments envers eux.* 

*Nous prions le bon Dieu de les bénir, de veiller sur eux, en espérant qu'ils seront toujours fiers de Nous.* 

*A toute les membres de nos familles.* 

*Ils vont trouver ici l'expression de mes sentiments de respect et de reconnaissance pour le soutien qu'ils n'ont cessé de me porter.* 

*A tous nos professeurs :* 

 *Leur générosité et leur soutien m'oblige de leurs témoigner notre profond respect et notre loyale considération.* 

*A tous nos amis et nos collègues :* 

 *Ils vont trouver ici le témoignage d'une fidélité et d'une amitié infinie.* 

### *RIAD*

. . . . . . . . . .

## *Dédicaces*

*Que ce travail témoigne de nos respects :* 

*A nos parents :* 

*Grâce à leurs tendres encouragements et leurs grands sacrifices, ils ont pu créer le climat affectueux et propice à la poursuite de mes études.* 

*Aucune dédicace ne pourrait exprimer notre respect, notre considération et nos profonds sentiments envers eux.* 

*Nous prions le bon Dieu de les bénir, de veiller sur eux, en espérant qu'ils seront toujours fiers de Nous.* 

*A toute les membres de nos familles.* 

*Ils vont trouver ici l'expression de mes sentiments de respect et de reconnaissance pour le soutien qu'ils n'ont cessé de me porter.* 

*A tous nos professeurs :* 

 *Leur générosité et leur soutien m'oblige de leurs témoigner notre profond respect et notre loyale considération.* 

*A tous nos amis et nos collègues :* 

 *Ils vont trouver ici le témoignage d'une fidélité et d'une amitié infinie.* 

- 1920 - 1920 - 1920 - 1920 - 1920 - 1920 - 1920 - 1930 - 1930 - 1930 - 1930 - 1930 - 1930 - 1930 - 1930 - 193

## *OMAR*

## *Remerciements :*

*Nous tenons tout d'abord à remercier Dieu le tout puissant et miséricordieux, qui nous a donné la force et la patience d'accomplir ce Modeste travail.* 

*En second lieu, nous tenons à remercier notre promotrice Mme : Dr N.KEhLELFA , son précieux conseil et son aide durant toute la période du travail, ainsi que toutes ces remarques constructives qui nous ont permis d'approfondir les connaissances scientifiques.* 

*Nos vifs remerciements vont également aux membres du jury pour l'intérêt qu'ils ont porté à notre recherche en acceptant d'examiner notre travail Et de l'enrichir par leurs propositions.* 

- %- %- %- %- %- %-

*Nous tenons à exprimer notre gratitude envers l'ensemble de laboratoire IPSIL PR BENABDELLAH et Melle SANAA qui nous ont beaucoup aidé notre travail.* 

*Notre gratitude est aussi acquise à notre ami HOUSSEM qui nous a beaucoup aidé pour réalise ce projet.* 

*On n'oublie pas Mr N.SOUDANI, et Mme S.BOUCHEFER, qui par leur compréhension et leur aide, on a pu accomplir notre travail de recherche. Enfin, nous tenons également à remercier toutes les personnes qui ont participé de près ou de loin à la réalisation de ce travail.* 

*Merci à tous et à toutes.* 

## **Sommaire:**

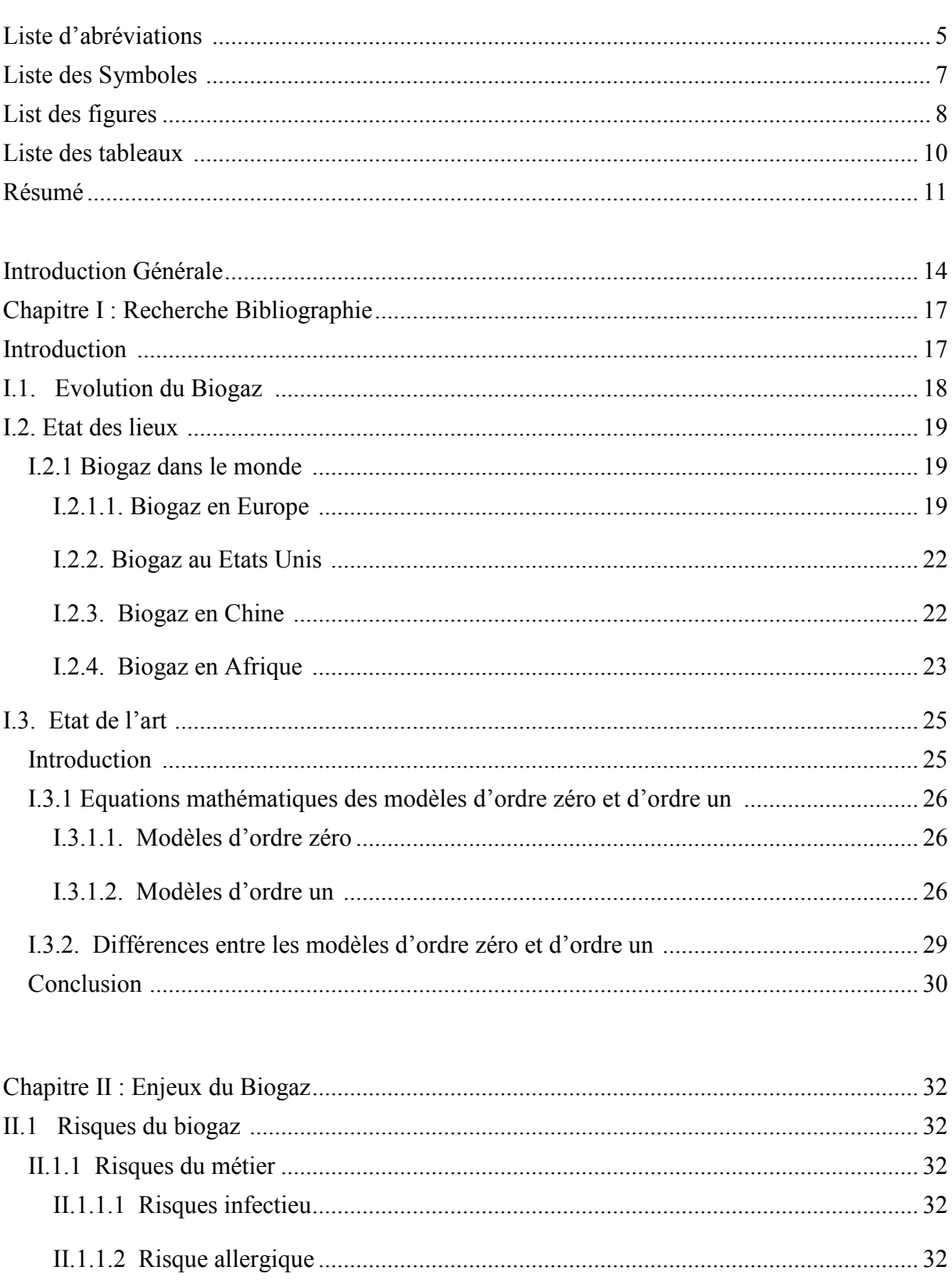

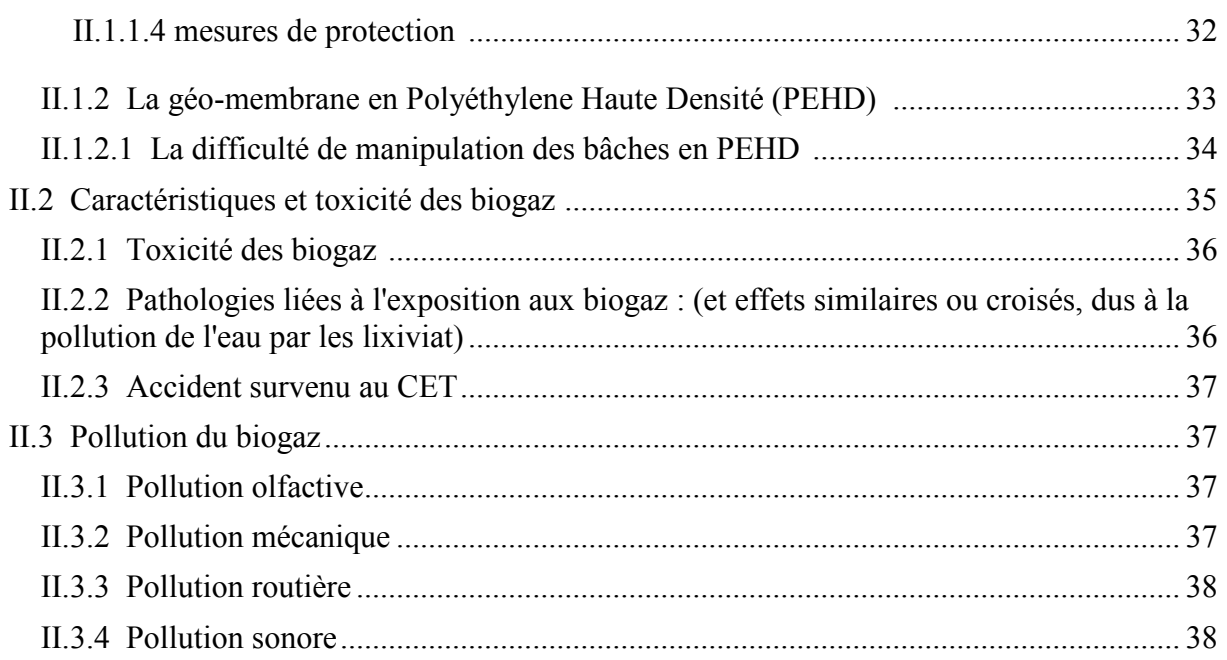

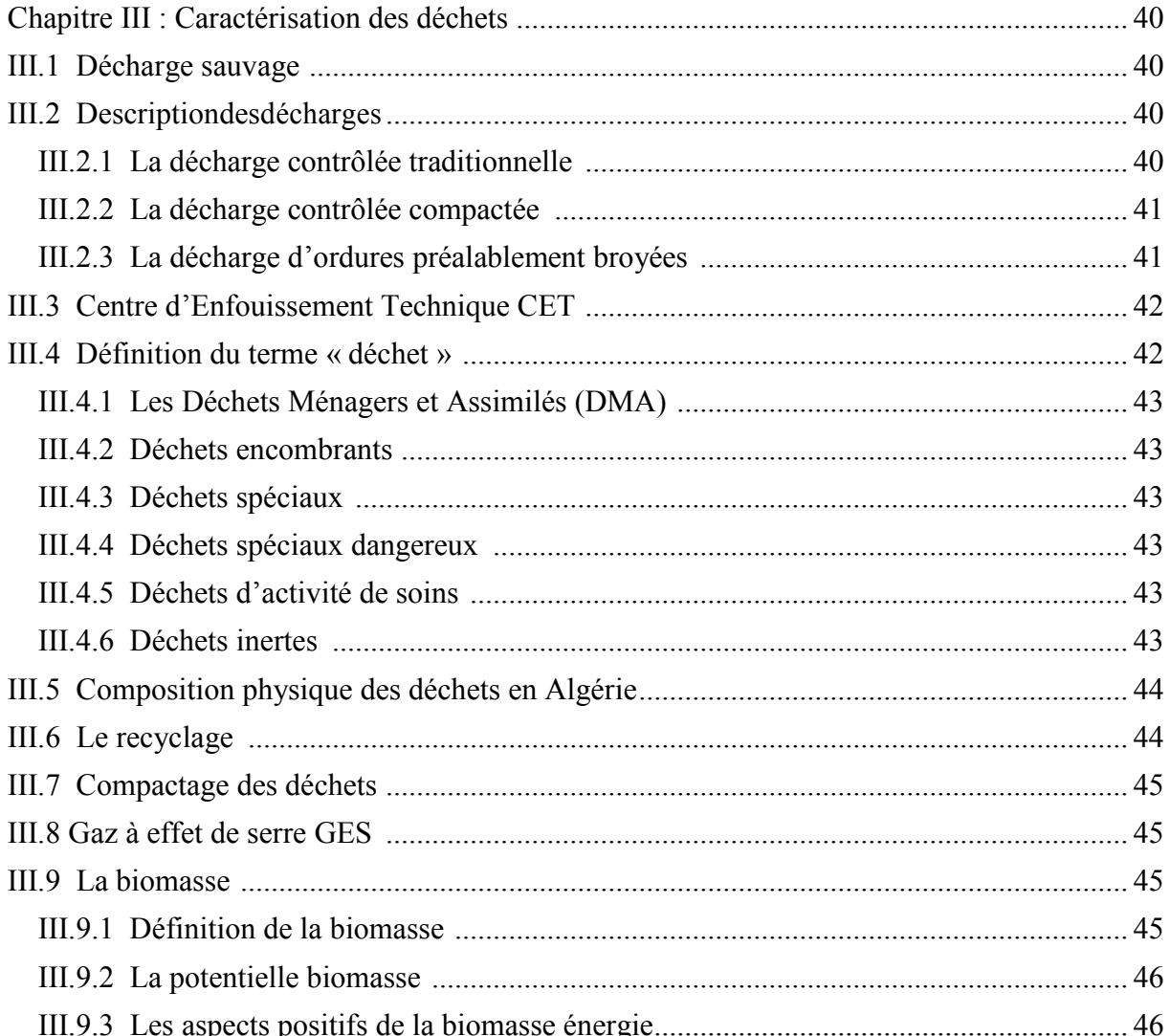

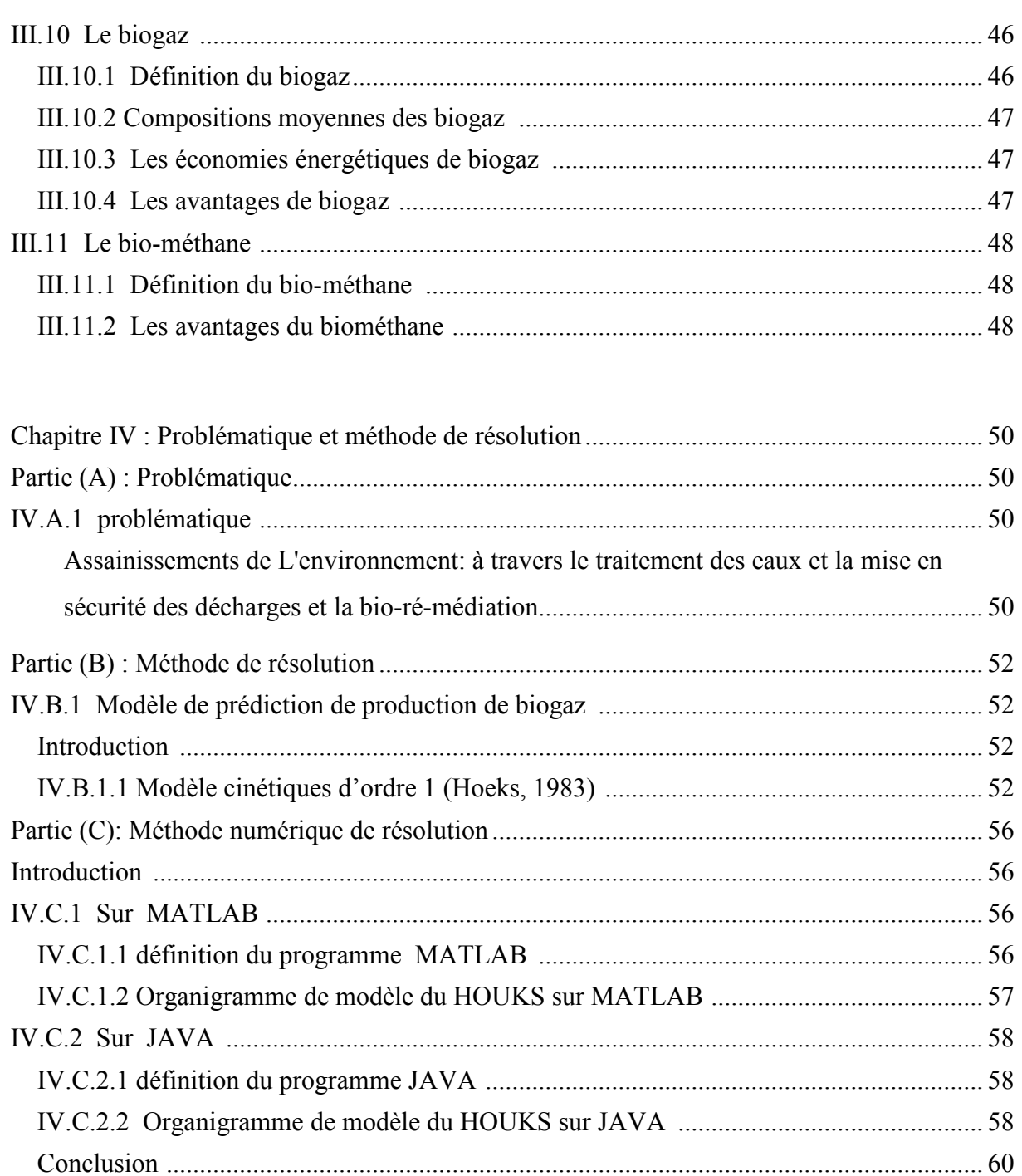

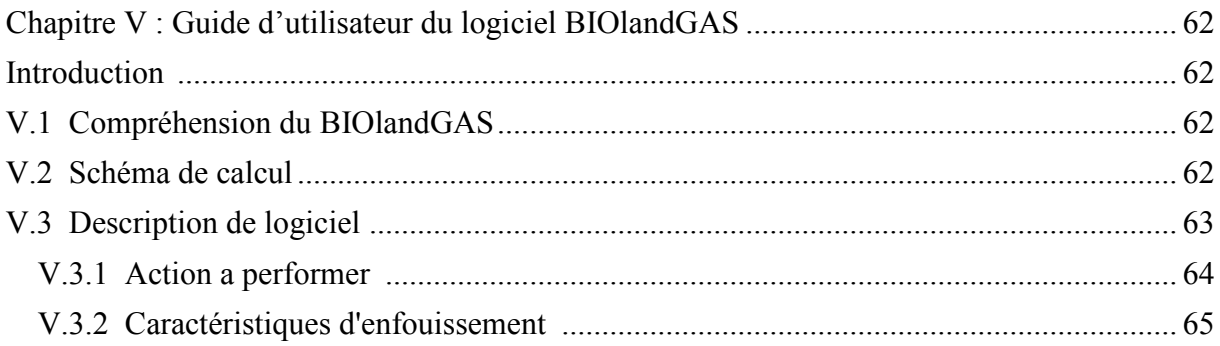

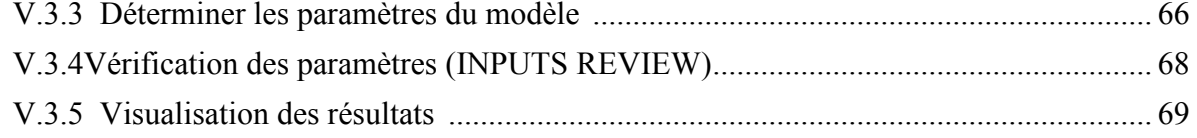

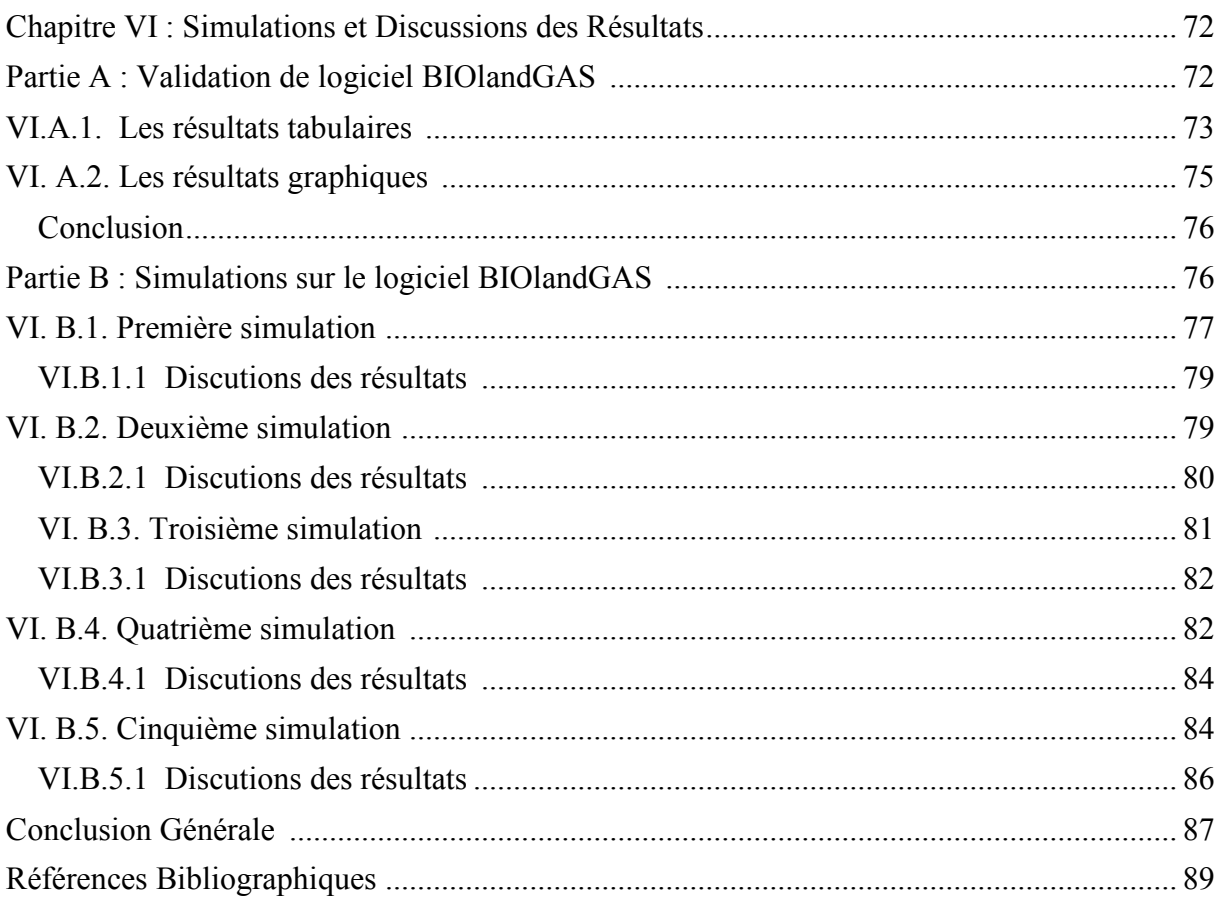

## *Liste d'abréviations :*

- ADEME : Agence De l'Environnement et de la Maîtrise de l'Energie
- BPC : Bi-phényles Poly-chlorés Cancérigènes.
- BT: Transformation Basse.
- CAA : Clean Air Acte.
- CET: Centred'EnfouissementTechniquedeDéchets.
- COD : Carbone Organique Dégradable.
- CODDm : Carbone Organique Dégradable Décomposé.
- COV : Composés Organiques Volatils.
- CSD: CentredeStockagedeDéchetset.
- DMA : Déchets Ménagèrs et Assimilés.
- EBA :European Biogas Association.
- ENPO : L'école National Polytechnique d'Oran.
- EPER-France : Pollutant Emission Register-France.
- GBA : German Biogas Association.
- GES : Gaz à Effet de Serre.
- GIEC : Groupe d'experts Intergouvernemental sur l'Evolution du Climat.
- HAP : Hydrocarbures Aromatiques Polycycliques.
- ISD : Installation du Stockage des Déchets.
- IPSIL : IndustialProducts & Systems Innovation Laboratory.
- Ktep : Kilos Tonnes Equivalant pétrole.

#### *Liste d'abréviations*

LES : Lieu d'Enfouissement Sanitaire.

MEBC : Ministry of Environment of British Columbia.

MSW : Municipal Solid Waste.

MT : Moyenne Tension.

Mtep : Méga Tonne Equivalant Pétrole.

OM : Ordures Ménagères.

ONG : OrganisationNonGouvernementale.

PAM : Précipitation Moyenne Annuelle.

PED: PaysenDéveloppement.

PEHD : Polyéthylene Haute Densité.

PET : Potentiel d'EvapoTranspiration.

POPs :PolluantsOrganiquesPersistants.

PPB : Part Per Billion.

UE : Union Européen.

UV : Ultra Violets.

SWANA :Solid Waste Association of North America.

TAM : Température Annuelle Moyenne.

TEP: Tonnes Equivalent Pétrole.

#### *Liste des symboles*

## *Liste des Symboles :*

A = quantité de déchet enfouie [tonne déchet].

c = facteur de conversion  $\text{[m}^3$  biogaz/kg matière organique dégradée].

 $\varsigma$  = coefficient de dissimilation [fraction].

 $C_0$  = quantité de matière organique dans le déchet enfoui [kg matière organique/tonne déchet].

Cij :la concentration de la matière organique biodégradable de classe i par unité de masse de déchets [Kg/tonne].

Cij°: concentration initiale [Kg/tonne].

ds : dimension de la fraction solide.

 $i =$  fraction de déchet avec constante de dégradation  $k_{1,i}$  [fraction].

*i*= incréments de 1 an.

 $j =$  incréments de 0.1 an

 $K =$ constante de vitesse de génération de méthane [unité de temps<sup>-1</sup>] [an<sup>-1</sup>]

 $K_i$ : constance cinétique de réaction pour les déchets de catégories j [an<sup>-1</sup>].

 $K_{1,i}$  = constante de dégradation de la fraction de déchet *i* [an<sup>-1</sup>].

 $L =$  facteur ou ensemble des facteurs qui représente le potentiel de génération de méthane pour un type de matière enfouie [unité de volume ou de masse de CH4 par unité de masse de matière enfouie].

 $L_0$  = potentiel de génération de méthane [m<sup>3</sup>/Mg].

M = quantité de matière enfouie a l'année considérée [exprimée en unité de masse de matière enfouie] [Mg].

Mij: masse de la catégorie de déchets *i* à l'année *j* [tonnes].

*n*= nombre d'années calculées [année de calcul - année initiale d'acceptation de matières enfouies].

QCH4 = génération annuelle de CH4 après *n* années[unité de volume ou de masse produite par unité de temps]  $\lceil m^3 / an \rceil$ .

 $t =$ année considérée pour le calcul [an].

 $t_{ij}$  = âge de la  $j^e$  section de matière enfouie à la  $i^e$  année (années décimales)

*t* = âge de la matière enfouie [années]

t<sub>i</sub>: durée du stockage [an].

 $\alpha_t$  = génération annuelle de biogaz [m<sup>3</sup> biogaz/année].

## *Liste des figures*

## *List des figures*

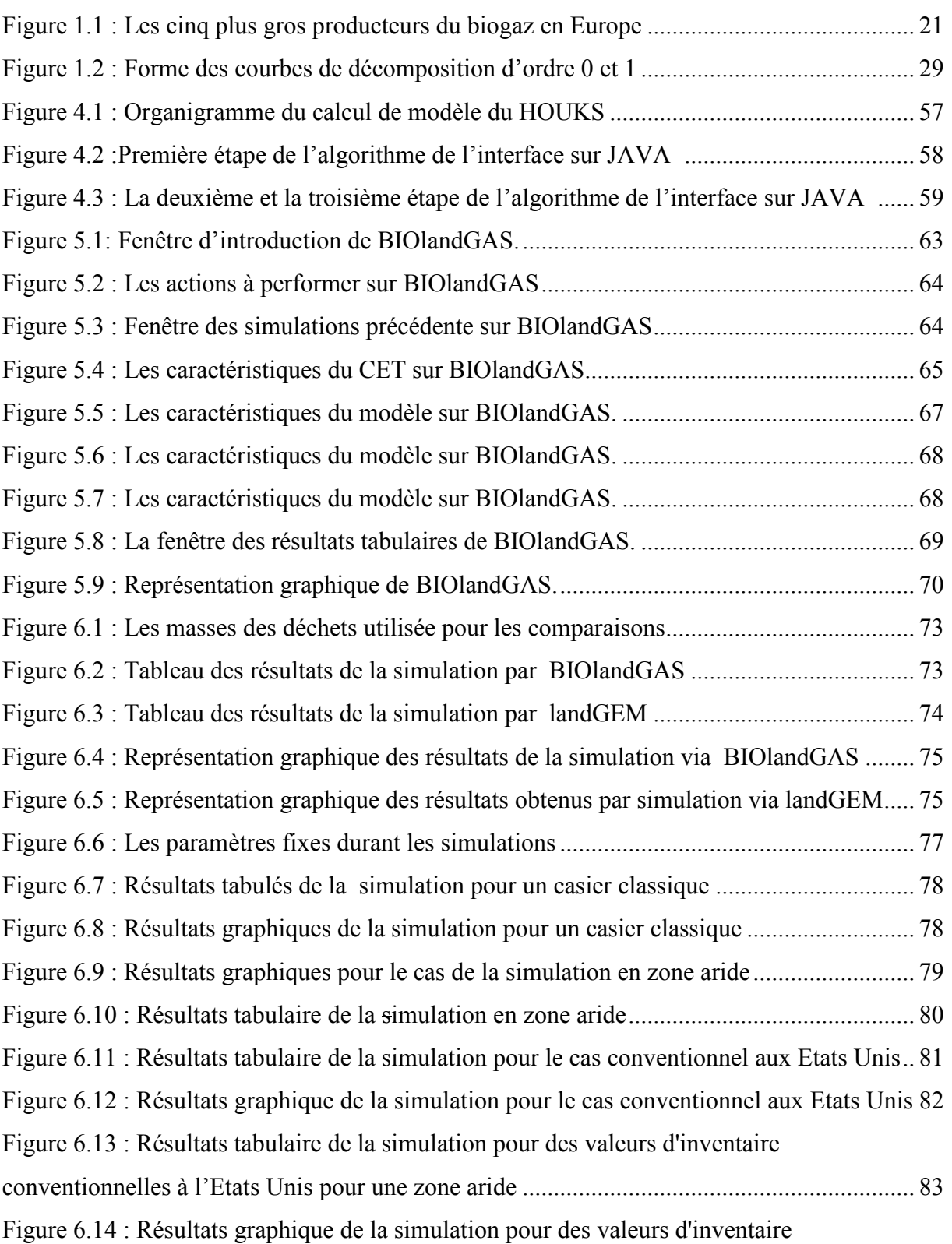

## *Liste des figures*

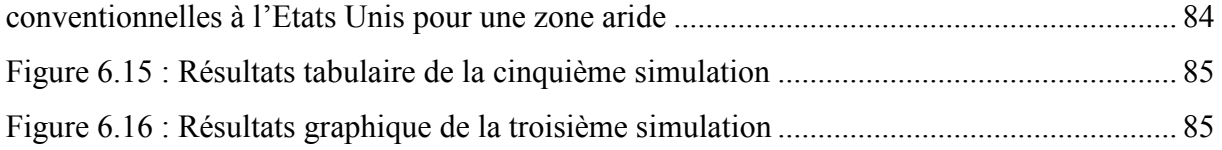

#### *Liste des tableaux*

## *Liste des tableaux :*

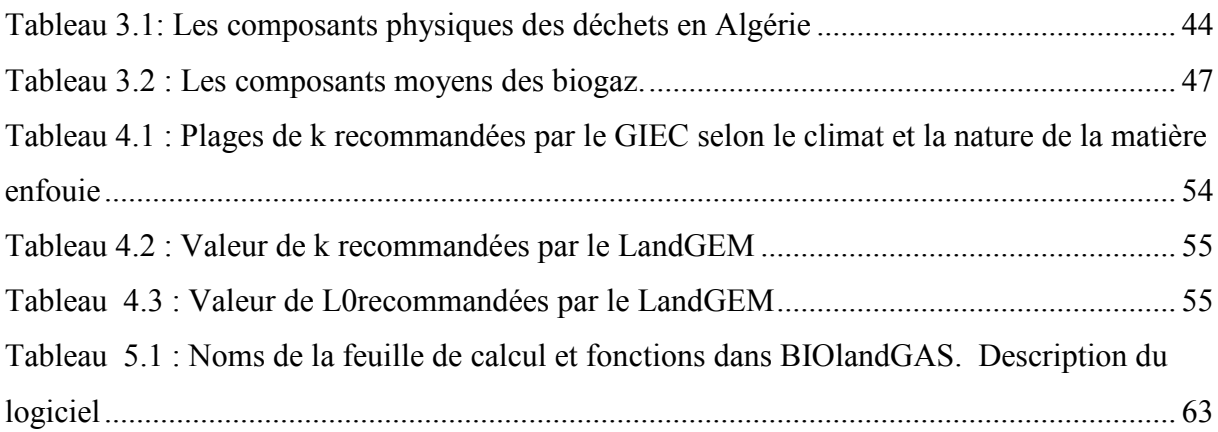

### Résumé:

#### الملخص

صار الدليلالعلميلظاهر ةالاحتباسالحر اريلاجدالفيهفيالسنو اتالأخير ةبسببالزيادةالمستمر ةفيالغاز اتالمسببةللاحتباسالحر اريالتي غاز الميثان(CH4) واحدمنأخطر تشكلخطر اعلىكو كبنا، غاز اتالاحتباسالحر اريوبينمصادر غاز الميثان،انبعاثاتالغاز الحيويمنمر اكز ردمالنفايات،والتيتحتويعلىمابين 40٪ إلى 60٪ منالميثان، أنجز هذا العمل لأولمرةفيالجزائر بالتعاونمعمختبرIpsil المتواجد بالمدرسة الوطنية المتعددة التقنيات يو هر انو منأجلتقدير الطاقة مر اکز الكامنة النفايات، فى ردم لمر اكز قدمتهذهالو ثبقةقاعدةبياناتمنالمخاطر والأخطار ءو قضاباالغاز الحبوبو الو ضعبة والصعبة النفايات ر دم فيالجزائر ،وتعتبرخطوةأولىفيسياقمشروع تثمينالطاقة الكامنةفيالغازالحيوي، لهذا استخدمتنماذجالتنبؤبكمية الغاز الحيوى في مراكز ردم النفايات على شكل معادلات رياضية وتحويلهاإلىواجهةبيانية (برنامج رقمي) الذي أطلق عليهBIOlandGAS، هذاالبرنامجيسمحلنابتقديركميةانبعاثاتغاز الميثانوالغاز الحيوي فيمراكز ردم النفايات، المحاكاةسمحت لنا بالتحققمنصحةالنموذجمن خلال المقارنة مع نموذج اخر، كما سمحت المحاكاة بتقديم فكرةعامةعنإنتاجالغاز الحيويداخل مراكز ردم النفاياتوذلك بناءاعلىعدةعوامل (معدلالرطوبة،نوع مركز الردم... الخ).

#### **ABSTRACT**

Scientific evidence of global warming has become indisputable in recent years because of a continuing increase in greenhouse gases (GHGs) that pose a danger to our planet. One of the most dangerous GHGs is methane (CH4) And among methane sources is biogas emissions from landfills that contain between 40% and 60% methane. This document is produced in collaboration with the Industial Products and Systems Innovation Laboratory (IPSIL) at the Ecole Nationale Polytechnique of ORAN ENPO for the first time in Algeria with the aim of estimating the energy potential of a given landfills. This document provides a database on the dangers, risks, stakes of biogas and the critical state of landfills in Algeria and is considered as a first step in the context of biogas energy recovery. For this purpose models of prediction of biogas production in the form of mathematical equations are used and are converted into a graphical interface (software) called BIOlandGAS. It is screen tool that allows us to determine an approach to estimate the amount of landfill gas emissions at a given landfills. The simulations validate the model chosen and gives a general idea on the production of biogas based on several factors (Moisture content, type of landfill, ex.).

#### **Resumé :**

L'évidence scientifique du réchauffement planétaire est devenue incontestable depuis les dernières années à cause d'une augmentation continue des gazes à effet de serre (GES) qui représente un danger pour notre planète. L'un des plus dangereux *GES* est le Méthane (CH4) et parmi les sources de méthane, les émissions de biogaz des centres d'enfouissements techniques (CET) qui contiennent entre 40% jusqu'à 60% de méthane. Ce document est réalisé en collaborationavec laboratoire IPSIL (Industial Products &Systems Innovation Laboratory à l'Ecole Nationale Polytechnique d'ORAN ENPO) pour lapremière fois en Algériedans le but d'estimer le potentiel énergétique d'un CET donné. Ce document fournis une base de données sur les dangers, les risques, les enjeux du biogaz et l'état critique des CET en Algérie et considéré comme une première étape dans le contexte de la valorisation énergétique de biogaz. Pour cela des modèles de prédiction de production de biogaz sous forme d'équations mathématiques sont utilisés et sont convertis en interface graphique (logiciel) numérique appelé BIOlandGAS. C'est un logiciel qui nous permet de déterminer une approche d'estimation de la quantité des émissions de gaz d'enfouissement au niveau d'un CET donné. Les simulations faites valide le modèle choisi et donne une idée générale sur la production de biogaz sur la base de plusieurs facteurs (Taux d'humidité, type du CET...etc).

### *Key words :*

Biogas, biogas estimation, biogas models, biomethane, biomasse, déchets, Landfills,

*Introduction Générale* 

## *Introduction Générale :*

### *Introduction Générale*

L'évidence scientifique du réchauffement planétaire est devenue incontestable depuis les dernières années. Elle démontre que certains gaz à effet de serre (GES) ne cessent d'augmenter en concentration dans l'atmosphère malgré les efforts de contrôle déployés par l'humanité. C'est le cas du méthane (CH4), qui, entre 2007 et 2011, a augmenté jusqu'à près de 1803Part Per Billion.(PPB) après être demeuré à une concentration constante entre 1999 et 2006 (Intergovernmental Panel on Climate Change (IPCC), 2013). [1]

Lagestiondesdéchetsdanslespaysendéveloppement (PED),rencontre detrès nombreusesdifficultés,tantdupointdevuetechnique,économique,queméthodologique et organisationnel.

Lescausesdecesdifficultés sontconnues, enpremier lieul'exoderuraletla métropolisationdesvillesavec sesconséquencesdansledomaine del'habitat,del'éducation, delasantéetdel'environnement,etendeuxième lieulamauvaisegouvernance.Confrontésà desproblèmesdeplanification,degestionetdefinancement,lesresponsableslocauxn'ont paspumaîtriserl'implantation despopulations lesplusdémuniesdansleszoneslesplus exposées.Lesprincipalesdifficultésrencontréessontlessuivantes:

- Desinfrastructures urbaines inopérantes (voirie, réseau téléphonique et électrique, adduction d'eau d'assainissement, collectededéchets),
- Unfinancementtrèsirrégulierdesdépenses,
- Des problèmesdefonctionnement etdemaintenancedeséquipementsdebase,
- Despersonnels sousqualifiés et lemanquechronique dedonnéeslocales.

Lavillepeutêtreconsidérée commeunécosystèmequi,pour vivre,croîtreetserégénérer extraitdumilieunatureldes

ressourcesetlesrejettedanslemêmemilieu:sesbesoinssonténormescomptetenudesa croissanceexponentielle.

Les casiersdescentres destockagedoiventêtreconsidéréscommedesréacteurs ouvertsdontondoitmaîtriseraumieuxlesentrées(déchets,eaux),lessorties(lixiviat, biogaz,envols), lesmécanismesréactionnels(évolution dumassifdedéchets)etlesimpacts surl'environnement:eaux(eauxdesurfaceetsouterraines),sols(migrationdespolluants organiqueset minéraux),air(émissiondesgazàeffetdeserre),écosystèmenaturel et humain. La conceptionet l'exploitationducentre de stockagedes déchetsdoiventpermettreune maîtrisedelaproductiondulixiviat,dubiogaz,etunelimitationdesnuisances:envols,

#### *Introduction Générale*

odeurs,animaux,incendies,explosions, bruit,pollutiondessols,deseaux,effetdeserreet risquessanitairesentenantcomptedescontraintestechniques,économiques,etc.

Cette étude a pour objectif de recenser la potentialité d'un CET (Centre d'Enfouissement Technique) et montrer la part du biogaz (en %), et ainsi pouvoir contrôler la quantité du biogaz présent. Cela évitera de très grandes catastrophe écologique et surtout des incendies incontrôlables et de grande ampleur.

Ce travail sur l'estimation du potentiel énergétique d'un CET est réalisé en collaboration avec laboratoire IPSIL (*Industial Products & Systems Innovation Laboratory au niveau de l'Ecole Nationale Polytechnique d'Oran*) pour la première fois en Algériedans le but de crée un outil numérique pour estimer la quantité du biogaz dans les CET en Algérie qui est la première étape dans le contexte de la valorisation énergétiques du biogaz et la réduction des gaz à effet serre.

Suite à la base des données présenter dans ce travail sur l'état critique des CET en Algérie, les risques et les enjeux de biogaz, la valorisation du biogaz actuellement est une priorité vis-à-vis le pouvoir calorifique élevée de cette bioénergie.

Ce mémoire est réparti comme suit :

- 1. Une recherche bibliographique sur les différentes méthodes de prédiction de la production de biogaz.
- 2. Une évaluation aux enjeux de biogaz et du potentiel énergétique.
- 3. Une généralité et définitions global sur la valorisation énergétique du biogaz
- 4. Une revue des méthodes de simulation et établiront un code qui permet d'estimer le potentiel énergétique d'un CET.
- 5. Proposer un algorithme (logiciel) de simulation graphique pour les CET en Algérie.
- 6. Une exécution des différentes simulations possible et commentaires sur les résultats obtenus.

Une conclusion qui récapitule l'ensemble des résultats et propose des prospectives.

## *CHAPITRE I :*

## *Recherche bibliographie*

#### **Introduction :**

Lagestion desdéchetsreprésentel'undesdéfislesplusimportants denossociétés,en particulierdansPED (Pays En Développement).

Silestockage desdéchetsestunepratiquecourante, plusoumoins maîtriséedanslespaysindustrialisés, cen'estpaslecasdanslesPED.Ilexistepeude législationtraitantdesproblèmesdegestionetdestockagedesdéchets.Ceciestpeut-êtrelié àlaquasiabsencedeconvention internationale dansledomainedelagestionetdustockage desdéchetssolidesurbains.Lalégislation internationale enlamatières'estintéresséeaux déchetsdangereux(conventiondeBâlesurlesdéchetsdangereux,ratifiéele5décembre 2001). [2],etleurstransports(conventiondeBamakosurl'interdictiondetransfertdesdéchets dangereuxenAfrique,signéeen1990) [3] oules POPs (polluantsorganiquespersistants) [4].La responsabilitérevientdoncà chaquepays.

Depuis unedizaine d'années desinitiativessesontmultipliéesdanslesPEDfaceàla dégradationdel'environnement, enparticulierpourproposerdessolutionsdegestiondes déchets.

Le secteur informel et des structures associatives ONG (organisationsnongouvernementales,associationdequartiers)etprivéessesontengagéspourapporter leurcontribution àl'éliminationdesdéchetssurtoutdanslesgrandesvilles.Cependant,le problèmedelasolvabilitédespopulationsaamenécesacteursàintervenirprincipalement danslessecteursouquartiersdevilled'accèsfacileetoùrésidentdespersonnes ayantles moyensdes'acquitterdu coûtdela collectedeleursdéchets.

Leseffortsentreprispourledéveloppementéconomique etsocialdecespays,depuis leurindépendance, n'ontpastoujoursprisencomptelespréoccupationsenvironnementales exacerbéesparlapressiondémographique etparlacroissanceurbaine.Cependantplusieurs paysaccordentunegrandeplaceàlaprotectionet au matematic au qui au qui au qui au qui au qui au qui au qui au qu respectdel'environnementdansleurconstitution.

Leprogrèséconomiqueetsocial, en mêmetempsquelesmultiplesavantagesassociés, ontamenéleurlotdeproblèmes,dontl'augmentation continuelledelaquantitédesdéchets urbainset industriels.

L'exploitation desressources danslaplanificationprivilégiesouventlesimpératifsde

croissanceéconomiqueaudétrimentdel'environnement, c'estlecaspourlaplupartdespayspauvresq uidoiventfairefaceàlasituationéconomique, audéveloppement de moyens de luttecontrelapauvreté, les maladies et le manque d'éducation. Atoutcecis'ajoutentla complexité des relations entre les entités publiques deniveauxpolitiquesetadministratives différents.<sup>1</sup> absencedestandardminimumnational etlemanquederessourcesfinancièresqui ontpourrésultatdelimiterlesactions des autorités chargées de la gestion des déchets.

#### I.1. Evolution du Biogaz:

LaproductioncroissantedesdéchetsdanslesPEDaprovoqué lamultiplicationde grandes villes, sans compter celles qui décharges sauvages unpeupartout, autourdesgrandes naissentetgrandissent d'elles-mêmes, dans les terrains vagues à l'intérieur des villes. Cette augmentationestliéeàlacroissancedémographique etaudéveloppementéconomiqueet socialdupays.

Laquantification desdéchetssolidesestessentiellepouruneplanification dus ystème degestionetparconséquentdescentresdestockagesdedéchets, maillonultimedetoute filièredetraitement

Lephénomène de digestionanaérobies' installed ans les installations des tockage aprèsunepremièrephasededégradationaérobie.Celui-ciaboutitàlaproduction debiogaz. essentiellementconstituédeméthaneetdioxyde decarbone. Suivant lessites.lanatureetla Soncaptageestrendunécessaireparlanuisance quantité de biogazs eront variables. qu'il présente pour les riverains. [5]

Des moteurs électriques alimentés en biogaz apparaissent en Europe dès 1870. Durant la deuxième guerre mondiale, des véhicules de l'armée allemande fonctionnaient aux biogaz récupérés des fumiers de fermes (moteur à gaz).

Au cours des cinquante dernières années, de remarquables progrès technologiques dans le développement de systèmes de digestion anaérobie, ont permis l'augmentation de la productivité en méthane (CH4) à partir de rejets organiques. [6]

En Asie (Inde et Chine) des centaines de milliers de digesteurs familiaux rustiques permettent aux familles de cuisiner sur des réchauds au biogaz.

Aujourd'hui, de simples fermes laitières aux usines de traitement des eaux de grandes villes, en passant par des installations dédiées de biogaz carburant sur résidus d'abattoirs (en

Suède, à Lille), des milliers de projets réalisés à travers le monde démontrent que la collecte des biogaz pour des fins énergétiques est viable tout en ayant un impact favorable sur l'environnement.

En Europe, des villages entiers sont alimentés en électricité et en chaleur grâce à des systèmes du biogaz centralisés. [7]

#### **I.2. Etat des lieux :**

#### *I.2.1 Biogaz dans le monde :*

La consommation mondiale de biogaz (souvent sous forme de biométhane) aurait progressé en moyenne de 3,5 % par an de 1965 à 2000, pendant que la demande globale en énergie primaire n'augmentait en moyenne "que" de 2,4 % par an. [8]

Il pourrait devenir un combustible non-fossile dominant au XXIe siècle, comme l'a été le pétrole au siècle précédent et le charbon au XIXe siècle.[9]

#### *I.2.1.1. Biogaz en Europe :*

Les premières installations industrielles, essentiellement pour le traitement des effluents liquides d'origine agro-alimentaire, ont été mises en place en Europe à partir du premier choc pétrolier.

En 2006, on comptait 2 500 installations sur des sites industriels. Avec un décalage d'une dizaine d'années, les installations de traitement des déchets solides urbains se sont développées à la suite. [10]

 En 2008, le Parlement européen a adopté un rapport sur « l'agriculture durable et le biogaz » demandant que les politiques de soutien au biogaz soient développées au même titre que celles favorisant les autres énergies renouvelables.

En vue de limiter à 2 °C le réchauffement de la planète lié au changement climatique, le Conseil européen a confirmé de nouveau le 4 février 2011 l'objectif de l'UE de réduire ses émissions de gaz à effet de serre à raison de 80 à 95 % d'ici 2050 par rapport au niveau de 1990. Le conseil a demandé l'élaboration des stratégies de développement à faible intensité de carbone sur le long terme. [11]

La stratégie Europe 2020 pour une croissance intelligente, durable et inclusive pose cinq grands objectifs relatifs à la position que devrait occuper l'Europe en 2020. L'un d'eux a trait au climat et à l'énergie : les États membres se sont engagés à réduire les émissions de gaz à effet de serre (GES) de 20 %, à porter à 20 % la part des énergies renouvelables dans l'approvisionnement énergétique de l'UE et à diminuer de 20 % la consommation d'énergie d'ici 2020.

Aujourd'hui, environ 66 % de l'énergie renouvelable (sous ses différentes formes : chaleur, électricité, carburant), en Europe, vient de la bioénergie et les projections qui sont faites permettent d'établir que cette part restera au minimum à ce niveau, et pourrait très probablement augmenter considérablement.

« *Un rapport publié fin 2015 par l'EBA (European Biogas Association ou Association Européenne du Biogaz) révèle que les sites de production en biogaz ont nettement progressé comptabilisant 17 240 sites (+18% par rapport à 2013).* 

*A titre d'exemple,la France a 19 sites et produit seulement 82 GWh/an. L'Espagne et l'Italie n'autorisent ou n'encouragent pas l'injection dans le réseau.* 

*L'EBA estime à 14.6 millions le nombre de foyers européens alimentés au biogaz. L'Allemagne est le leader européen sur le marché du biogaz* ». [12]

#### • *En Allemagne :*

L'Allemagne a mis en place dès le début des années 90 un plan de développement du biogaz basé sur l'utilisation du maïs comme source de carbone, éventuellement mélangé au lisier d'origine animale. Cette matière première standardisée présente l'avantage d'un fort pouvoir méthanogène en fermenteur.

En 2008, l'association allemande sur le biogaz GBA (German Biogas Association) estimait que 20 % des besoins en gaz naturel de l'Allemagne seraient couverts par le biogaz en 2020 et qu'en 2030 le biogaz remplacerait tout le gaz importé de Russie par l'Allemagne.

 En 2013, l'Allemagne a consommé 75 Mtep de gaz et a produit 6,7 Mtep de biogaz Accompagné par des conditions de rachat de l'électricité produite très incitatives, ce développement a permis à l'Allemagne de prendrerapidement la place de premier producteur européen avec 6 718 ktep produites en 2013 par près de 8 000 installations. [13]

Le rythme d'accroissement du nombre d'unités industrielles a toutefois fléchi depuis 2011 du fait de la décision du gouvernement de diminuer de façon sensible les tarifs de rachat au 1er janvier 2012.

La nouvelle loi sur les énergies renouvelables, entrée en vigueur à l'été 2014, a, de plus, fortement limité l'emploi des cultures énergétiques pour la production du biogaz. La majorité du biogaz produit sert à fabriquer de l'électricité (29 TWh en 2013). 2013). [14]

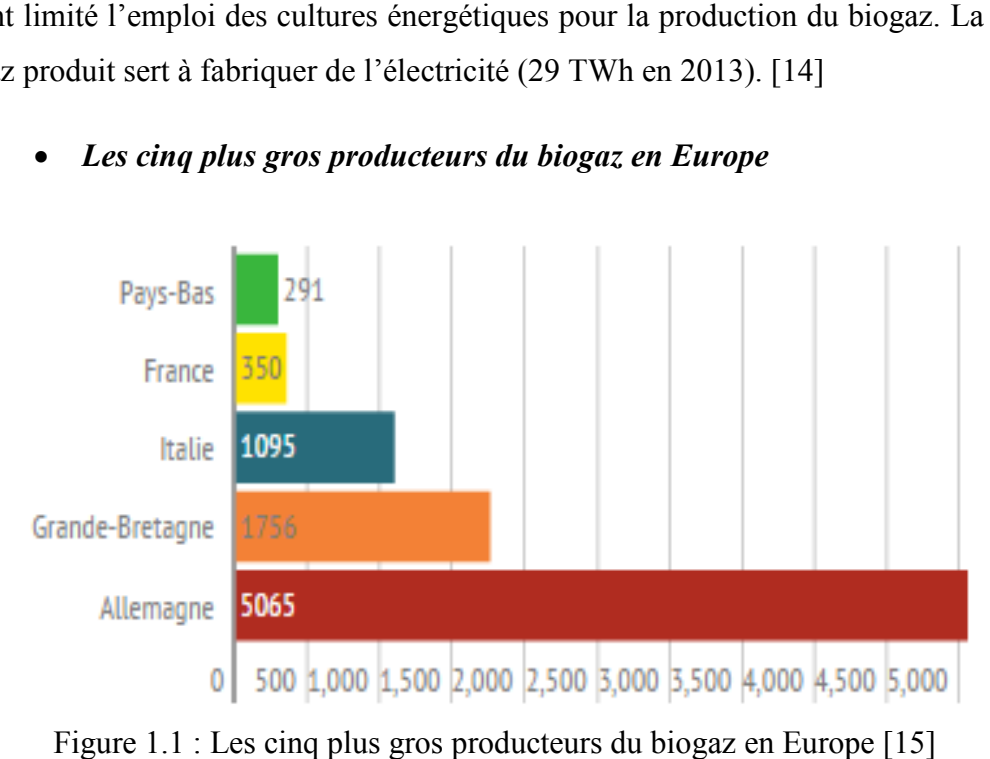

#### • *Les cinq plus gros producteurs du biogaz en Europe*

Figure 1.1 : Les cinq plus gros producteurs du biogaz en Europe

« *En termes de production d'énergie liée au biogaz, l'Allemagne caracole en tête. C'est le seul pays dont la majeure partie de l'énergie produite provient de plantes cultivées uniquement pour la méthanisation, notamment le maïs* ». [15]

Avec une puissance installée totale dépassant les 4 000 MW, les 8 000 méthaniseurs allemands jouent un rôle essentiel dans la production d'électricité et de chaleur du pays. Les énergies renouvelables représentaient en 2014 une part de 26,2% de la production d'élec d'électricité allemande. Environ 55% de cette production renouvelable est intermittente, ce qui représente un défi majeur pour les gestionnaires de réseau et la stabilité du système électrique électrique.

De 2012 à 2014, les producteurs avaient le choix de vendre leur électricité sur le marché ou avec le tarif d'achat en basculant au besoin d'un modèle à l'autre, et ce de manière mensuelle. Depuis 2014, la vente directe est obligatoire pour les installations d'une puissance de plus de 500 kW (100 kW à partir de 201 2016) et les valeurs de référence.

#### *I.2.2. Biogaz au Etats Unis :* [16]

Le Connecticut a été le premier État à donner l'exemple, en 2011, en adoptant une loi obligeant les producteurs à envoyer leurs déchets organiques dans une unité de valorisation et non plus en décharge lorsqu'ils sont collectés à moinsde 20 miles (32 kilomètres) d'une telle installation et lorsque la quantité produite dépasse deux tonnes par semaine.

Le Vermont a voté une loi similaire en 2012 : dans le Green Mountain State, le moindre déchet organique se verra refuser l'accès aux centres d'enfouissement à partir de 2020. Le Massasuchetts, enfin, doit appliquer la même interdiction aux producteurs de plus d'une tonne de résidus par semaine dès le 1er juillet 2014.

Après San Francisco, Seattle et Portland, New York est la 4e métropole à interdire l'enfouissement des déchets organiques. L'interdiction touche les déchets produits par les hôpitaux, les hôtels et, plus largement, tous les producteurs émettant plus d'une tonne de résidus alimentaires par semaine. La proposition revient au précédent maire de New York, Michael Bloomberg, qui a expliqué en Novembre 2013 vouloir rediriger ces déchets (plus de 250 000 tonnes annuelles) vers le compostage ou la méthanisation.

#### *I.2.3. Biogaz en Chine :* [17]

L'exploitation du biogaz est très répandue dans le monde, même si les technologies utilisées et, surtout, les types d'exploitation sont très divers.

 Ainsi la Chine est l'un des pays qui a fait appel très tôt, au cours de son histoire, à la technologie du biogaz et, dès la fin du XIXe siècle, des fermenteurs rudimentaires ont été construits dans les zones côtières de la Chine du Sud. LuoGuorui inventa et construisit une citerne à biogaz d'une contenance de huit mètres cubes qui portait son nom ; il fonda en 1920 une société d'éclairage au biogaz, la « Santou Guorui Biogas Lamp Company » et en 1932 la « Chinese Guorui Biogas Company » à Shanghai ; cette société eut de nombreuses filiales tout au long du fleuve Yangtze et dans les provinces du sud de la Chine. Ce fut la première vague de l'emploi du biogaz en Chine.

La seconde vague de l'usage du biogaz trouva son origine dans la province du Wuchang, en 1958, dans le cadre d'une campagne visant à exploiter les multiples fonctions de la production de biogaz, qui résolvait simultanément les problèmes de mise à disposition de matières organiques pour les cultures et une amélioration de l'hygiène publique.

La troisième vague du biogaz se produisit vers la fin des années 1970 et le début des années 1980, lorsque le gouvernement chinois considéra la production de biogaz comme un emploi rationnel et efficace des ressources naturelles dans les milieux ruraux. La production de biogaz permit non seulement de fournir de l'énergie, mais également d'améliorer la protection de l'environnement et l'hygiène ; elle représenta un aspect important de la modernisation de l'agriculture à cette époque. Quelques trente millions de digesteurs standardisés ont été installés pendant cette période à travers la Chine.

 Dans les années 2000, ce type de développement très local a été encouragé avec la possibilité d'utiliser les crédits carbone de l'industrie européenne pour leur financement. La forte baisse de valeur de ces crédits au cours des dernières années a peu à peu stérilisé ces développements. Entre temps, une véritable industrie du biogaz est née en Chine dans tous ses secteurs de valorisation.

À l'instar de la Chine, de nombreux pays en voie de développement ont utilisé ces mécanismes financiers pour monter des projets locaux en milieu rural, mais aussi des projets industriels souvent très importants, en particulier en Amérique du Sud. On peut citer à titre d'exemple le contrat passé par la municipalité de la ville de Mexico pour récupérer le biogaz de sa décharge d'ordures de Bordo Poniente, aujourd'hui fermée, qui avait accumulé 72 millions de tonnes de déchets au cours de ses vingt ans d'utilisation.

#### *I.2.4. Biogaz en Afrique :*

#### • *CET de Fès Maroc* [18]

- $\checkmark$  Superficie et lieu : de 110 ha, la décharge contrôlée se trouve à 11 km du centre-ville dans la commune d'Ain Bida sur la route de Sidi Hrazem. (CET)Mise en service en:2004.
- $\checkmark$  Début de production de l'électricité le 12 juin 2015, Cette centrale couvre le tiers des besoins en éclairage public Fès.
- Déchets ménagers reçu six villes: Fès, Casablanca, Rabat, Mohammedia, Lâayoune et Dakhla (traite la moitié).
- $\checkmark$  La réhabilitation du site a notamment nécessité la couverture des déchets, l'installation des ouvrages de collecte, le traitement des lixiviat et l'évacuation des eaux de pluies.
- $\checkmark$  Capacité des déchets reçu depuis 2004 (L'ouverture du CET) : 2,7 millions de tonnes de déchets ce qui représente 44 mètres cube de déchets enterrés.

- $\checkmark$  Déchets traités chaque jour Entre 750 et 1 000 tonnes par 100 camions pour une ville comptant 1,2 million habitants.
- $\checkmark$  Investissement global : 100 millions de dirhams, dont 26 millions pour les équipements bioélectriques. (1000dirhams=92euros)
- Chiffre d'affaires espéré : de 750 000 euros minimum pour 2016 et souhaite même pouvoir très vite doubler voire tripler la production d'électricité.

Il est à noter que la filière de prétraitement contient les équipements nécessaires à cette opération composée de souffleurs pour aspirer le biogaz, séchoirs, filtres, échangeurs et séparateurs.

Capacité : 1,12 mégawatt de puissance électrique sur les 3,5 mégawatts nécessaires à l'éclairage public de Fèsse, cette usine est amenée à terme, à couvrir la totalité des besoins de la ville.

L'usine a une capacité nominale de 5 mégawatts installés en modules de 1 mégawatt chacun au fur et à mesure de la production du biogaz.

Système de fonctionnement :

Utilisant un mode de conversion basé sur des moteurs à gaz à combustion interne et des micro turbines, la centrale électrique comprend outre un premier module de 165 kW pour des besoins internes, un poste électrique de transformation basse et moyenne tension (BT/MT) et un ensemble d'appareils et autres instruments de contrôle, protection et surveillance.

• *Tunisie* [19]

Une unité de valorisation énergétique des déchets organiques a été inaugurée le 10 juin 2010 dans la zone du marché de gros de Bir El Kassaâ. Elle s'insère dans le cadre de la politique nationale visant la consolidation des dispositifs de gestion des déchets, la diversification des sources d'énergie et la lutte contre la pollution.

Une économie d'énergie annuelle de 108 TEP, une méthanisation estimée à 1.200 m<sup>3</sup>, l'engrais organique extrait sera destiné à l'agriculture biologique.

Le coût total du projet, d'une capacité de production estimée à 2,4 gigawatt heures (GWh) par an, s'élève à 2,132 millions de dinars. L'énergie électrique produite par l'unité couvrira 29% des besoins énergétiques de la Société tunisienne des marchés de gros

(Sotumag), soit une économie d'énergie annuelle de 380.785 kW/h (108 tonnes équivalent pétrole -TEP-).

En effet, la Sotumag génère, chaque jour, 25 tonnes de déchets organiques sur son site. Afin de valoriser énergétiquement ces déchets, la Sotumag a créé cette unité de production de biogaz (à travers la fermentation des déchets organiques) qui va être exploitée pour la production de l'électricité et de l'énergie thermique.

Le volume du biogaz produit par jour est de l'ordre de  $1.800 \text{ m}^3$  avec une teneur en méthane de 60%, en utilisant une unité de méthanisation de volume total de 1.200 m<sup>3</sup>.

Ce projet permettra, aussi, d'extraire l'engrais organique qui sera utilisé dans l'agriculture biologique. Il assurera une économie au niveau des frais de transport des déchets vers la décharge ainsi que de la facture d'électricité. Il contribuera, également, à créer des postes d'emploi supplémentaires dans les opérations de tri, de collecte, de transport et de traitement des déchets organiques.

Le biogaz produit sera transformé en énergie électrique et calorifique, et ce, moyennant une unité de cogénération d'une puissance égale à 130 kWh électrique, avec un rendement électrique de 34% et un rendement thermique de 52%.

#### **I.3. Etat de l'art :**

#### *Introduction :*

Plusieurs types de modèles mathématiques existent pour estimer la production de biogaz dans les LES et gérer les opérations de captage. Ils se basent en général sur des cinétiques de décomposition de zéro et premier ordre. D'autres sont de nature numérique et ont beaucoup de précision, mais leur utilisation demande plusieurs intrants qui ne sont pas toujours à la disposition des gestionnaires. (Kamalan at autres, 2011) [20]

Les modèles de premier ordre comprennent souvent des structures multiphasiques qui permettent de considérer plusieurs catégories de matière enfouie donnant ainsi une meilleure précision de prédiction que les modèles d'ordre zéro. Parmi les modèles de premier ordre, les plus utilisés sont Scholl-Canyon*, Netherlands Organisation for Applied ScientificResearch*  (TNO), LandGEM, Groupe d'experts intergouvernemental sur l'évolution du climat (GIEC),

*European Pollutant Emission Register-France* (EPER-France), GasSim et Afvalzorg. Parmi les modèles d'ordre zéro, EPER-Allemagne et *Solid Waste Association of North America*  (SWANA) sont souvent utilisés par les gestionnaires des LES. (Kamalan at autres, 2011)[20]

#### *I.3.1 Equations mathématiques des modèles d'ordre zéro et d'ordre un :*

#### *I.3.1.1. Modèles d'ordre zéro:*

Les modèles d'ordre zéro et d'ordre un se servent de ces équations pour calculer la quantité de substrat qui a été décomposé au temps t en fonction de la concentration initiale et de la constante de vitesse. La quantité de CH4 produit au temps t peut être calculée par la suite par la multiplication de la quantité de substrat décomposé par son potentiel de génération de CH4 et par certains facteurs d'ajustement propres au LES. Ces facteurs sont exposés dans les sous-chapitres suivants pour chaque modèle étudié.

Les modèles d'ordre zéro et d'ordre un ont les formes génériques respectives suivantes (Ministry of Environment of British Columbia (MEBC), 2008) [21]:

$$
Q_{CH4} = \sum L K M e^{-Kt} \qquad (1.1)
$$

Où

 $Q<sub>CH4</sub>$  = génération de CH<sub>4</sub> (unité de volume ou de masse produite par unité de temps)

K = constante de vitesse de génération de méthane (unité de temps<sup>-1</sup>)

 $L =$  facteur ou ensemble des facteurs qui représente le potentiel de génération de méthane pour un type de matière enfouie (unité de volume ou de masse de CH4 par unité de masse de matière enfouie)

M = quantité de matière enfouie a l'année considérée (exprimée en unité de masse de matière enfouie)

 $t =$ année considérée pour le calcul (an).

#### *I.3.1.2. Modèles d'ordre un :*

#### • *Le modèle LandGEM :*

Héroux (2008) a produit des travaux de modélisation pour prédire les quantités de CH4 générées auCESM. Le *Landfill Gas Emissions Model* (LandGEM) a été utilisé avec comme intrant les quantités de matière enfouie entre 1968 et 2000. Les valeurs estimées par le modèle étaient pour la période entre le début des opérations d'enfouissement en 1968 et 2020

Le modèle LandGEM a été développé par l'USEPA dans le but d'estimer les taux d'emission des polluants gazeux générés dans les LES aux États-Unis. Les gestionnaires des LES l'utilisent entre autres pour planifier les efforts de captage de biogaz et pour évaluer s'ils sont assujettis aux différentes mesures imposées par les normes et règlements fédéraux comme le *New Source Performance Standards* et le *National Emission Standards for Hazardous Air Pollutants*. (USEPA, 2005b) [22]

LandGEM estime la quantité de CH4 généré selon une décomposition de premier ordre de la matière enfouie. Comme déjà mentionné, le modèle est bâti sur des incréments de dixième d'année à la fois. Le modèle, sous sa forme de double sommation, est représenté par l'équation :

$$
Q_{CH4} = \sum_{i=1}^{n} \sum_{j=0.1}^{1} KL_0 \left(\frac{M_i}{10}\right) e^{-kt_{ij}}
$$
 (1.2)

Où

 $Q_{CH4}$  = génération annuelle de CH4 après *n* années (m<sup>3</sup>/an)

K = constante de génération de méthane  $(an^{-1})$ 

 $L_0$  = potentiel de génération de méthane (m<sup>3</sup>/Mg)

M = quantité de matière enfouie a l'année *i*(Mg)

 $t_{ij}$  = âge de la  $j^e$  section de matière enfouie à la  $i^e$  année (années décimales)

*i*= incréments de 1 an

 $j =$  incréments de 0.1 an

*n*= nombre d'années calculées (année de calcul - année initiale d'acceptation de matières enfouies)

Le modèle (LandGEM) est configuré dans le logiciel Excel de Microsoft sous forme de chiffrier interactif. Il exécute l'équation décrite à la section prochaine selon une configuration en phase-simple. Il considère les quantités enfouies sur plusieurs années consécutives et peut prédire la génération de CH4 jusqu'à 140 ans. ((USEPA, 2005b)) [22]

La version courante (3.02) du logiciel, mise à jour en 2005, a été améliorée par rapport à sa version précédente (3.01) sur les points principaux suivants : l'équation de génération de CH4 de premier ordre considère maintenant des incréments de dixième d'année, ce qui augmente le niveau de précision du calcul. La fraction volumique de CH4 dans le biogaz peut maintenant être changée par l'utilisateur a d'autres valeurs que 50 %. (USEPA, 2005b) [20]

#### • *Le modèle GIEC*

Le modèle (GIEC) est un algorithme de calcul proposé par le Groupe d'experts intergouvernemental sur l'évolution du climat. Il se base sur une cinétique de décomposition de premier ordre qui pose le substrat par une fraction de carbone organique dégradable (*COD*  ou *DOC* en anglais) et la vitesse de dégradation de la matière enfouie par sa constante *k* ou par son temps de demi-vie (*t1/2*).

Pour évaluer le CH4 généré, le modèle *GIEC* utilise le carbone organique dégradable décomposé (*CODDm*ou *DDOCm*en anglais), qui représente la quantité de matière organique dégradable contenue dans ledéchet qui est efficacement décomposée en phase anaérobie. Le suffixe *m* représente une quantitémassique.[21]

#### • *Le modèle Afvalzorg*

Le modèle *Afvalzorg* a été développé par la compagnie néerlandaise qui porte le même nom et l'*Agricultural University of Wageningen*. Il se base sur le modèle de premier ordre *TNO* et les recommandations de l'*Adviescentrum Stortgas* (Centre de recommandations pour les biogaz). *Afvalzorg* se spécialise dans la gestion, l'opération et la conception des sites d'enfouissement (*Afvalzorg*, 2014). Le modèle est disponible en phase-simple et en phasemultiple à travers le site web de la compagnie.

Le modèle (Afvalzorg) se base sur une cinétique de décomposition de premier ordre et utilise l'algorithme de calcul du GIEC. Il est décrit mathématiquement par l'équation de (Scharff et Jacobs, 2005a). [23]

$$
\alpha_t = \varsigma \sum_{n=1}^3 c A C_{0,i} k_{1,i} e^{-k_{1,i}t} (1.3)
$$

Où :

 $\alpha_t$  = génération annuelle de biogaz (m<sup>3</sup> biogaz/année)

 $\varsigma$  = coefficient de dissimilation (fraction)

 $c =$  facteur de conversion (m<sup>3</sup> biogaz/kg matière organique dégradée)

A = quantité de déchet enfouie (tonne déchet)

 $C_0$  = quantité de matière organique dans le déchet enfoui (kg matière organique/tonne déchet)

 $K_{1,i}$  = constante de dégradation de la fraction de déchet *i* (an<sup>-1</sup>)

 $i =$  fraction de déchet avec constante de dégradation  $k_{1,i}$  (fraction)

*t* = âge de la matière enfouie (années)

Le modèle *Afvalzorg* est configuré dans le logiciel Excel de Microsoft sous forme de chiffrier interactif et sa dernière version à phase-multiple a été mise à jour en février 2013. Il considère trois fractions, organique et treize catégories de déchet incluant les matières inertes et celles considérées comme « autres ». Les fractions de la matière organique contenues dans chaque catégorie sont reparties selon une vitesse de décomposition rapide, modérée ou lente. Les fractions et les catégories de déchet sont préétablies par le logiciel.

#### *I.3.2. Différences entre les modèles d'ordre zéro et d'ordre un :*

Les modèles d'ordre zéro considèrent que la production de biogaz est directement proportionnelle à la quantité de matière enfouie et disponible pour décomposition.

Cela implique que la génération de CH4 augmentera linéairement dès le commencement des opérations d'enfouissement, atteindra un maximum dans un temps relativement court et demeurera dans un plateau pour une période déterminée.

Une fois la matière décomposable épuisée, la diminution de la génération de CH4 se poursuivra de façon linéaire jusqu'à zéro.

 Dans le cas des modèles de premier ordre, les mêmes tendances sont observées, mais avec des évolutions graduelles, telles que par une décomposition exponentielle comme illustrée à la figure. (MEBC, 2008) [20]

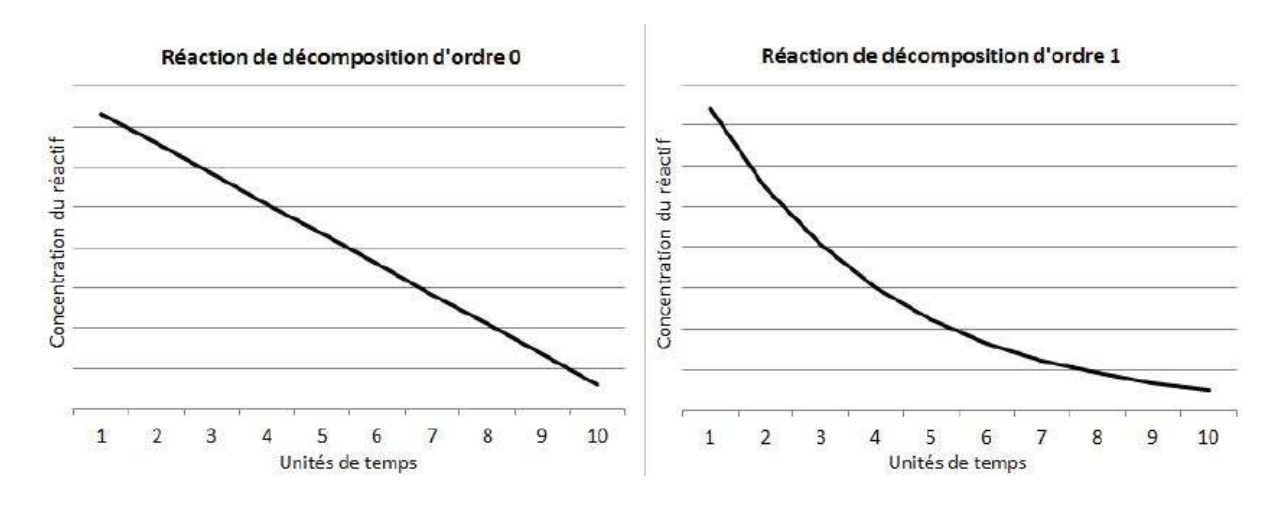

Figure 1.2 : Forme des courbes de décomposition d'ordre 0 et 1

La figure1.2.Montre un défaut du modèle d'ordre zéro lorsqu'il est appliqué aux LES. Peu importe la quantité de substrat qui demeure dans le site, son taux de décomposition, qui équivaut au taux de production de CH4, sera toujours le même. Cela ne correspond pas à ce qui est observé en pratique. En effet, après la fermeture du site, une diminution graduelle,

plutôt que constante, de la production de CH4 est observée (Sawyer, 2007). La diminution de la production de CH4 est alors mieux représentée par un modèle d'ordre un.

#### *Conclusion :*

Les modèles de premier ordre sont les plus utilisés dans le monde en raison du compromis qu'ils offrent entre la précision des résultats et la facilite d'utilisation. Ils sont souvent utilisés pour répondre aux demandes d'inventaires nationaux, pour des analyses de cycle de vie et pour répondre aux règlements correspondants.((Amini) et autres, 2013). [24] *Chapitre II : Enjeux Du Biogaz* 

# *CHAPITRE II : Enjeux du Biogaz*

## *Chapitre II : Enjeux du Biogaz*

#### **II.1 Risques du biogaz :**

#### *II.1.1 Risques du métier :*[25]

Les éboueurs manutentionnent quotidiennement plusieurs tonnes de déchets. Peu de métiers exigent un aussi grand effort physique que la collecte des ordures. Et ce n'est pas qu'un travail physique, l'éboueur doit constamment être à l'affût et prendre des décisions de son environnement de travail et des ordures à collecter.

#### *II.1.1.1 Risques infectieux :*

- Tétanos : <<atteinte neuromusculaire pouvant être mortelle>> Contamination par blessure cutanée.
- Poliomyélite :<<maladie entrainant la paralysie>> Contamination par les eaux usées.
- Hépatite B : $\leq$ virus attaquant le foie $\geq$

Contamination par le sang et les secrétions sexuelles (piqûre par seringue abandonnée).

#### *II.1.1.2 Risque allergique :*

- Asthme allergique : par inhalation de gaz polluant.
- Allergique cutanée : par contact avec des produits allergisants par exemple produit chimique.

#### *II.1.1.3 Atteinte psychologique :*

Pression sociale, stress, dépression.

#### *II.1.1.4 mesures de protection :*

- Équipement de protection individuelle obligatoire :
	- o Combinaison de travail à ne pas mélanger avec le linge domestique.
	- o Gants de protection contre les piqûres et les coupures.
	- o Chaussures de sécurité.
	- o Gilet de signalisation à haute visibilité.
	- o Port de masque.
- Vaccination obligatoire :
	- o DT : Diphtérie, Tétanos.
	- o Polio.
	- o Hépatite.
- Conformité des machines et vérification des camions-bennes.
- Hygiène général et douche après la journée de travail.
- Contrôle médical régulier au sein des services de médecine du travail.

En pratique. En Algérie, il y a de grand carences qui concerne la protection et le suivie sanitaire de ces employés, ainsi qu'une imprudence dans l'exercice de leur fonction, comme l'abstention de vaccination et le non port de gant.

## *II.1.2 Lagéo-membrane enPolyéthylène Haute Densité(PEHD) :* [26]

Le PEHD est utilisé à cet effet depuis plus de 20 ans aux Etats-Unis, en épaisseur standard de 2.54mm (1/10 de pouce). Malgré son apparence de "linoléum" et sa forte résistance à un grand nombre d'attaques chimiques, le PEHD est pourtant fragilisé par une minorité de produits présents dans les lixiviat: hydrocarbonées aromatiques (benzène) ou halogénés (tri- ou - tetrachloroéthylène, tétrachlorure de carbone), toluènes (méthyl benzène), xylènes et naphtalènes.

Le plus étonnant est encore à venir, le PEHD est lentement fragilisé par une exposition prolongée à différents types de résidus d'ordures ménagères, dont on peut citer: corps gras (margarine), vinaigres et alcools (fonds de bouteilles.), détergents (lessives, détachants), mousses à raser, soins des cheveux (crèmes et teintures), shampooings, soins du corps, vernis à ongles, cirages, chiffons et résidus de nettoyage ou de bricolage (térébenthine, acétone, essence, solvants, peintures … etc.). Et c'est le fabricant-concepteur qui le dit.

 A court ou moyen terme, ces différents types d'ordures ménagères ramollissent ou bien rendent cassant le PEHD. Sous la pression des multiples contraintes mécaniques ces deux types d'attaques chimiques affaiblissent la résistance de la bâche, causant immanquablement déchirures ou fractures, malgré son épaisseur rassurante de quelques 2mm.

Pourquoi une telle fragilité du matériau ?

 Parce que les polymères (tels que le PEHD) sont des composés synthétiques naturellement instables à long terme, et surtout vulnérables à des attaques chimiques spécifiques, brisant certains points faibles des chaines moléculaires

## *II.1.2.1 La difficulté de manipulation des bâches en PEHD :*[27]

Défauts de fabrication, transport, stockage et nécessité de souder les morceaux ("liés") entre eux de façon imperméable et durable avec différentes colles. Le PEHD est connu pour sa sensibilité à la température, créant des tensions résiduelles sur les collages, généralement réalisés par temps chaud, qui peuvent donc se rompre par temps froid.

Ces défauts représentent autant de points de fuite pour les lixiviats que d'amorces pour des déchirures encore plus conséquentes, selon le constructeur, un taux de fuite de 10 litres/ha/jour.

Des études réalisées aux Etats-Unis révèlent que sur le terrain, et sous l'effet des autres agressions mécaniques et chimiques, les meilleures bâches type PEHD laissent fuir les lixiviats à un taux très supérieur de 200 litres/ha/jour (ce qui serait l'effet d'un trou de 2mm de diamètre sous une hauteur de liquide de 3cm).et continuant leur course paisible et silencieuse vers la nappe phréatique après s'être frayé un chemin à travers la couche d'argile sous-jacente. Un autre phénomène parasite et y aggravant vient s'ajouter*: le colmatage de la couche drainante par l'action des bactéries*.

Les lixiviats sont en effet récupérés au fond du site par un réseau de drains passant à travers cette couche formée de sable et de graviers.

En fonctionnement normal, la couche drainante ne permet aux lixiviats d'atteindre une hauteur de 5cm en fond de casier, correspondant au chiffre précédent de 10 litres/ha/jour pour les fuites (la norme maximale autorisée pour la hauteur des lixiviats étant 30cm).

Mais ces vilaines bactéries produisent sur les granulats un certain nombre de dépôts de nature colmatant. Ces dépôts sont formés à 30% de matériaux organiques ("biofilm") et pour le reste de composés minéraux (précipités de sulfures de fer, et carbonates de fer/manganèse/calcium).

Aux risques objectifs décrits ci-dessus s'ajoutent:

- Les déchirures de la bâche occasionnées mécaniquement par l'effet de cisaillement, poinçonnement ou percement par déchets tranchants,
- La possibilité d'éclatement sous la pression locale ou les gradients de force à plus grande échelle dus à la gravité (effet de pente), aux différences de densité, aux tassements naturels mais hétérogènes des masses en décomposition (il s'agit ici de tonnes) ou mécaniquement induits à partir de la surface par le passage des camions ou des bulldozers (compactage des déchets), ou simplement lors de la mise en place.

Dans les connaissances actuelles, il n'existe aucun moyen de vérifier l'état d'une bâche, aussitôt que les matériaux commencent à être déversés. A noter la possibilité de déclenchement spontané de feux en profondeur (on cite une probabilité de deux incendies par an par site), ayant pour effet de fondre et percer la bâche. Il y a les petits trous multiples créés par les rongeurs et leur réseau de galeries, quelque fois assez profondément, les bâches plastiques sont également très sensibles aux rayons ultraviolets (UV) du soleil, ce qui oblige à les recouvrir au tout début de l'exploitation puisque l'on ne peut rien savoir sur l'état de la bâche.

## **II.2 Caractéristiques et toxicité des biogaz :**[28]

Le mot "biogaz" évoquerait plutôt une substance sympathique produite par une fermentation de compost, quoi qu'un peu odoriférante. Comme les biogaz ont inflammables (à cause de leur composition en méthane), on imagine un parallèle avec le gaz de ville et ses nombreux bienfaits. La réalité est toute autre.

Les biogaz contiennent certaines substances hautement toxiques et cancérigènes, qui le rendent très dangereux à respirer directement. L'idée est de les brûler sur place au moyen de torchères. Mais leur combustion à une température en-dessous de 1200°C génère différentes dioxines et hydrocarbures lourds, dont la réputation n'est plus à faire. Il faut donc discerner les différents risques toxicologiques

Des effets d'inversion de température au-dessus du site peuvent bloquer l'ensemble des biogaz de fuite, résultant à la formation de poches stagnantes ou très lentement dispersées par le vent, des changements de pression atmosphérique peuvent aussi mettre les biogaz en surpression. Mais plus simplement, la couverture systématique des déchets en surface favorise leur accumulation en poches souterraines. Ceux-ci ont alors naturellement tendance alors à

migrer par le sous-sol poreux des environs immédiats, pour pénétrer et s'accumuler dans les habitations (caves, garages, vides sanitaires).

## *II.2.1 Toxicité des biogaz :*[29]

Pour référence, sont considérés comme relativement élevées des concentrations de 0.001 à 0.1 mg/m<sup>3</sup> de ces produits, il faut aussi distinguer entre les chiffres représentant des valeurs moyennes, donc faibles et à la statistique peu fiable, de ceux représentant des valeurs maximales constatées au moment de la mesure:

- Méthane, ayant un effet 35 fois plus toxique que le gaz carbonique.
- Hydrogène sulfuré: très indisposant voire irritant (yeux, nez, poumons) à seulement très faibles concentrations ( $>0.1$ mg/m<sup>3</sup>), mais devient toxique à concentrations élevées ( $> 0.5$ g/m<sup>3</sup>).
- Ammoniac (pas toujours présent selon le type de déchet, mais propriétés identiques au précédent).
- Mercaptans, à l'odeur caractéristique de choux pourris: éthyles et méthyles (toxiques).
- Composés organiques volatils (COV): chloroéthylène et benzène (cancérigènes), toluène et xylène (toxique à moyenne concentration).
- Composés chlorés: dichlorométhane et chlorure de vinyle (cancérigènes), biphényles polychlorés ou BPC (cancérigènes), trichlororéthylène (cancérigène pour les animaux, toxique pour l'homme), tétrachloroéthylène (toxique).

## *II.2.2 Pathologies liées à l'exposition aux biogaz : (et effets similaires ou croisés, dus à la pollution de l'eau par les lixiviat):*[30]

Celles-ci affectent les yeux et voies respiratoires, le cœur, le foie, et le système nerveux central. Certaines sont également accompagnées de cancers, d'affaiblissement du système immunitaire, voire de malformations congénitales. Les composés listés précédemment participent (souvent de façon multiple) aux affections/pathologies constatées ou syndromes potentiels ci-dessous:

- Troubles ou pertes de mémoire.
- Perte d'appétit et de poids (anorexie), insomnies, anxiété.
- Atteintes diverses du système respiratoire: asthme, thrombopénie, bronchite, angine, rhinite et rhino-pharyngite à répétition, toux chroniques, respiration difficile

(dyspnées), particulièrement chez des personnes n'ayant une aucune des ces pathologies avant leur exposition au CET.

- Atteinte du système nerveux central: états dépressifs, léthargie, lassitude, assoupissement, confusion, nervosité, irritabilité, anxiété, hyper-activité.
- Augmentation de la tension artérielle, rythme cardiaque irrégulier.

Les différents rapports soulignent expressément que les risques vitaux afférents à la proximité d'un CET concerneraient une zone d'exposition comprise entre 500m et 5km (voire 8 ou 10km dans certains cas) de distance par rapport au CET, ils recommandent de façon expresse tenir les CET à une distance aussi éloignée que possible des populations riveraines, et d'offrir un suivi médico-sanitaire rapproché aux personnes qui seraient malheureusement trop exposées.

## *II.2.3 Accident survenu au CET*

L'inventaire se rapporte aux installations de stockage de déchets ménagers et assimilés qui comprennent les décharges, les décharges contrôlées, les centres d'enfouissement technique (CET), les centres de stockages de déchets (CSD).

## **II.3 Pollution du biogaz :**[31]

### *II.3.1 Pollution olfactive:*

Les odeurs fortes, putrides, irritantes ou irrespirables générées par les fuites de biogaz, avec des pics intolérables associés au vent (directions privilégiées, ou bien chutes prolongées), à la température, ou à certaines conditions saisonnières. Aux environs immédiats de certains CET (500m à 2.5km), les odeurs peuvent être tellement insupportables que les habitants en perdent le sommeil, se calfeutrent à l'intérieur de leurs maisons, tout en ayant renoncé une fois pour toutes à l'idée de profiter du dehors, de jardiner, ou de pouvoir jamais espérer prendre leur petit déjeuner ou manger sur leur terrasse avec des amis... A noter que la production de biogaz à partir d'une masse donnée s'étale sur un cycle de... 40-50 ans, autant dire non pas une tranche, mais une moitié de vie humaine.

## *II.3.2 Pollutionmécanique:*

Ballet aériens de sacs en plastique et nuages de poussières s'accumulant sur les cultures, les vergers, potagers, jardinets et propriétés individuels; boues liquides, lixiviat et détritus

divers s'échappant des bennes de camions et se répandant sur les routes d'accès. A plusieurs kilomètres, on sait déjà vers quelle direction regarder pour trouver son chemin vers le CET. Les habitations les plus proches sont servies par les déjections de mouettes et goélands, et quotidiennement recouvertes d'une couche de fine poussière. Le trafic intense et incessant des camions provoque annuellement une dégradation substantielle des routes, à charge des communes de les entretenir, au détriment des projets municipaux et d'intérêt social pour lesquels leur maigre budget étaient normalement destinés.

## *II.3.3 Pollution routière:*

Trafic intense et continu de camions sur les petites départementales, mobilisant parfois la seule route d'accès aux villages et ralentissant le trafic normal des usagers et riverains sans possibilité de dépasser. Un site d'une capacité d'enfouissement de 150.000 tonnes par an représente le passage d'un camion toutes les 3 minutes (en comptant les camions quittant le site). Il y a aussi les nocturnes et les spéciales. Ces estimations prennent en compte le trafic supplémentaire du à l'enlèvement régulier des stocks de lixiviat (600 tonnes/semaine), l'apport quotidien de fuel, de gravillons drainants de fond de casier, de terre pour la couverture journalière ou hebdomadaire des fronts de décharge, également nécessaires au fonctionnement normal de l'exploitation. A cela il faut ajouter la pollution produite par les gaz d'échappement des camions (poussières d'émission diesel, monoxyde de carbone, hydrocarbures aromatiques polycycliques [HAP], plomb...).

## *II.3.4 Pollution sonore:*

Liée au va-et-vient incessant des camions, incluant les inévitables "nocturnes", produisant sur une petite départementale autant de bruit qu'une nationale et un sifflement très perceptible parfois jusqu'à 2km. Sur le site: les bruits divers de déchargement, klaxons de recul et de manouvres de chantier, broyeuse de déchets, presse de mise en balles, compactages par les bulldozers…, et tirs de canon réguliers pour effaroucher les oiseaux, à seulement quelques centaines de mètres de certaines maisons individuelles.

## *Chapitre III : Caractérisation*

## *des déchets*

Avant de modéliser la production du biogaz dans les CET, ce chapitre représente les différents définitions, les caractéristiques des déchets et du biogaz en Algérie.

## **III.1 Décharge sauvage :**

C'est undépôt clandestin de déchets réalisé par des particuliers ou des entreprises, sans autorisation communale, et sans autorisation préfectorale au titre de la législation sur les installations classées. Les déchets sont de toutes natures (banals, dangereux, toxiques) et sont déposés dans des conditions qui ne respectent pas les règles des décharges contrôlées. Les impacts sur l'environnement, non gérés, sont nombreux et peuvent concerner la pollution des sols, la pollution des eaux, etc.[32]

## **III.2 Descriptiondesdécharges : [33]**

LamiseenplacedesdéchargesdanslesPEDdoitêtreeffectuéesuivantcertaines règlesetdispositionsquipermettent d'éviterlesimpactssur l'environnement,cequirevientà maîtriserlesphénomènesdefermentation encontrôlant lanatureetlefluxdedéchetsenfouis et les fluxliquideset gazeux.

Une déchargecontrôléepeutêtredéfinie précisément par lefaitquedesprécautions sontprisesdanssonorganisation etsamiseenœuvrepourécartertoutesnuisances. Aujourd'huiletermedéchargecontrôléecouvredifférentesméthodesrelativesàl'évacuation et autraitementdesorduresménagères.

- Ladéchargecontrôléetraditionnelle.
- Ladéchargecompactéeounon.
- Ladécharged'ordurespréalablementbroyées.

## *III.2.1 Ladécharge contrôlée traditionnelle :*

Danscetype dedécharge:

• Lesrésidussontrépandusparcouchessuccessivesd'épaisseurmodérée(2menviron).

- Lescouchessont exactementnivelées par des taluspeu inclinés pourquelesorduresne soientpasremisesà jour parles pluies.
- Ledépôtdoitêtresuffisammentcompact,pouréviterlesvidesimportantsfavorisant les risquesd'incendieet l'entréed'airpréjudiciableàlafermentationanaérobie.

Ledépôtetlestalus,étantainsiréalisésparcouchesrégulières,celles-cidoiventêtre recouvertesdeterreoud'unmatériauappropriéquiconstituela« couverture»,laquelledoit avoir10à30cmd'épaisseur suivantlacohésiondesmatériauxetlesoinapportéàleur tassement.

## *III.2.2 Ladécharge contrôlée compactée :*

Ondistinguedeuxmodesdecompactage:

- Lecompactage quirésulteduroulage sur ladécharge devéhicules lourds decollecteet circulationdesbouteursassurantle régalagedesorduresetleurs déplacementsvers lefrontde ladécharge.
- Lecompactageplusaccentué,recherchésystématiquementest,obtenunonseulement parlesenginsdemiseenplace,maisaussiparl'actiondesenginsspéciauxdontlerôleest d'effectueruncompactageintensifetunedilacérationdesdéchets.Cesenginsinterviennent aufuretàmesuredesarrivages pourobtenir untassement d'autantplusefficacequeles couchessuccessivessont plusminces: compacteursàpiedsdemouton.

Cetypededéchargeprésenteaussiuncertainnombred'avantages:

- Unmeilleuremploiduvolumedusite;
- Untassementultérieursensiblementdiminué;
- Unmeilleuraspectgénéral;

Letravailencouchesminces(0,50à0,80m)quipermetunecertaineréductiondes travauxdecouvertureintermédiaire,sousréservedecertainesprécautionsnotammentvis-àvisdesconditionsclimatiques.

## *III.2.3 Ladécharge d'ordures préalablement broyées :*

Unenouvelleméthodeestapparuedepuisune vingtained'année,elleconsisteàbroyer lesorduresavantdelesmettreendécharge:ilenrésulteunestructuredifférente.Lamatière étantdiviséeenpetitséléments,lamasseplushomogène necomportantpasdevides importants.Onobtientainsiundépôtplusdensesansrecouriraucompactage.

Aucontraire, onévitedanscecaslecompactagepourpermettrel'aérationetfavoriser lafermentation aérobie.

Cetypedeprocédéprésenteenoutred'autresavantages:

- Uneexploitationplusfacile,lescontraintesàobserverpourécarterlesnuisancesétant moinslourdesquepourles autrestypesdedéchargescontrôlées;
- Unestabilitédusolquipeuts'obtenirplusrapidementgrâce auvolumedesdéchets;
- Lamiseencultureplusfacileetplusrapide,enparticulier,ladécharged'ordures broyéesestsusceptibledevaloriserplusrapidementlessolspauvres,arides ouhumides;
- Ilsemblebienaussiquelatempérature interne,ainsiquelepouvoirabsorbantetmême filtrantdesorduresbroyées,rendentfortimprobableslesinfiltrationsetque,parconséquent, lapollutiondesnappesnesoità redouterqueparle ruissellementsuperficiel.

## **III.3 Centred'Enfouissement Technique CET : [34]**

Il s'agit d'une installation qui a pour vocation de traiter et de stocker les déchets dans des conditions optimales de sécurité. Dans l'Union européenne, il existe trois classes de CSD (Centre de Stockage des Déchets).

- Les centres qui reçoivent des déchets dangereux stabilisés ou devenus inertes.
- Les centres qui reçoivent les déchets municipaux et assimilés (dits de classe 2).
- Les centres qui reçoivent les OM (ordures ménagères) et les DIB (déchets industriels banals), à savoir des déchets non dangereux et inertes (dits de classe 3).

## **III.4 Définitiondu terme « déchet » :**

L'article 3 de la loi du 12 décembre (2001) relative à la gestion, au contrôle et à l'élimination des déchets, définit un déchet comme tout résidu d'un processus de production, de transformation ou d'utilisation. Et plus généralement tout substance, ou produit et tout bien meuble dont le propriétaire ou le détenteur se défait, projette de se défaire, ou dont il a l'obligation de se défaire ou de l'éliminer et au sens de la présente loi, on entend par [35] :

### *III.4.1 Les Déchets Ménagers et Assimilés (DMA) :*

Sont les déchets issus de la collecte municipale, c'est à dire ceux produits par les ménages.

(OM : Ordures Ménagères), les commerçants, les artisans, et même les entreprises et industries quand ils ne présentent pas de caractère dangereux ou polluant : papiers, cartons, bois, verre, textiles, emballages. Sont également assimilés aux déchets ménagers, les déchets banals des entreprises, les encombrants en provenance des collectes spécifiques, les déchets verts, les boues de station d'épuration et divers matériaux recyclables. [36]

## *III.4.2 Déchets encombrants :*

Tous déchets issus des ménages qui en raison de leur caractère volumineux ne peuvent être collectés dans les mêmes conditions que les déchets ménagers et assimilés.[36]

## *III.4.3 Déchets spéciaux :*

Tous déchets issus des activités industrielles, agricoles, de soins, de services et toutes autres activités qui en raison de leur nature et de la composition des matières qu'ils contiennent ne peuvent être collectés, transportés et traités dans les mêmes conditions que les déchets ménagers et assimilés et les déchets inertes.[36]

## *III.4.4 Déchets spéciaux dangereux :*

Tous déchets spéciaux qui par leurs constituants ou par les caractéristiques des matières nocives qu'ils contiennent sont susceptibles de nuire à la santé publique et/ou à l'environnement.[36]

## *III.4.5 Déchets d'activité de soins :*

Tous déchets issus des activités de diagnostic, de suivi et de traitement préventif ou curatif, dans les domaines de la médecine humaine et vétérinaire.[36]

## *III.4.6 Déchets inertes :*

Tous déchets provenant notamment de l'exploitation des carrières, des mines, des travaux de démolition, de construction ou de rénovation, qui ne subissent aucune modification physique, chimique ou biologique lors de leur mise en décharge, et qui ne sont pas contaminés

par des substances dangereuses ou autres éléments générateurs de nuisances, susceptibles de nuire à la santé et/ou à l'environnement. [37]

## **III.5 Compositionphysique des déchets en Algérie :**[38]

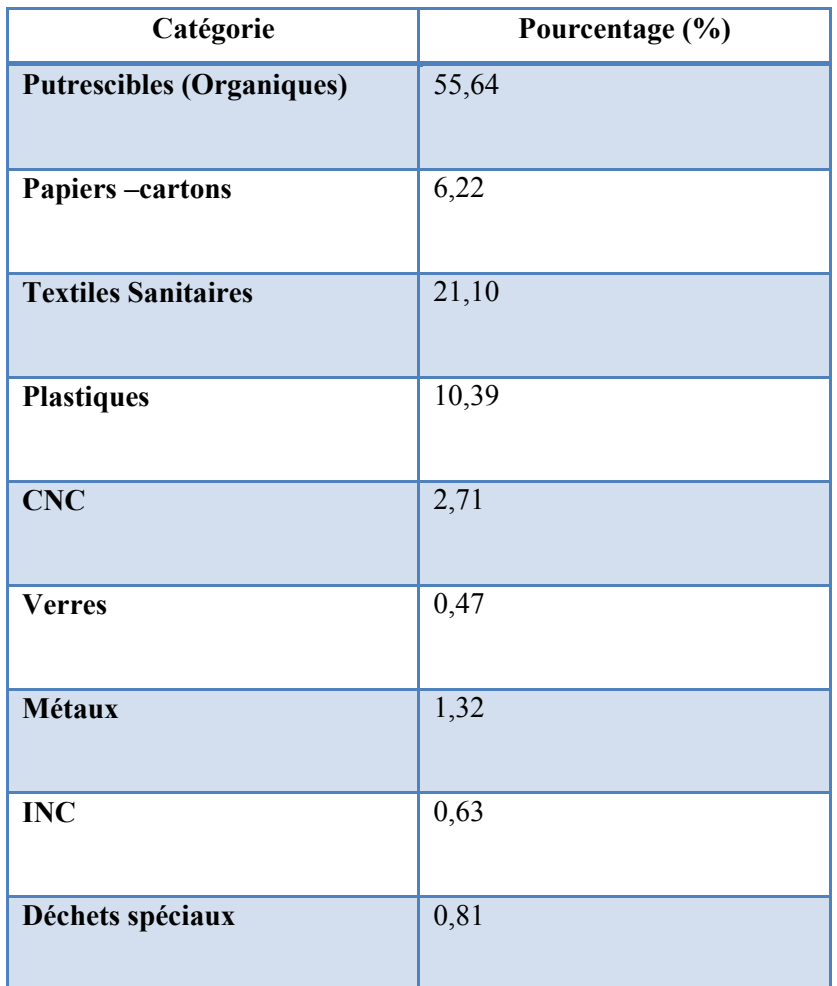

En Algérieles déchets ont une composition physique selon le tableau suivant :

**Tableau 3.1: Les composants physiques des déchets en Algérie. [38]**

## **III.6 Le recyclage :**

Le recyclage est un mode de traitement des déchets qui permet d'économiser de la matière première, de minimiser les pollutions liées aux volumes et à la toxicité des déchets, et par conséquent de préserver les ressources naturelles de la Terre. [39]

## **III.7 Compactagedes déchets :**

Le compactage permet de réduire le volume du massif de déchets et de ce fait de limiter l'évolution mécanique des déchets liée aux tassements ultérieurs, l'augmentation de la capacité de portance, l'augmentation de la résistance de cisaillement et donc l'augmentation de la perméabilité hydraulique (limitation des chemins préférentiels) et la limitation des risques de combustion interne (incendies). Il se traduit pour la plupart par l'évolution du poids volumique des déchets. Le compactage est fonction des engins utilisés, du nombre de passeset de la nature des déchets stockés. [40]

## **III.8 Gaz à effet de serre GES :**

Un GES se compose de molécules qui ont des liens covalents polarisés et qui, par leur moment dipolaire, sont sensibles aux radiations infrarouges émises par la surface de la terre. Ces molécules laissent passer les radiations solaires qui arrivent sur la terre dans la plage de longueur d'onde de 100 à 5000 nm sans réagir avec celles-ci. Or, les radiations terrestres émises vers l'atmosphère, qui ont des longueurs d'onde entre 5000 à 25000 nm, réagissent avec les molécules des GES. En effet, ces dernières absorbent l'énergie thermique émise par la terre dans le spectre infra-rouge et, la transforment en énergie cinétique par des vibrations de cisaillement dans leurs liens covalents. Plus tard, cette énergie cinétique est retransformée en énergie thermique par des émissions spontanées. Ce phénomène de maintien de la chaleur au sein de la troposphère est connu comme l'effet de serre. De cette façon, plus le moment dipolaire de la molécule du GES est important, plus son effet de serre le sera aussi. (Olivier, 2012).[41]

## **III.9 La biomasse :**

#### *III.9.1 Définition de la biomasse :*

Le terme biomasse désigne d'un point de vue biologique la quantité totale de toutes les espèces vivantes présentes dans un milieu naturel donné. Du point de vue énergétique, la biomasse désigne l'ensemble des matières organiques pouvant devenir des sources d'énergie.

C'est bien sûr dans ce dernier sens que nous utiliserons le terme 'biomasse' lors de notre rapport.

La biomasse peut être transformée chimiquement pour obtenir des biocombustibles. Par un processus de méthanisation des matières organiques on peut aussi fabriquer du biogaz et enfin la biomasse peut aussi être brûlée pour obtenir de la chaleur ou pour obtenir du biogaz par un processus de gazéification. [42]

## *III.9.2 La potentielle biomasse :*

Contrairement aux autres énergies renouvelables, la biomasse jouit d'une disponibilité importante. Là où les énergies éolienne, hydraulique, solaire ou géothermique sont limitées par des contraintes liées au milieu environnant, la biomasse est une alternative plus souple. [42]

### *III.9.3 Les aspects positifs de la biomasse énergie :*[43]

- Une énergie nouvelle renouvelable disponible
- La biomasse permet de produire la plupart des formes des énergies
- > Une réduction de la production de gaz à effet de serre
- Un moyen de traitement de la pollution

## **III.10 Le biogaz :**

## *III.10.1 Définition du biogaz :*[44]

Le biogaz brut est obtenu à partir d'un processus de fermentation, en l'absence d'oxygène, des matières biodégradables stockées dans les installations de stockage des déchets (ISD). C'est un phénomène naturel et spontané, la décomposition des matières biodégradables débute très tôt. Dans un premier temps, les réactions sont aérobies, la température s'élève, l'oxygène disparaît. Les réactions anaérobies démarrent.

Le méthane (CH4) et le dioxyde de carbone (CO2). Généralement le taux de méthane varie entre 35 et 65%. D'autres composants à plus faible teneur existent dans le biogaz, ce sont le monoxyde de carbone, la vapeur d'eau, l'oxygène, l'azote, le sulfure d'hydrogène ainsi qu'une multitude de substances organiques à l'état de trace.

## *III.10.2 Compositions moyennes des biogaz :*[44]

Le tableau suivant présente les compositions moyennes des biogaz.

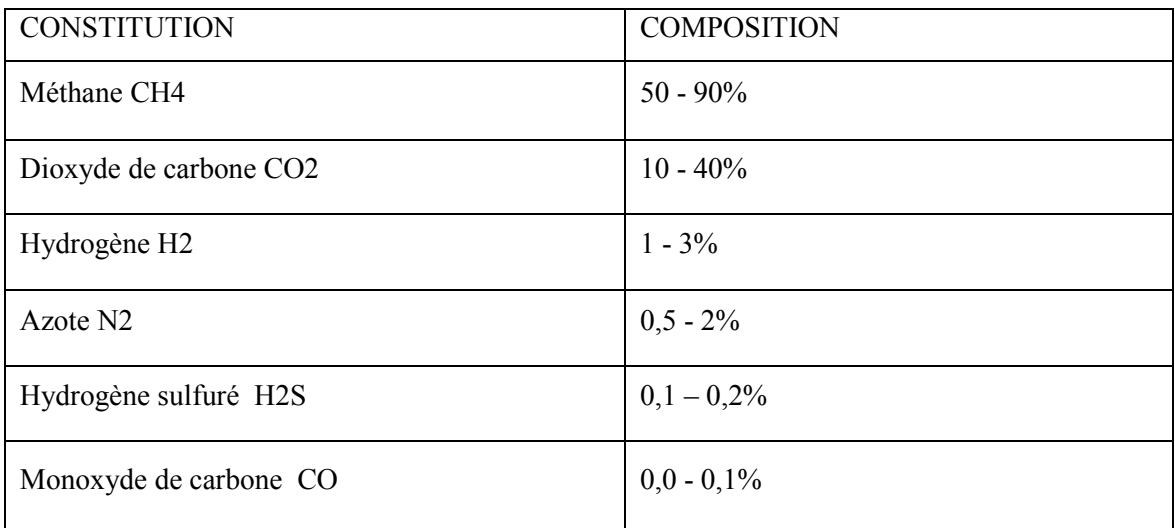

**Tableau 3.2 : Les composants moyens des biogaz. [44]**

## *III.10.3 Leséconomies énergétiques de biogaz :*[45]

Un volume de  $1m<sup>3</sup>$  de biogaz brut avec une composition moyenne (comprise entre 50 à 70% de biométhane qui constitue la fraction inflammable) offre environ 5500 Kcal et représente l'équivalent énergétique de :

- $\geq 0.4$  litre de gaz butane
- $\geq 0.6$  litre de gasoil
- $\geq 2$  Kg de charbon
- $>$  5 Kg de bois de chauffe
- > 2 Kw/h d'électricité

## *III.10.4 Les avantages de biogaz :*[45]

- Le biogaz représente des avantages environnement, notamment, la réduction des déchets organiques, et la réduction de l'émission des gaz à effet de serre.
- Des avantages agricoles grâce à la production des engrais organiques et la protection de fertilité de sols.
- Des avantages sanitaires par la préservation de la santé publique et des avantages sociaux à travers le développement durable particulièrement des zones agricoles.
- Le biogaz le plus souvent, produit à partir de sources gratuites ou à très faible valeur ajoutée.

## **III.11 Le bio-méthane :**[46]

## *III.11.1 Définition du bio-méthane :*

Le biométhane est une énergie 100% renouvelable produite à partir de la dégradation de déchets organiques : déchets verts, ordures ménagères, déchets agricoles, déchets agroalimentaires ou encore déchets industriels. La décomposition de ces déchets dans une enceinte privée d'oxygène produit du biogaz qui, une fois épuré, devient du biométhane. Celui-ci peut être utilisé comme carburant, mais aussi comme gaz de ville ou comme source d'électricité verte.

## *III.11.2 Les avantages du biométhane :*

- Réduit les émissions de gaz à effets de serre et améliore la qualité de l'air. Il pourra permettre à la France d'atteindre les objectifs des 3 x 20 sur lesquels elle s'est engagée et répondre à l'objectif d'incorporation de 10% de carburant d'origine renouvelable dans les transports à l'horizon 2020.
- Augmente la production d'énergie décentralisée renouvelable : le biométhane est la part renouvelable du gaz naturel et il est utilisable exactement pour les mêmes usages. Il peut tout aussi bien être utilisé localement que transporté.
- Crée de l'emploi local non délocalisable.
- Contribue aux engagements de la collectivité et des industriels.

Ce chapitre représente une méthode de résolution de la problématique proposé par **IPSIL**.

## **Partie (A) : Problématique**

## **IV.A.1 problématique :**

A l'invitation du laboratoire IPSIL (*IndustialProducts&Systems Innovation Laboratory)* a L'école National Polytechnique d'Oran (ENPO),unerencontre s'en est suivit avec monsieur BENABEDALLAH Toufik le directeur du laboratoire IPSIL et le chef de service de CET (centre d'enfouissement technique) de Hassi Bounif Melle DAHMANE Sanaa. La discussion s'est portée sur lasituation catastrophique des CET en Algérie.

A la suite de cela, une série de réunions s'est tenues. Des échanges d'avis divers et des visites sur le terrain (CET de Blida, CET de HassiBounif Oran) ont été réalisé.

Une participation au séminaire tenu à l'ENPO et organisé par le laboratoire IPSIL ayant pour titre « Valorisation Du Biogaz ».

Lors de ce séminaire, nous avons eu l'opportunité de rencontré:

- Les représentants la société finlandaise**DORANOVA** qui est ont pour activité principalela conception, la construction et délivrent des usines (clés en main) de biogaz à partir de livraisons de sous-processus.
- Les représentants du Groupe italien **MARCOPOLO ENVIRONMENTAL GROUP** (Italie) : Les activités du sont plusieurs et peuvent être subdivisées en:

*Production D'énergie Verte:* à travers des ressources renouvelables: le biogaz de décharge, les biomasses zootechniques, le vent, le soleil et l'eau. *Assainissements de L'environnement:à travers le traitement des eaux et la mise en sécurité des décharges et la bio-ré-médiation.* 

Un débat et des échanges d'idées innovantes a conclu cette rencontre hautement instructive pour nous en tant qu'étudiants en Master.

Compte tenu des caractéristiques physiques et chimiques extrêmement riches des ordures ménagères Algérienne, et par conséquent l'abondance du biogaz aux centres d'enfouissement techniques en Algérie, les entreprises italienne et finlandaise *MARCO-POLOet DORANOVA* ont proposés des offres pour valoriser le biogaz du CET de HassiBounif à Oran.

Dans ce contexte, lelaboratoire IPSIL nous a proposé comme projet de fin d'étude, de réaliser un outil de calcul qui permettrai de calculer pour n'importe quel CET la quantité de Biogaz que recèlerai le casier.

Ce travail a pour objectif de recenser la potentialité d'un CET et montrer la part du biogaz (en pourcentage), et ainsi pouvoir contrôler la quantité du biogaz présent. Cela évitera de très grandes catastrophe écologique et surtout des incendies incontrôlables et de grande ampleur.

Comme application réelle, nous valoriserons le biogaz présent au sein du CET de HassiBounif à Oran.

On rappelle que le CET Hassi Bounif d'Oran est le plus grand casier en Algérie.

Pour cela, une méthodologie de résolution s'est imposée et est développé selon les points suivants:

- 1. Une recherche bibliographique sur les différentes méthodes de prédiction de la production de biogaz.
- 2. Une évaluation du potentiel énergétique.
- 3. Une revue des méthodes de simulation et établiront un code qui permet d'estimer le potentiel énergétique d'un CET.
- 4. Proposer un algorithme (logiciel) de simulation graphique pour les CET en Algérie.

## **Partie (B) : Méthode de résolution**

## **IV.B.1 Modèle de prédiction de production de biogaz :**

## *Introduction :*

Plusieurs modèles ont été élaborés pour simuler la production du biogaz dans les décharges. Ces modèles sont fonction de nombreux paramètres et prennent en compte les procédés biologiques, les différentes catégories composant les ordures ménagères, les transferts de matière et de chaleur, Deux types de modèles sont possibles pour la prédiction de la production du biogaz. : Un modèle stœchiométrique basé sur les différentes équations chimiques ayant lieu dans le massif et un modèle cinétique des réactions physico-chimiques et biochimiques traduit par des équations mathématiques, pour notre cas d'étude on a choisi le modèle cinétique a cause de son large utilisation et la disponibilité de ces paramètres.

## *IV.B.1.1Modèle cinétiques d'ordre 1 (Hoeks, 1983) :*[47]

On a posé les hypothèses suivantes pour faciliter les calculs :

- La masse des déchets enfouit varie et la concentration de la matière organique est constante pendant que le casier est opérationnel
- La diminution de la quantité de la masse des déchets organique et on fonction de la concentration des OM par une équation exponentielle

On l'équation suivante :

$$
Q_{CH4} = L_0 \sum_j \sum_i M_{ij} C_{ij} k_i(t_j)^{ds/2} e^{-K_i t_j} (4.1)
$$

Avec :

L<sub>o</sub>: Potentiel de production de méthane d'ordure en (m<sup>3</sup>/tonne).

ds : Dimension de la fraction solide.

 $K_i$ : Constance cinétique de réaction pour les déchets de catégories j (an<sup>-1</sup>).

t<sub>j</sub>: Durée du stockage (année).

Mij: Masse de la catégorie de déchets *i* à l'année *j* (tonnes)

 $C_{ii}$ :La concentration de la matière organique biodégradable de classe i par unité de masse de déchets (Kg/tonne),

$$
C_{ij} = C_{ij}^0 \times (1 - e^{-K_i t_{ij}})
$$
 (4.2)

 $C_{ii}^{\circ}$  (Kg/tonne) : concentration initiale.

## *IV.B.1.1.1 Choix des K et L :*

Les plages du potentiel de génération de CH4 *L0*et de la constante de la vitesse de décomposition *K*ont été choisies pour permettre une modélisation souple, mais réaliste. Cela signifie que la courbe modélisée peut s'approcher facilement de la courbe de génération réelle en étant basée seulement sur des valeurs plausibles pour le CESM. La source qui a permis de déterminer les bornes des plages a été principalement le GIEC. Les valeurs de ces variables dépendent principalement du climat où se trouve le LES ainsi que de la nature des matières enfouies à travers les années. [49]

#### *IV.B.1.1.2 Valeurs générales de K :*

Le taux de génération de méthane, K, détermine le taux de production de méthane pour la masse de déchets dans la décharge. Plus la valeur de K est élevée, plus le taux de génération de méthane augmente rapidement, La valeur de K est principalement fonction de trois facteurs:

- $\checkmark$  Teneur en humidité de la masse de déchets.
- $\checkmark$  PH de la masse de déchets.
- Température de la masse de déchets.

Le GIEC recommande différentes plages pour *K*selon le climat régional et la nature de la matière enfouie, comme le montre le tableau. Les catégories du climat régional sont dans un premier temps séparées en climat Boréal-Tempéré et Tropical. Cette distinction est faite par le GIEC selon la température annuelle moyenne (TAM) de la région. [50]

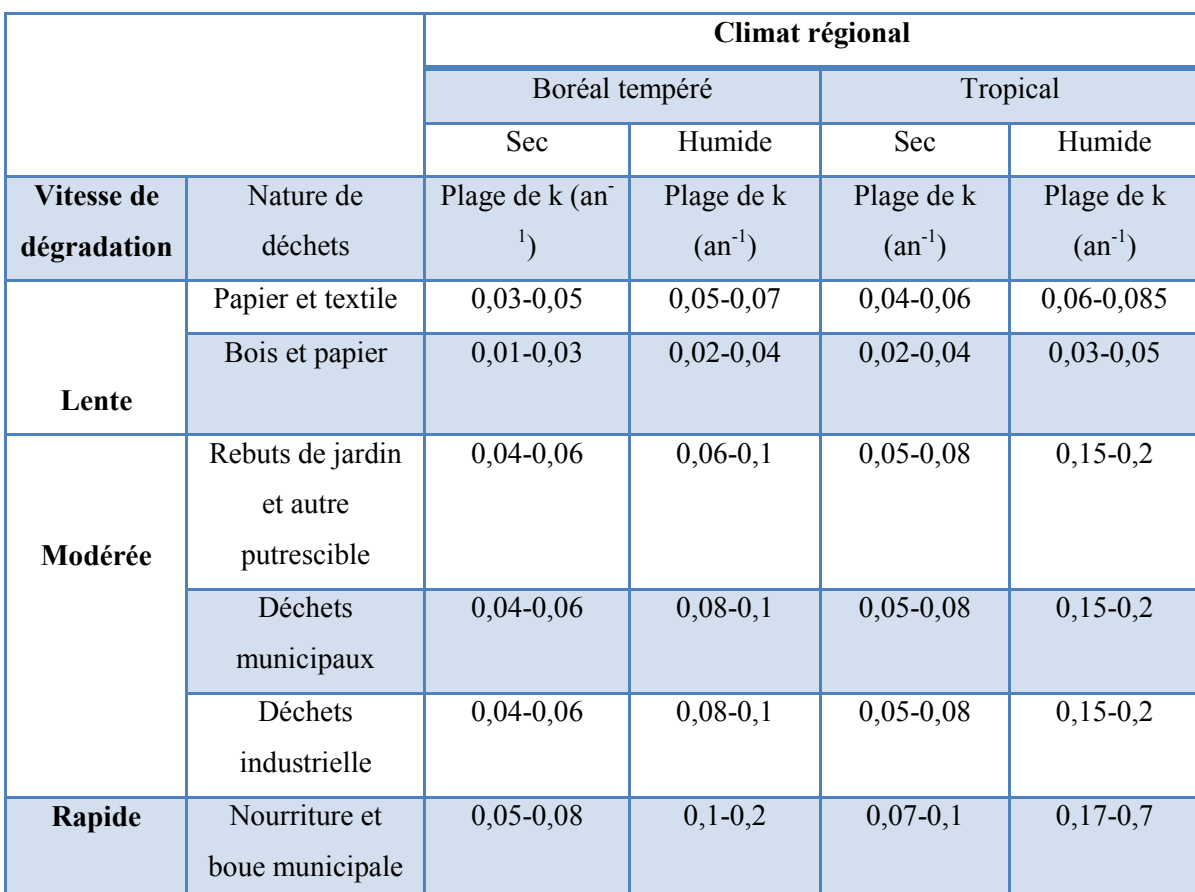

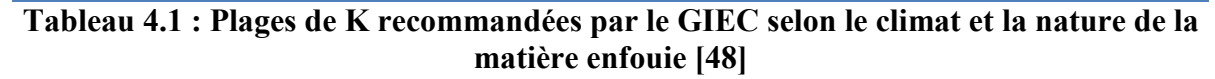

Pour une TAM < 20°C, le climat de la région est considéré comme Boréal-Tempéré, tandis qu'une TAM > 20°C désigne un climat plutôt Tropical.

La prochaine sous-section du tableau est divisée selon l'humidité de la région. Cette dernière est calculée selon la précipitation moyenne annuelle (PAM) et le potentiel d'évapotranspiration (PET) de la région.

Pour une région Tropicale, si le PAM < 1000 mm, alors les plages recommandées sont celles d'une région Humide, tandis que si le PAM > 1000 mm, celles d'une région Très Humide sont préconisées.

Pour un climat Boréal-Tempéré, l'humidité de la région est déterminée par le ratio PAM/PET. Lorsque ce paramètre est inférieur à 1, la plage recommandée est relative à un climat Sec; et quand il est supérieur à 1, la plage recommandée est celle de la catégorie Humide.

 Des valeurs de K utilisées par LandGEM sont présentées dans le tableau. Les décharges de la zone aride sont situées dans des zones qui reçoivent moins de 25 pouces de pluie par an. La valeur K par défaut est la valeur proposée par CAA pour les sites d'enfouissement classiques.

| Default type     | <b>Landfill Type</b> | $\overline{K}$ Value year <sup>-1</sup> |
|------------------|----------------------|-----------------------------------------|
| <b>CAA</b>       | Conventional         | $0.05$ (default)                        |
| <b>CAA</b>       | Arid Area            | 0.02                                    |
| <b>Inventory</b> | Conventional         | 0.04                                    |
| <b>Inventory</b> | Arid Area            | 0.02                                    |
| <b>Inventory</b> | Wet (Bioreactor)     | 0.7                                     |

**Tableau 3.2 : Valeur de K recommandées par le LandGEM**

## *IV.B.1.1.3 Valeurs générales de L0 :*[51]

Le potentiel de production de méthane L<sub>o</sub>, dépend uniquement du type et de la composition des déchets placés dans la décharge. Plus la teneur en cellulose des déchets est élevée, plus la valeur de  $L_0$ estélevée.

Les valeurs de L<sub>o</sub> utilisées par LandGEM sont représentatives par MSW. Les valeurs Lo utilisée dans l'équation du taux de décomposition du premier ordre, Les valeurs Lo utilisées par LandGEM sont présentées dans le tableau (4.2). La valeur L<sub>o</sub> par défaut est la valeur proposée par le CAA pour les sites d'enfouissement classiques.

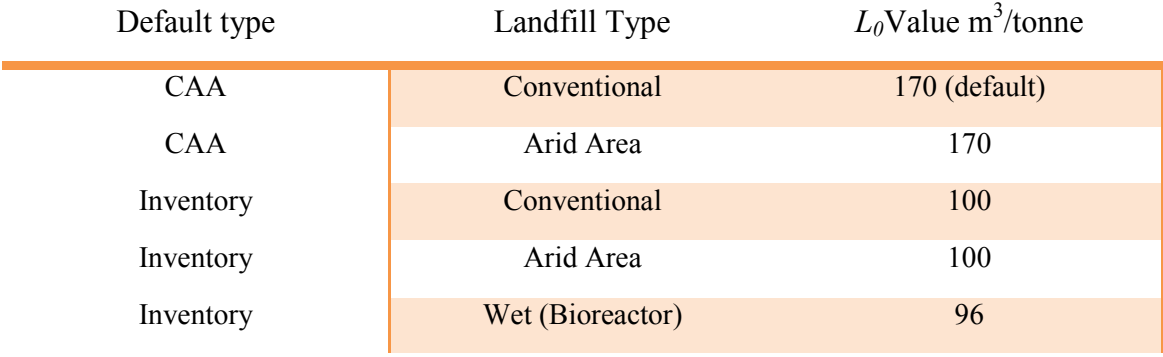

**Tableau 4.3 : Valeur de L0recommandées par le LandGEM**

## **Partie (C): Méthode numérique de résolution**

## **Introduction :**

Lesvaleursdefluxdebiogazsonthabituellement calculéespardesexpressions mathématiquesquiconsidèrentparfoisjusqu'à100%deconversionetuneréactivité chimique homogène.Cequin'est passouventle casdanslesdécharges.

Plusieursmodèlesontétéélaboréspoursimulerlaproduction dubiogazdansles décharges. Cesmodèlessontfonction denombreux paramètresetprennentencompte les procédés biologiques, les différentes catégories compos ant les ordures ménagères, lestransfertsdematière et dechaleur (Young,1998; PohlandandAl-Yousfi,1994; Swarbrick*et al.*,1995).

Ce travail a commencé par des simulations sur ''MATLAB'', pour le déroulement de l'équation et obtenir des résultats primaires, par la suite une INTERFACE a été crééon collaboration avec un informaticien spécialiste, cette partie représente les organigrammes utilisés sur MATLAB et L'INTERFACE.

## **IV.C.1 Sur MATLAB :**

## *IV.C.1.1 définition du programme MATLAB :*

MATLAB « matrix laboratory» est un langage de programmation de quatrième génération émulé par un environnement de développement du même nom ; il est utilisé à des fins de calcul numérique.[52]

Nous avons développé un programme de calcul sur MATLAB qui permet de calculer la quantité de biogaz et de méthane produite dans un casier selon le modèle Hoecks.(Figure 4.1)

## *IV.C.1.2 Organigramme de modèle du HOEKS sur MATLAB :*

Le schéma (4.1) définit les différentes étapes suivit pour l'exécution du programme.

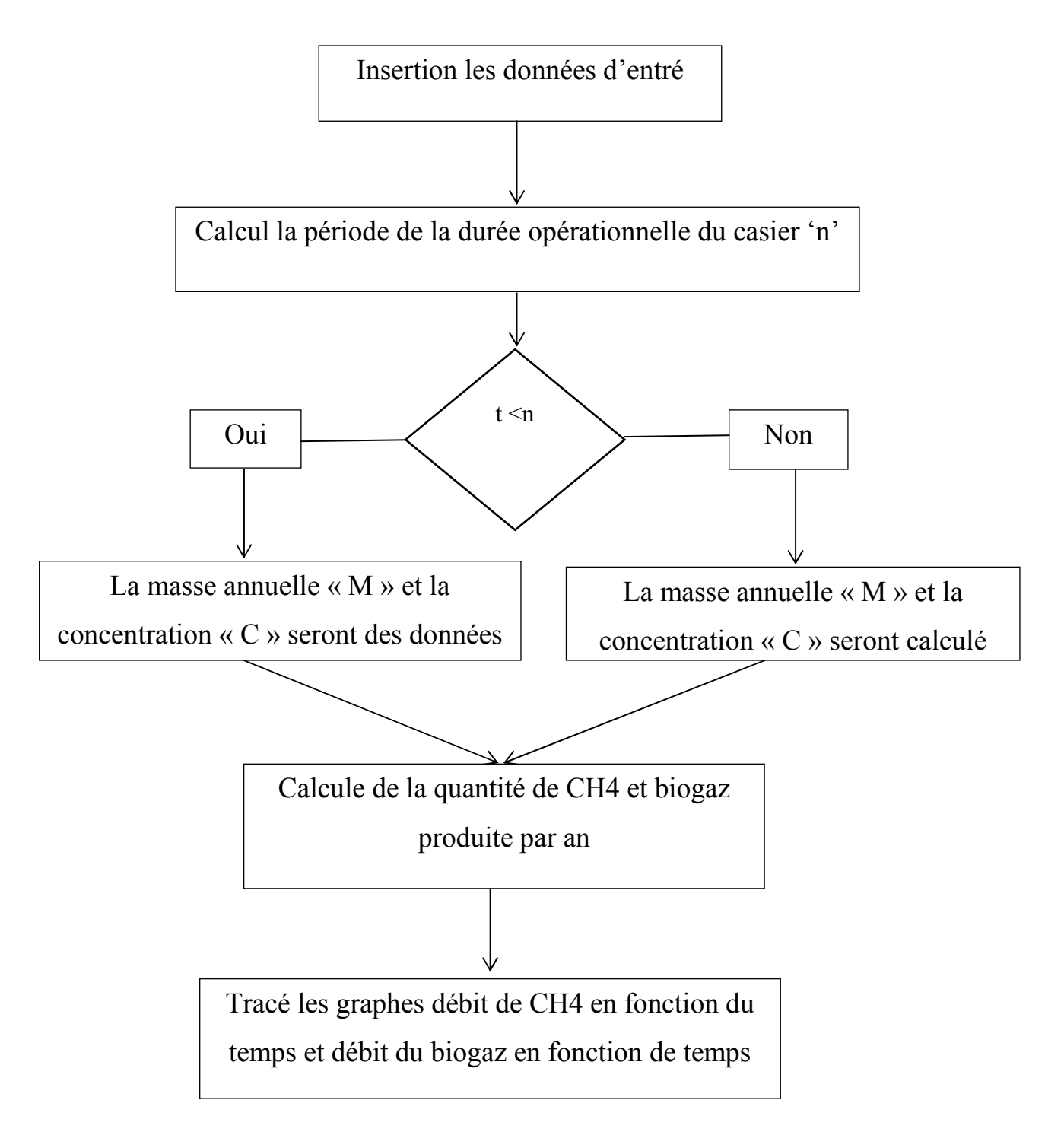

Figure 4.1 : Organigramme du calcul de modèle du Hoeks sur MATLAB

## **IV.C.2 Sur JAVA :**

## *IV.C.2.1 définition du programme JAVA :*

La particularité et l'objectif central de Java est que les logiciels écrits dans ce langage doivent être très facilement portables sur plusieurs systèmes d'exploitation tels que UNIX, Windows, Mac OS ou GNU/Linux, avec peu ou pas de modifications. Pour cela, divers plateformes et frameworks associés visent à guider, sinon garantir, cette portabilité des applications développées en Java. [53]

## *IV.C.2.2 Organigramme de modèle du HOUKS sur JAVA :*

Pour la seconde partie, nous avons conçu une interface (en utilisant JAVA) pour pouvoir faire des simulations qui auront les résultats suivants :

- La quantité de biogaz en m<sup>3</sup>/an sous forme tabulaires et graphique
- La quantité de méthane en m<sup>3</sup>/an sous forme tabulaires et graphique

L'organigramme de cette interface est développée dans les figures 4.2 et 4.3.

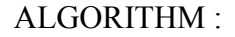

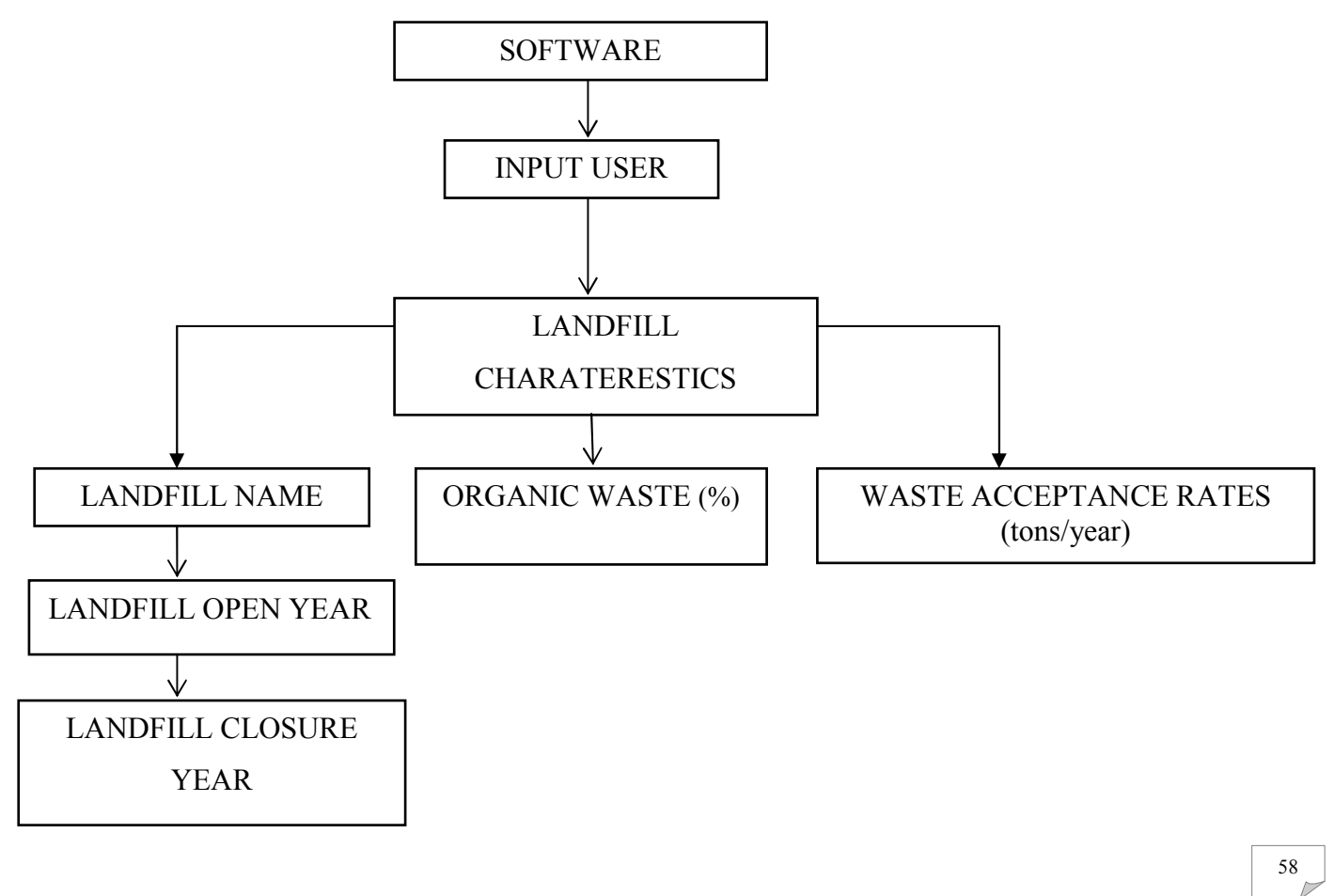

*Chapitre IV : Problématique et méthode de résolution* 

Figure 4.2 : Première étape de l'algorithme de l'interface sur JAVA

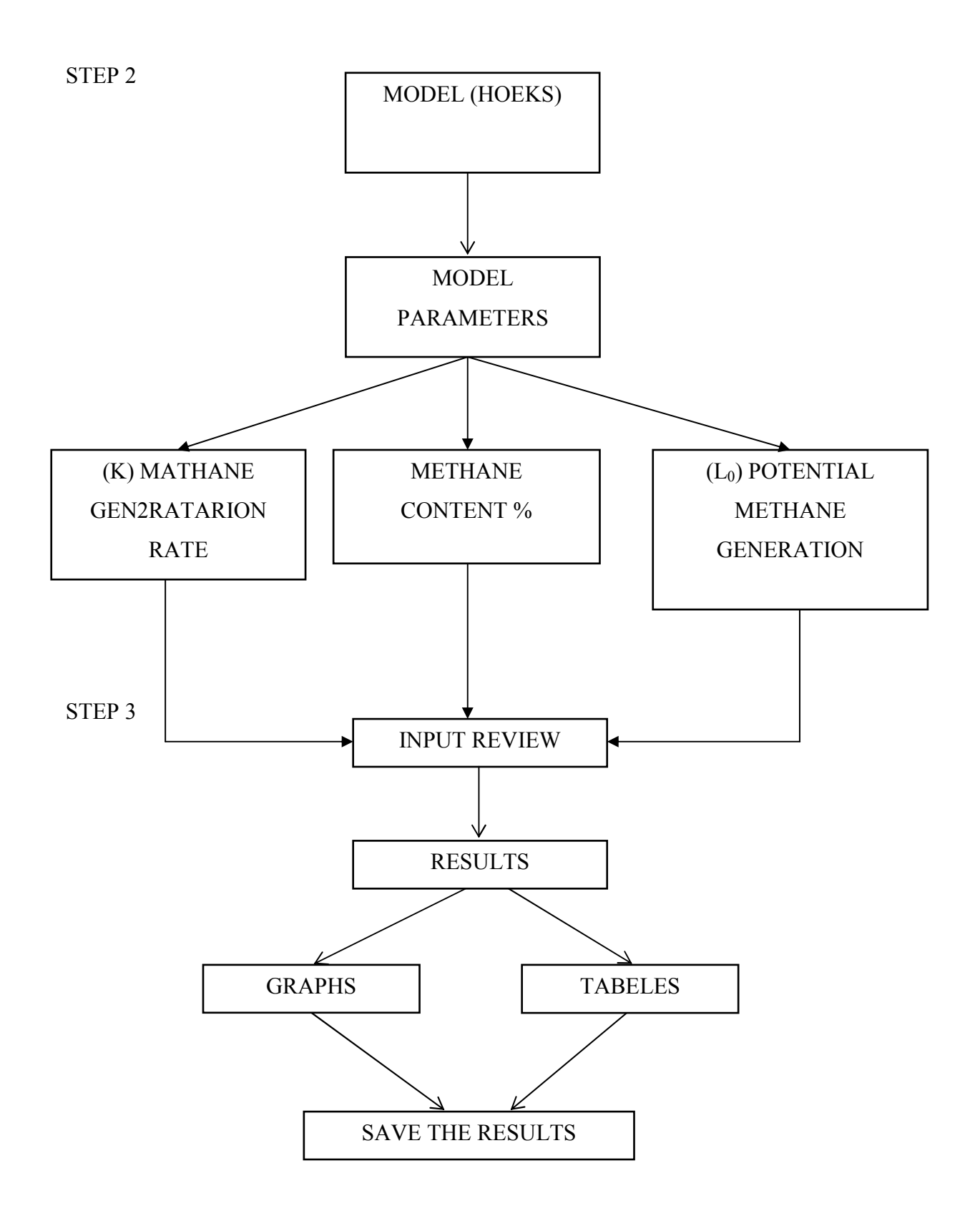

Figure 4.3 :La deuxième et la troisième étape de l'algorithme de l'interface sur JAVA

## *Conclusion :*

L'indisponibilité des valeurs du potentiel de production de méthane L<sub>o</sub> et le taux de génération de méthane K pour les CET en Algérie nous conduisent vert l'utilisation des de valeurs proposé par GIEC et LandGEM pour les simulations.

## *Chapitre V : Guide d'utilisateur de logiciel BIOlandGAS*

## *Chapitre V : Guide d'utilisateur du logiciel BIOlandGAS*

## **Introduction :**

Ce document fournit leguide d'utilisation, étape par étape, du logiciel BIOlandGAS. C'est une application avecune interface java qui estime la quantité de Biogaz provenant de n'importe quel site d'enfouissement des déchets solides municipaux (MSW).

En utilisant ce document, vous apprendrez comment :

- Faire entrer les données spécifiques à la décharge.
- Choisir entre les paramètres spécifiques au site et au modèle par défaut.
- Estimer des taux d'émissions des gaz.
- Afficher des résultats tabulaires et graphiques.

## **V.1 Compréhension du BIOlandGAS :**

Le logiciel (interface) BIOlandGAS est basé sur une équation de taux de décomposition de premier ordre pour quantifier les émissions provenant de la décomposition des déchets mis en décharge dans les sites d'enfouissement des déchets mondiaux. Le logiciel fournit une approche d'estimation des émissions de gaz d'enfouissement.

Les valeurs par défaut sont basées sur des données empiriques provenant des sites d'enfouissement des États-Unis. Les données de test de terrain peuvent également être utilisées à la place des valeurs par défaut du modèle lorsque celles-ci sont disponibles.

## **V.2 Schéma de calcul**

Le tableau suivant représente le schéma de calcule de BIOlandGAS.

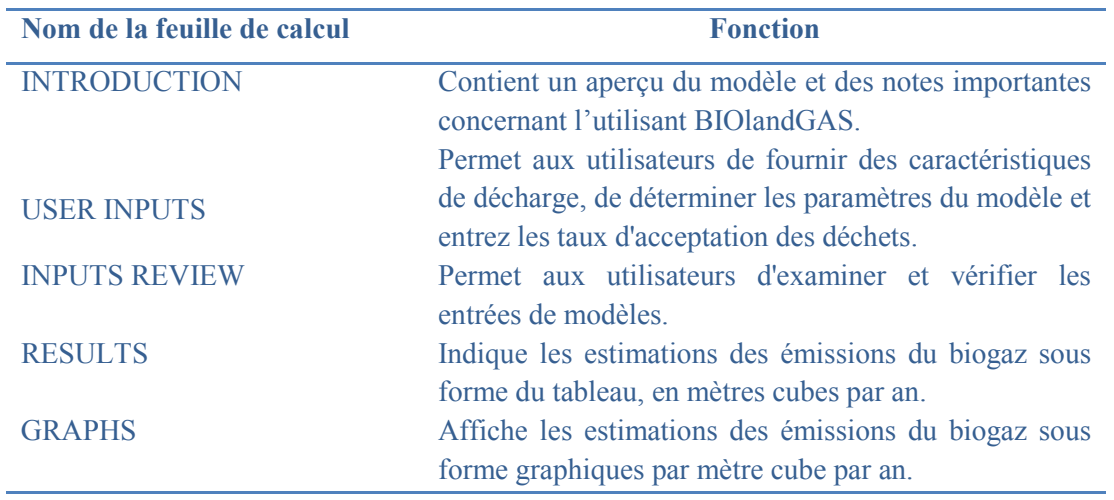

**Tableau 5.1 : Noms de la feuille de calcul et fonctions dans BIOlandGAS. Description du logiciel** 

## **V.3 Description de logiciel :**

 La figure (5.1) représente la première fenêtre de logiciel qui contient la description de logiciel sous forme d'une petite introduction et des notes importante sur le logiciel.

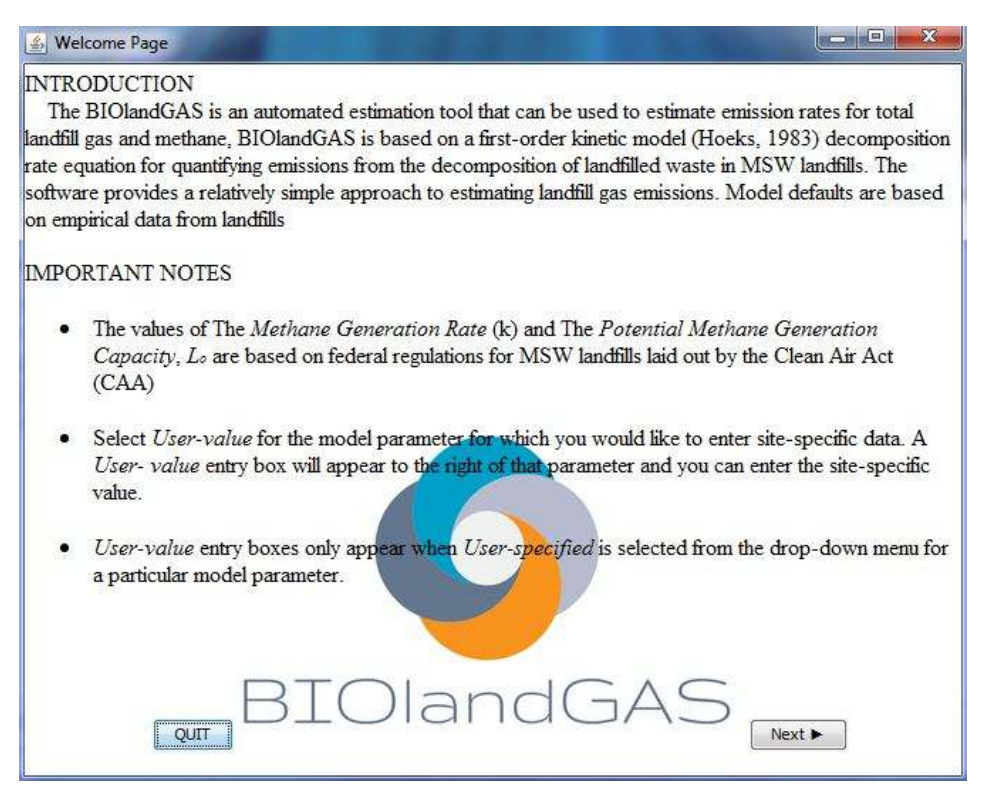

Figure 5.1: Fenêtre d'introduction de BIOlandGAS.

## *V.3.1 Actionà performer :*

Cette fenêtre donne 3 choix à l'utilisateur :

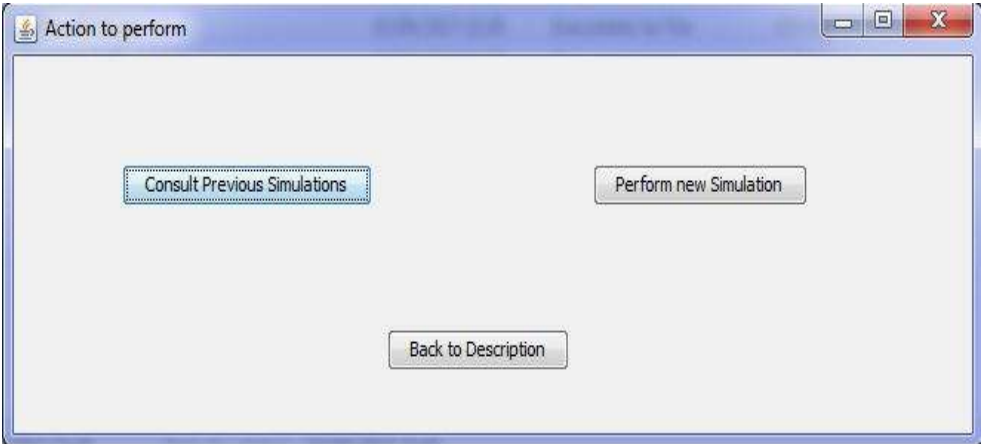

Figure 5.2 : Les actions à performer sur BIOlandGAS

## • *Consultprevious simulations :*

Ce bouton donne l'accès aux anciennes simulations déjà réalisé

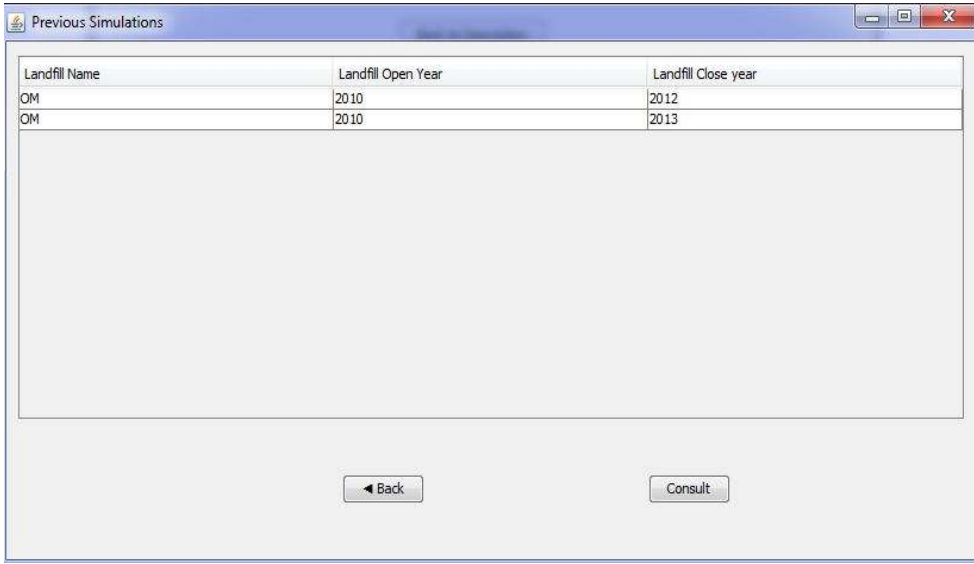

Figure 5.3 : Fenêtre des simulations précédentes sur BIOlandGAS

• *Perform new simulation :* 

En cliquant sur ce bouton l'utilisateur commence une nouvelle simulation

• *Back to descreption :* 

Revenir à la page d'accueille

## *V.3.2 Caractéristiques d'enfouissement :*

Saisissez les données sur la feuille de travail USER INPUTS qui rapporte à l'identité et à la taille de la décharge Nom ou identifiant d'enfouissement, Année d'enfouissement, Année de fermeture des décharges,Figure (5.4) montre ces entrées telles qu'elles apparaissent sur la feuille de travail USER INPUTS.

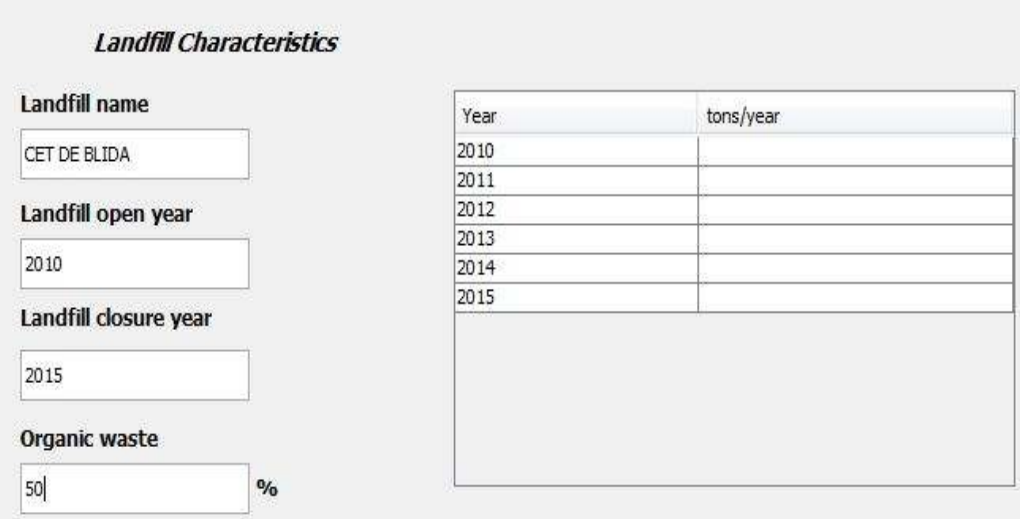

Figure 5.4 : Les caractéristiques du CET sur BIOlandGAS.

## • *Landfill Name :*

Utilisez le nom de la décharge pour l'identifie et pour le sauvegarde des résultats

## • *Landfill open year :*

L'année libre d'enfouissement est un apport requis et représente l'année où la décharge a commencé à accepter les déchets. L'année ouverte devrait être dans un format d'année à quatre chiffres (par exemple, 2004).

## • *Landfillcolosureyear :*

BIOladGAS utilise l'année de fermeture de la décharge pour déterminer la dernière année où la décharge a accepté les déchets.

## • *Organic waste :*

Représente le pourcentage de la matière organique dans les déchets enfouit, la valeur entrée par l'utilisateur reste constante durant.

## • *WasteAcceptance Rates :*

Le tableau des taux d'acceptation des déchets est affiché dans la figure(5.3) Une fois que vous avezfait rentrer l'année ouverte et la fermeture de la décharge, la colonne de l'année indique automatiquement les années pour lesquelles les données du taux d'acceptation sont nécessaires. Les taux d'acceptation des déchets doivent être inscrits dans la feuille de travail USPES INPUTS

## *V.3.3 Déterminer les paramètres du modèle :*

BIOlandGAS s'appuie sur plusieurs paramètres du modèle pour estimer les émissions des sites d'enfouissement comme la figure (5.4) montre.

- Teneur en méthane
- Taux de production de méthane (K),
- Capacité potentielle de production de méthane (Lo),

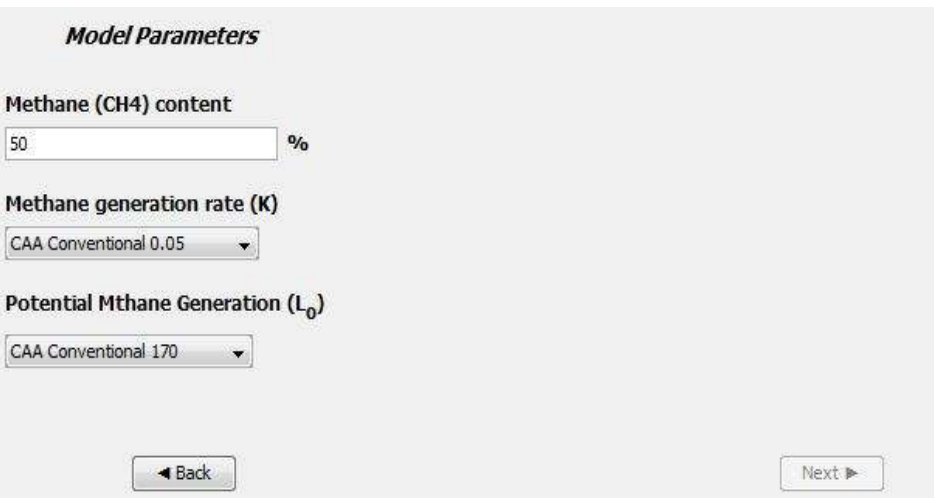

Figure 5.5 : Les caractéristiques du modèle sur BIOlandGAS.

## • *Methane content :*

Vous pouvez saisir la quantité de méthane en pourcentage suivant les caractéristiques de biogaz, pour le contenu de méthane

## • *MethaneGeneration Rate (K)*

Le taux de génération de méthane (K), détermine le taux de production de méthane pour la masse de déchets dans la décharge. Il existe quatre configurations de la valeur du *K* tableau  $(4.2).$ 

## • *PotentialMethaneGenerationCapacity (Lo) :*

Le potentiel de production de méthane L<sub>o</sub>dépend uniquement du type et de la composition des déchets placés dans la décharge. Les valeurs Lo par défaut utilisées par BIOlandGAS sont représentées sur le tableau (4.3).

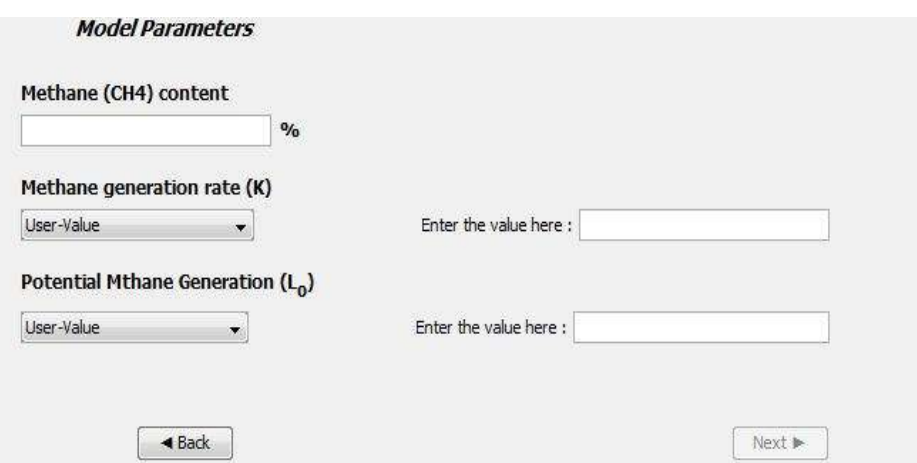

Figure 5.6 : Les caractéristiques du modèle sur BIOlandGAS.

## • *User-value :*

Sélectionnez*User-value* pour le paramètre du modèle pour lequel vous souhaitez saisir des données spécifiques au site. Une zone de saisie de valeur apparaîtra à droite de ce paramètre et vous pouvez entrer la valeur de *K* et *L0*spécifique au site. Les cases d'entrée de valeur spécifiées par l'utilisateur n'apparaissent que lorsque l'option*User-value* est sélectionnée dans le menu pour un paramètre de modèle particulier (voir figure 5.6).

## *V.3.4 Vérificationdes paramètres (INPUTS REVIEW) :*

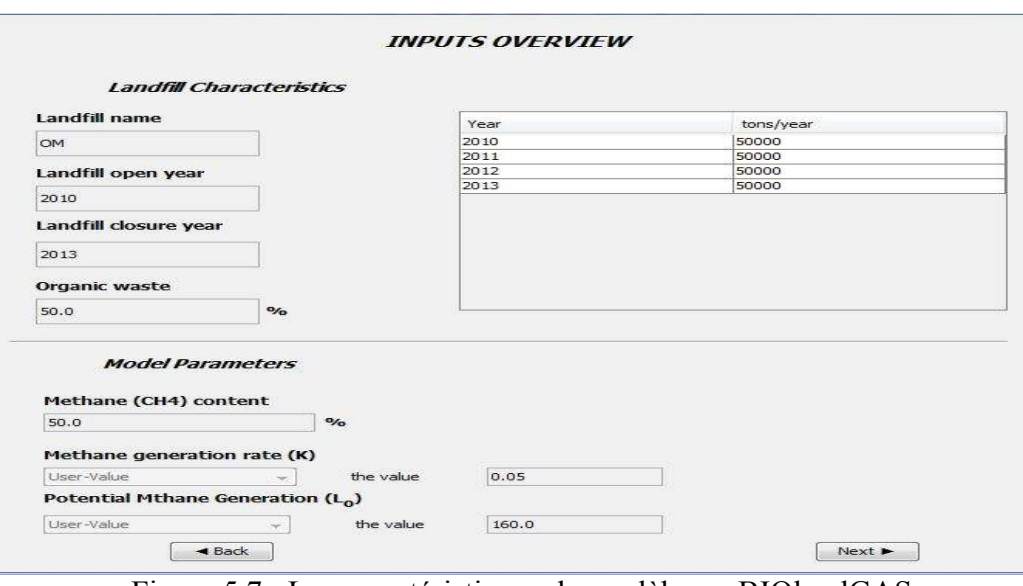

Figure 5.7 : Les caractéristiques du modèle sur BIOlandGAS.
#### *Chapitre V : Guide d'utilisateur du logicielBIOlandGAS*

Pour examiner vos données d'entrée(car ils seront utilisés par BIOlandGAS), passez à la feuille de travail INPUT REVIEW comme la figure (5.7) indique. Toutes les données saisies dans la feuille de travail USER INPUTS ainsi que les entrées déterminées par le modèle figurent sur la feuille de travail INPUT REVIEW.

## *V.3.5 Visualisation des résultats :*

 Sélectionnez le bouton *NEXT*Pour voir les estimations d'émission en format tabulaire, accédez à la feuille de calcul SIMULATION RESULT comme la Figure (5.7) montre.

| Year | Methane CH4 (m3/year) | Total Landfill Gas (m3/year) |  |  |
|------|-----------------------|------------------------------|--|--|
| 2010 | 0.0                   | 0.0                          |  |  |
| 2011 | 380491.77518656634    | 760983.5503731327            |  |  |
| 2012 | 767780.019294197      | 1535560.038588394            |  |  |
| 2013 | 1192631.967181357     | 2385263.934362714            |  |  |
| 2014 | 237457.13729479277    | 474914.2745895855            |  |  |
| 2015 | 55861.05025123052     | 111722.10050246102           |  |  |
| 2016 | 15086.533874829442    | 30173.067749658883           |  |  |
| 2017 | 4577.507952695335     | 9155.01590539067             |  |  |
| 2018 | 1534.6272226179246    | 3069.2544452358493           |  |  |
| 2019 | 561.0723858745569     | 1122.1447717491137           |  |  |
| 2020 | 221.35728568768263    | 442.71457137536527           |  |  |
| 2021 | 93.42590967405188     | 186.85181934810373           |  |  |
| 2022 | 41.87981838754359     | 83,75963677508716            |  |  |
| 2023 | 19.817890931516473    | 39.635781863032946           |  |  |
| 2024 | 9.848292907770201     | 19.696585815540402           |  |  |
| 2025 | 5.116348955710066     | 10.232697911420132           |  |  |
| 2026 | 2.7679104055006842    | 5.5358208110013685           |  |  |
| 2027 | 1.5539670089394124    | 3.107934017878825            |  |  |
| 2028 | 0.9026276110760516    | 1.8052552221521032           |  |  |
| 2029 | 0.5409764622460402    | 1.0819529244920805           |  |  |
| 2030 | 0.33373499834413334   | 0.6674699966882668           |  |  |

Figure 5.8 : La fenêtre des résultats tabulaires de BIOlandGAS.

 Le tableau affiche les résultats des émissions du biogaz et de méthane (quantité de méthane dépond de la valeur de *Méthane content* entrée par l'utilisateur) en mètre cube par an.

• *Affichage des résultats graphiques* 

Pour afficher les estimations d'émission dans un format graphique, accédez à la feuille de calcul *Draw graph*, les graphes de la figure (5.9) représente les émissions totales du biogaz (en bleu) et la quantité de méthane dans le biogaz (en rouge) en mètre cube par an.

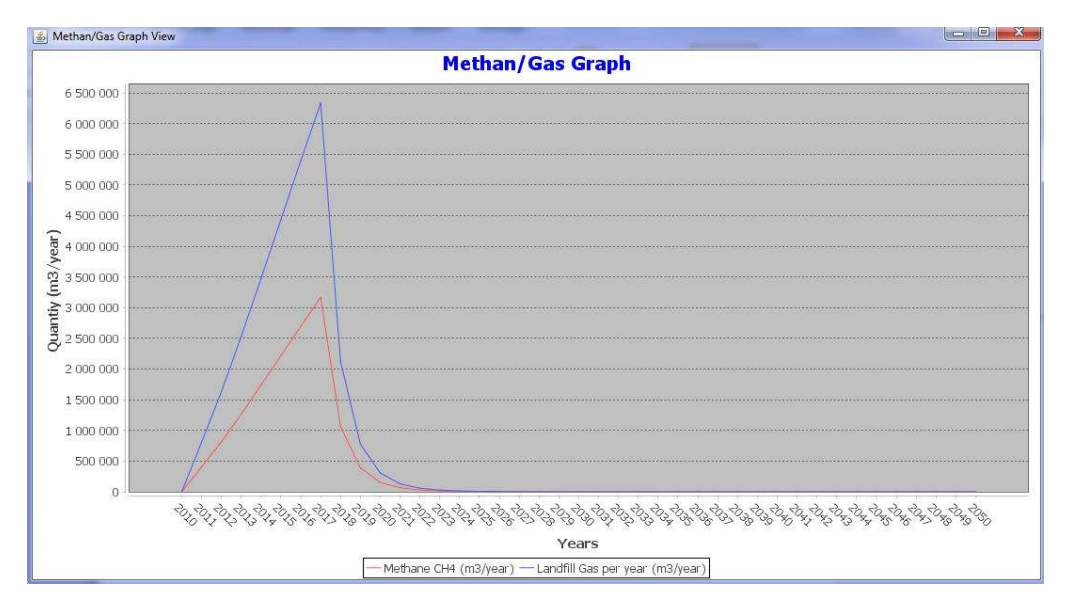

## *Chapitre V : Guide d'utilisateur du logicielBIOlandGAS*

Figure 5.9 : Représentation graphique de BIOlandGAS.

#### • *Enregistrer les résultats :*

Le bouton *saveresults* conduit l'utilisateur a sauvegardé les résultats des simulations obtenus comme la figure (5.2) montre.

# *Chapitre VI : Simulations et Discussions des Résultats*

# *Chapitre VI : Simulations et Discussions des Résultats*

Ce chapitre est subdivisé en deux parties:

Partie A: validation du programme de calcul

Partie B: Simulation de plusieurs cas.

# **Partie A : Validation de logiciel BIOlandGAS :**

Afin de validerle logiciel, élaboré lors cette étude, à savoir le *BIOlandGAS* ; une comparaison avec les résultats obtenus par d'autres études et avec les mêmes données (INPUT).

Le modèle de *lanGEM*été priscomme référence. Le modèle LandGEM est configuré dans le logiciel Excel de Microsoft (version 3.02) sous forme déchiffré interactif exécute l'équation  $(1.2), [53]$ 

 Cette validation consiste à exécuter les deux programmes avec les mêmes entrées et comparer les résultats.

Les paramètres choisis pour la comparaison sont les suivants :

- Landfill open year : 2010
- Landfillclosureyear : 2015
- Methane content  $\cdot$  50 %
- Methanegeneration rate :  $0.05$  year<sup>-1</sup>
- Potential méthane géneration :  $170 \text{ m}^3$ /tonne
- waste acceptance rate : (Figure  $6.1$ )

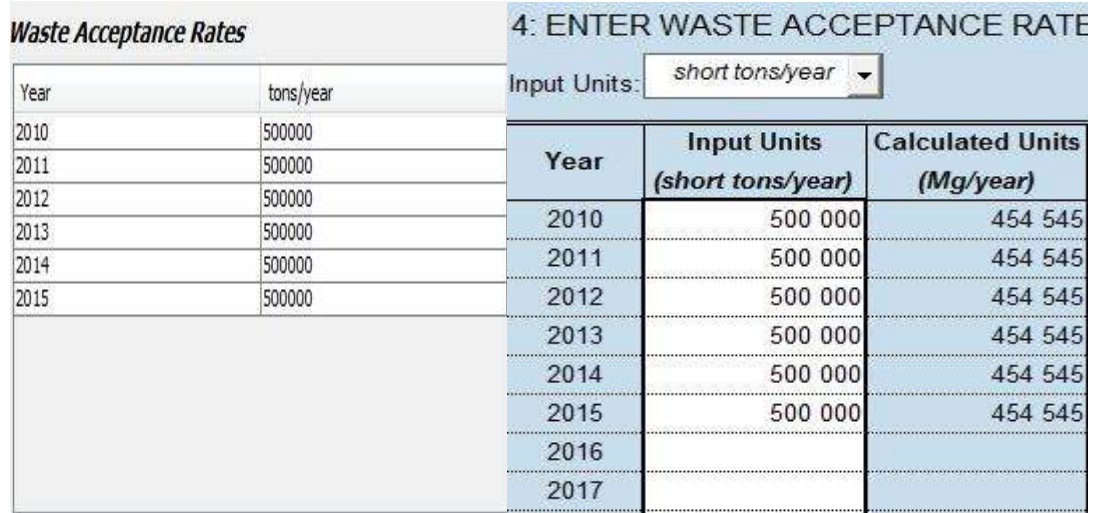

Figure 6.1 : Les masses des déchets utilisée pour les comparaisons

En choisissant les paramètres identiques pour les deux interfaces, les résultats obtenus par simulation (via*notre outil de calcul BIOlandGAS),* aux résultats sous forme de tableaux et de graphes suivants :

# **VI.A.1. Les résultats tabulaires :**

| Year | Methane CH4 (m3/year) | Landfill Gas per year (m3/year) |  |
|------|-----------------------|---------------------------------|--|
| 2012 | 0,0                   | 0.0                             |  |
| 2013 | 4042725.111357267     | 8085450.222714534               |  |
| 2014 | 8157662.705000843     | 1.6315325410001686E7            |  |
| 2015 | 1.2671714651301919E7  | 2.5343429302603837E7            |  |
| 2016 | 1.7398028710307777E7  | 3.4796057420615554E7            |  |
| 2017 | 2.220350685229907E7   | 4.440701370459814E7             |  |
| 2018 | 5996556.755748408     | 1.1993113511496816E7            |  |
| 2019 | 1819456.1100627624    | 3638912.220125525               |  |
| 2020 | 609979.6888865548     | 1219959.3777731096              |  |
| 2021 | 223013.61160188887    | 446027.22320377774              |  |
| 2022 | 87984.52566624488     | 175969.05133248976              |  |
| 2023 | 37134.69074248907     | 74269.38148497813               |  |
| 2024 | 16646.28270250579     | 33292.56540501158               |  |
| 2025 | 7877.164412717946     | 15754.328825435892              |  |
| 2026 | 3914.4741833117832    | 7828.9483666235665              |  |
| 2027 | 2033.6332486759736    | 4067.2664973519477              |  |
| 2028 | 1100.1819224430099    | 2200.3638448860197              |  |
| 2029 | 617.6668175062266     | 1235.3336350124532              |  |
| 2030 | 358.77410570453753    | 717.5482114090751               |  |
| 2031 | 215.02593546650823    | 430.05187093301646              |  |
| 2032 | 132.65213040678117    | 265.30426081356234              |  |

Figure 6.2 : Tableau des résultats de la simulation par BIOlandGAS

| Year | Total landfill gas |                        |                   | Methane       |               |                   |
|------|--------------------|------------------------|-------------------|---------------|---------------|-------------------|
|      | (Mg/year)          | (m <sup>3</sup> /year) | (short tons/year) | (Mg/year)     | $(m^3$ /year) | (short tons/year) |
| 2010 |                    |                        |                   |               |               |                   |
| 2011 | $9.436E + 03$      | 7.556E+06              | 1.038E+04         | $2.521E+03$   | 3.778E+06     | 2.773E+03         |
| 2012 | 1.841E+04          | 1.474E+07              | 2.025E+04         | 4.918E+03     | 7.372E+06     | $5.410E + 03$     |
| 2013 | 2.695E+04          | 2.158E+07              | 2.965E+04         | 7.199E+03     | 1.079E+07     | 7.919E+03         |
| 2014 | 3.507E+04          | 2.808E+07              | 3.858E+04         | $9.368E + 03$ | 1.404E+07     | 1.031E+04         |
| 2015 | 4.280E+04          | 3.427E+07              | 4.708E+04         | 1,143E+04     | 1.714E+07     | 1.258E+04         |
| 2016 | $5.015E + 04$      | 4.016E+07              | $5.516E + 04$     | 1.339E+04     | 2.008E+07     | 1.473E+04         |
| 2017 | 4.770E+04          | 3.820E+07              | 5.247E+04         | 1.274E+04     | 1.910E+07     | 1.402E+04         |
| 2018 | 4.538E+04          | 3.633E+07              | 4.991E+04         | 1.212E+04     | 1.817E+07     | 1.333E+04         |
| 2019 | 4.316E+04          | 3.456E+07              | 4.748E+04         | 1.153E+04     | 1.728E+07     | 1.268E+04         |
| 2020 | 4.106E+04          | 3.288E+07              | 4.516E+04         | 1.097E+04     | 1.644E+07     | 1.206E+04         |
| 2021 | 3.905E+04          | 3.127E+07              | 4.296E+04         | 1.043E+04     | 1.564E+07     | 1.148E+04         |
| 2022 | 3.715E+04          | 2.975E+07              | 4.086E+04         | $9.923E + 03$ | 1.487E+07     | $1.092E + 04$     |
| 2023 | $3.534E + 04$      | 2.830E+07              | 3.887E+04         | $9.439E + 03$ | 1.415E+07     | 1.038E+04         |
| 2024 | 3.361E+04          | 2.692E+07              | 3.698E+04         | 8.979E+03     | 1.346E+07     | $9.877E + 03$     |
| 2025 | 3.198E+04          | 2.560E+07              | 3.517E+04         | $8.541E+03$   | 1.280E+07     | $9.395E + 03$     |
| 2026 | $3.042E + 04$      | 2.436E+07              | 3.346E+04         | 8.124E+03     | 1.218E+07     | 8.937E+03         |
| 2027 | 2,893E+04          | 2,317E+07              | 3,183E+04         | 7,728E+03     | 1.158E+07     | 8,501E+03         |
| 2028 | 2.752E+04          | 2.204E+07              | 3.027E+04         | $7.351E+03$   | 1.102E+07     | 8.086E+03         |
|      |                    | <b>0.000F-07</b>       | 0.0005            | C. 000F - 0   |               | 7 SOOF.           |

*Chapitre VI : Simulations et Discussions des Résultats* 

Figure 6.3 : Tableau des résultats de la simulation par landGEM

#### • *Commentaire:*

 On remarque que les valeurs obtenues des deux simulations sont proches par exemple pour la première année la quantité de biogaz produite suivant le landGEM est de 7,55 millions  $(m<sup>3</sup>/an)$  et de 8,08 millions  $(m<sup>3</sup>/an)$  pour BIOlandGAS, une autre comparaison effectuée sur le taux maximum annuelle de la production biogaz, sur BIOlandGAS la valeur remarqué est de 45 millions m<sup>3</sup>/an, 40 millions m<sup>3</sup>/an.

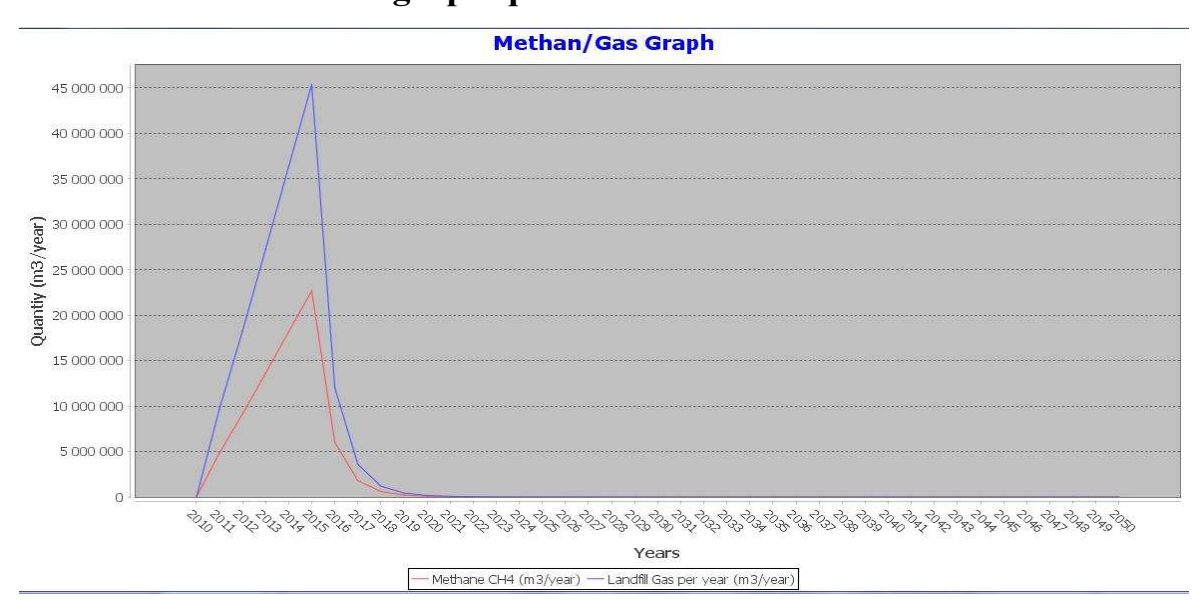

**VI.A.2. Les résultats graphiques :** 

Figure 6.4 : Représentation graphique des résultats de la simulation via BIOlandGAS

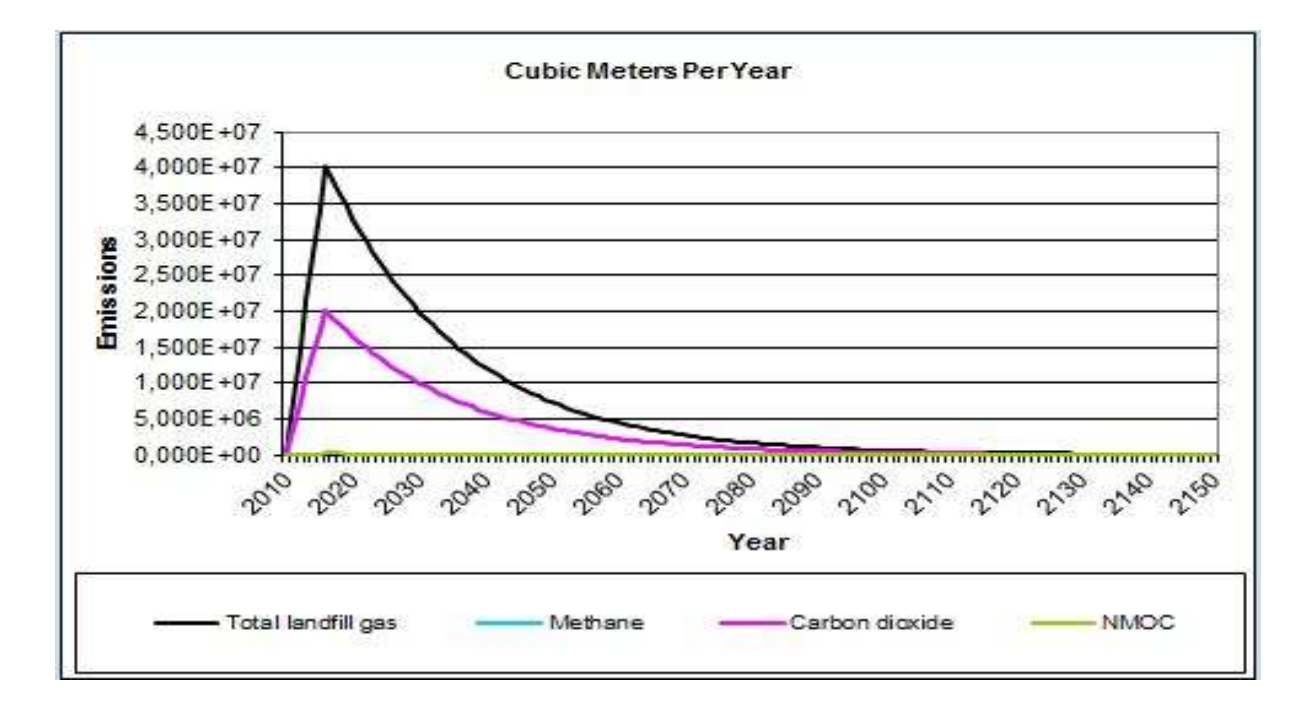

Figure 6.5 : Représentation graphique des résultats obtenus par simulation via landGEM

#### *Conclusion*

Suivant les résultats tabulaires et graphiques des deux interfaces et la convergence des résultats entre les deux outils, on conclut que les simulations sur BIOlandGAS sont correctes et acceptable.

Ce logiciel est un très bon outil de prédiction de production du biogaz pour n'importe quel CET. Son importance est primordiale pour l'avenir de la gestion des déchets domestiques des CET en Algérie et ailleurs.

## **Partie B : Simulations sur le logiciel BIOlandGAS :**

 Cette partie représente les différentes simulations sur le logiciel*BIOlandGAS.* Tous les cas possibles sont exécutés et cela pour pouvoir évaluer les variations des résultats lorsque l'on fixe les paramètres du CET pris en compte.

Pour cela, on prendre le CET de Hassi Bounif d'Oran comme un cas d'étude. On considère que:

- Le casier est opérationnel depuis l'année 2010 et que sa fermeture s'est faite en 2015.
- Une quantité de déchets journalière de 1200 (tonne/jour), donc, la quantité des déchets enfouit est 438000 (tonne/an)
- Pour le cas de notre pays, les casiers renferment 60% de matière organique et le biogazprésent contient 50% de méthane comme l'indiquela figure (6.6)

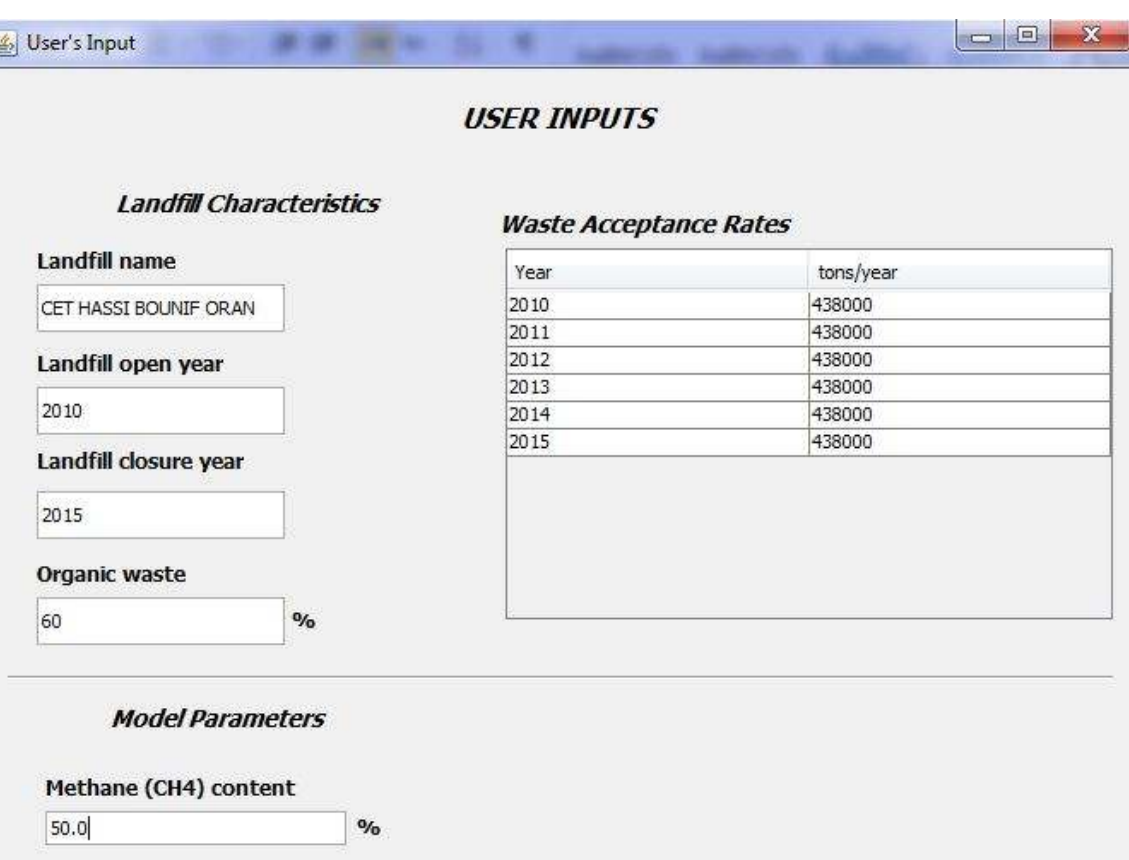

Figure 6.6 : Les paramètres fixes durant les simulations

# **VI. B.1. Première simulation :**

Les paramètres choisis dans la première simulation sont proposés par Clean Air Act (CAA)pour un casier classique (condition standard d'enfouissement) [51] :

- $\checkmark$  Constance cinétique de réaction (K) : 0.05 an<sup>-1</sup>
- $\checkmark$  Potentiel de production de méthane d'ordure : 170 (m<sup>3</sup>/tonne)

Les résultats de la simulation sont représentés dans le tableau suivant:

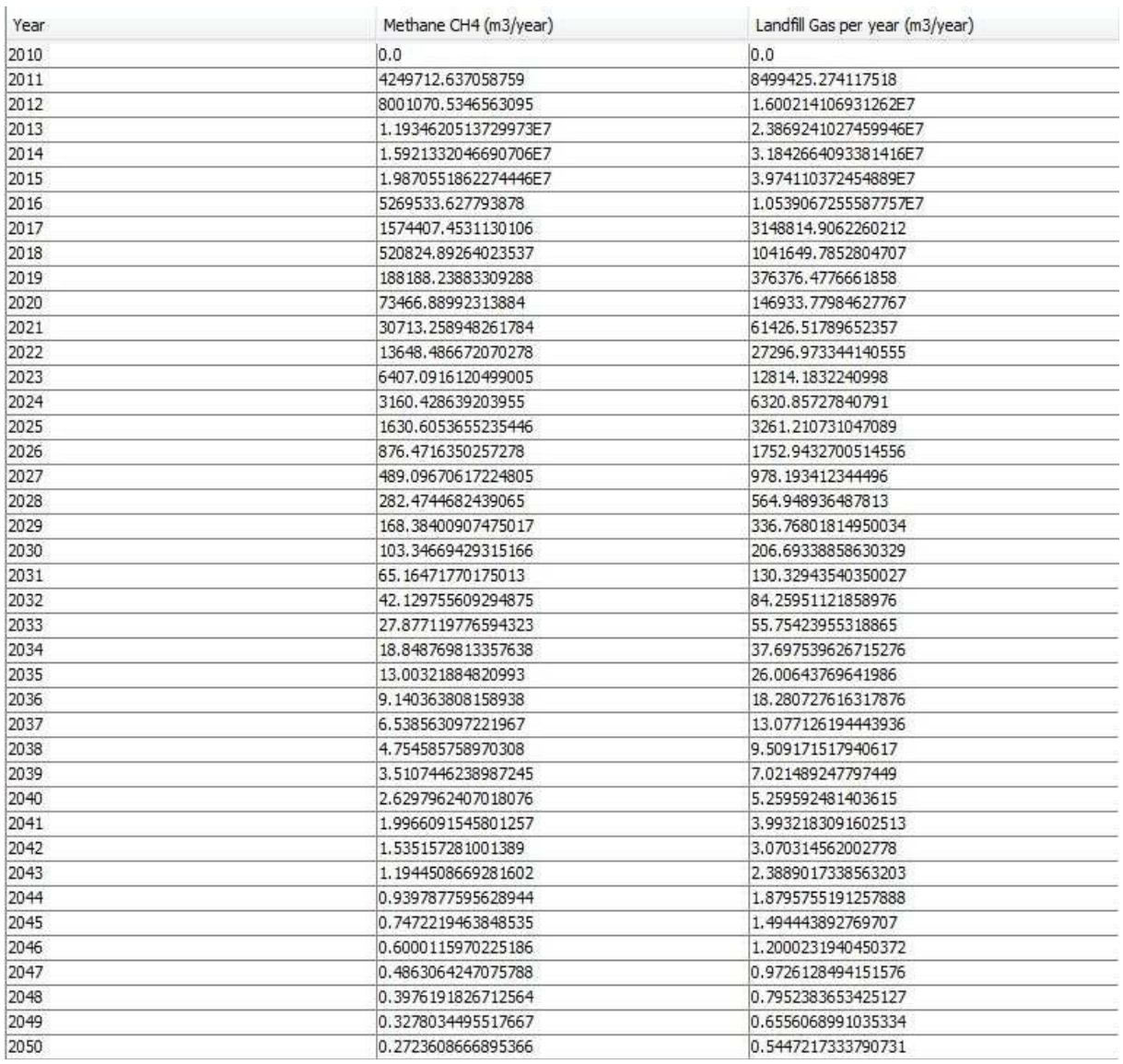

Figure 6.7 : Résultats tabulés de la simulation pour un casier classique

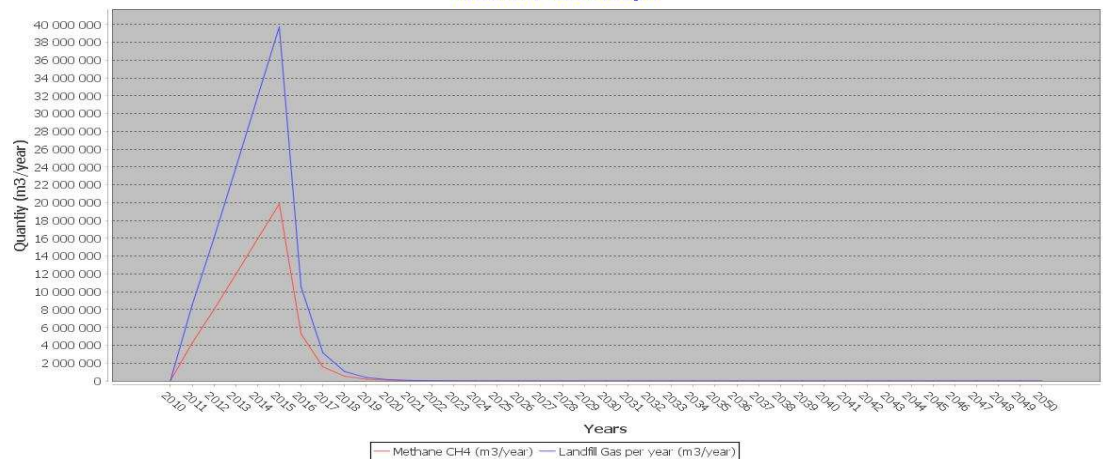

#### **Methan/Gas Graph**

Figure 6.8 : Résultats graphiques de la simulationpour un casier classique

# *VI.B.1.1 Discutions des résultats :*

En remarque depuis la figure (6.7) et la figure (6.8) une production croissante de biogaz en fonction de la quantité des déchets enfouit pendant que le casier est opérationnel.

Après la fermeture de casier en 2015, la quantité de biogaz diminue en fonction de la diminution exponentielle de la concentration de la matière organique suivant l'équation (4.2).

# **VI. B.2. Deuxième simulation :**

Les paramètres choisis dans la deuxième simulation sont proposépar Clean Air Act (CAA) pour un casier situé dans une zone aride avec les valeurs suivantes[54] :

- Constance cinétique de réaction  $(K)$ : 0.02 an<sup>-1</sup>
- $\checkmark$  Potentiel de production de méthane d'ordure : 170 (m<sup>3</sup>/tonne)

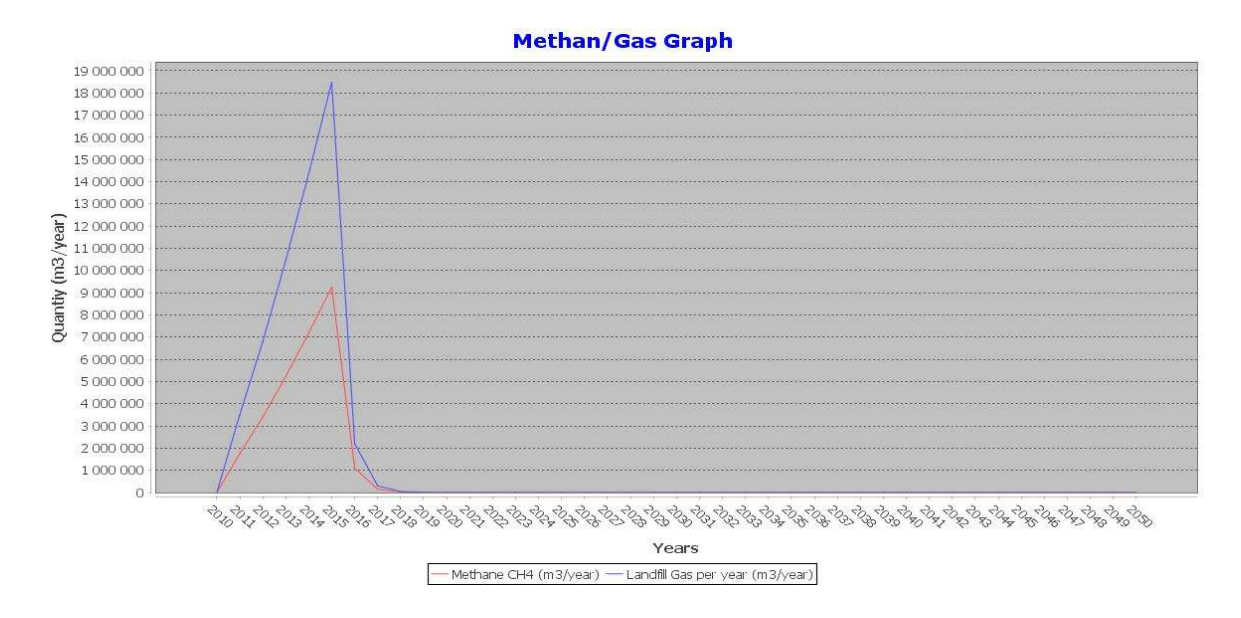

Figure 6.9 : Résultats graphiques pour le cas de la simulation en zone aride

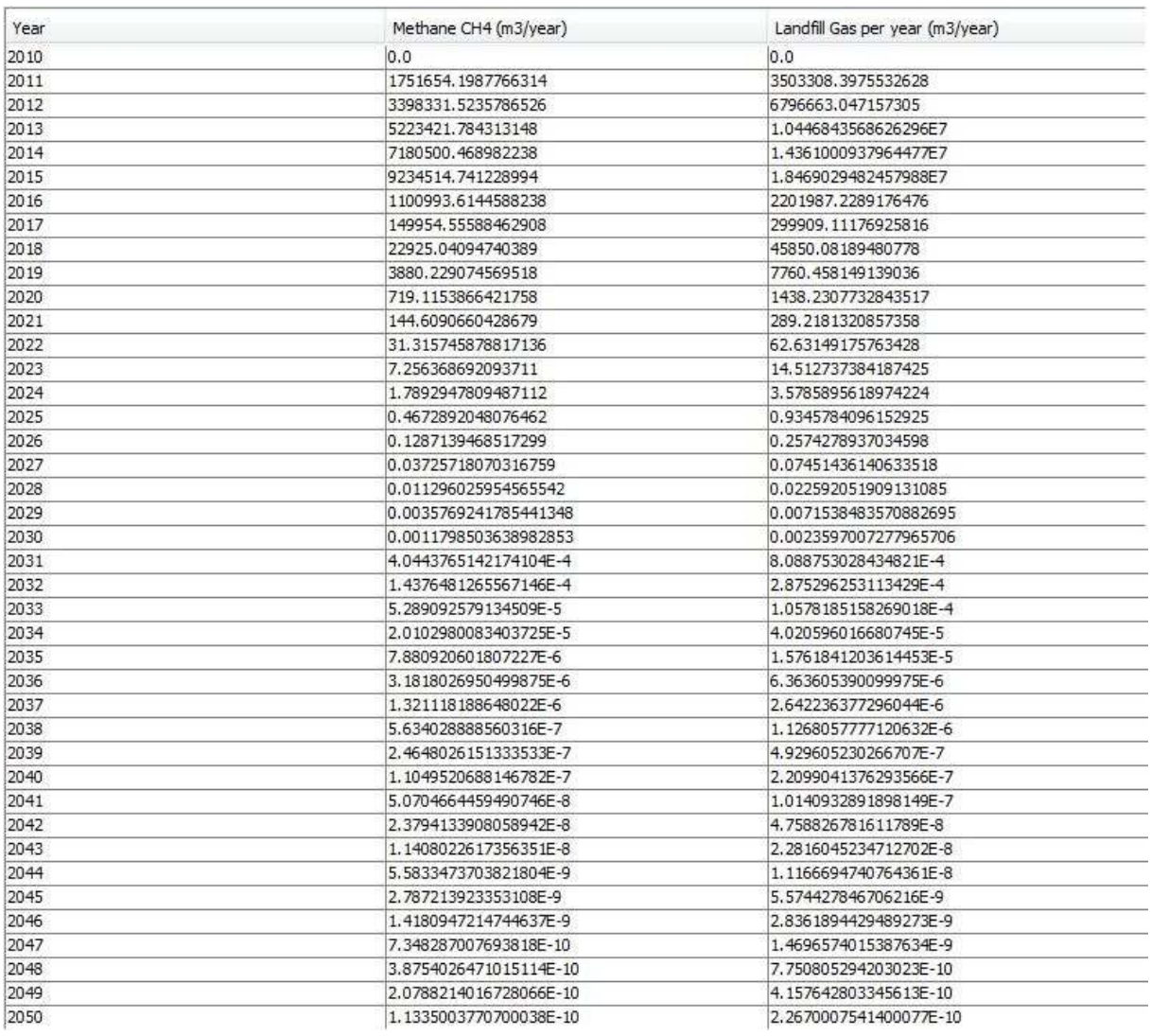

Figure 6.10 : Résultats tabulaire de la simulationen zone aride

# *VI.B.2.1 Discutions des résultats :*

 On remarque une production croissante de biogaz en fonction de la quantité des déchets enfouit pendant que le casier est opérationnel.

Cette croissance est faible par rapport à la première simulation à cause de changement de la valeur de K d'une zone humide à une zone aride comme le montrent les figures (6.9) et (9.10) Après la fermeture de casier, la quantité de biogaz diminue en fonction de la diminution exponentielle de la concentration de la matière organique suivant l'équation (4.2).

# *VI. B.3. Troisième simulation :*

Les paramètres choisis pour la troisième simulation sont des valeurs d'inventaire conventionnel en Etats Unis [51]:

- $\checkmark$  Constance cinétique de réaction (K) : 0.04 an<sup>-1</sup>
- $\checkmark$  Potentiel de production de méthane d'ordure : 100 (m<sup>3</sup>/tonne)

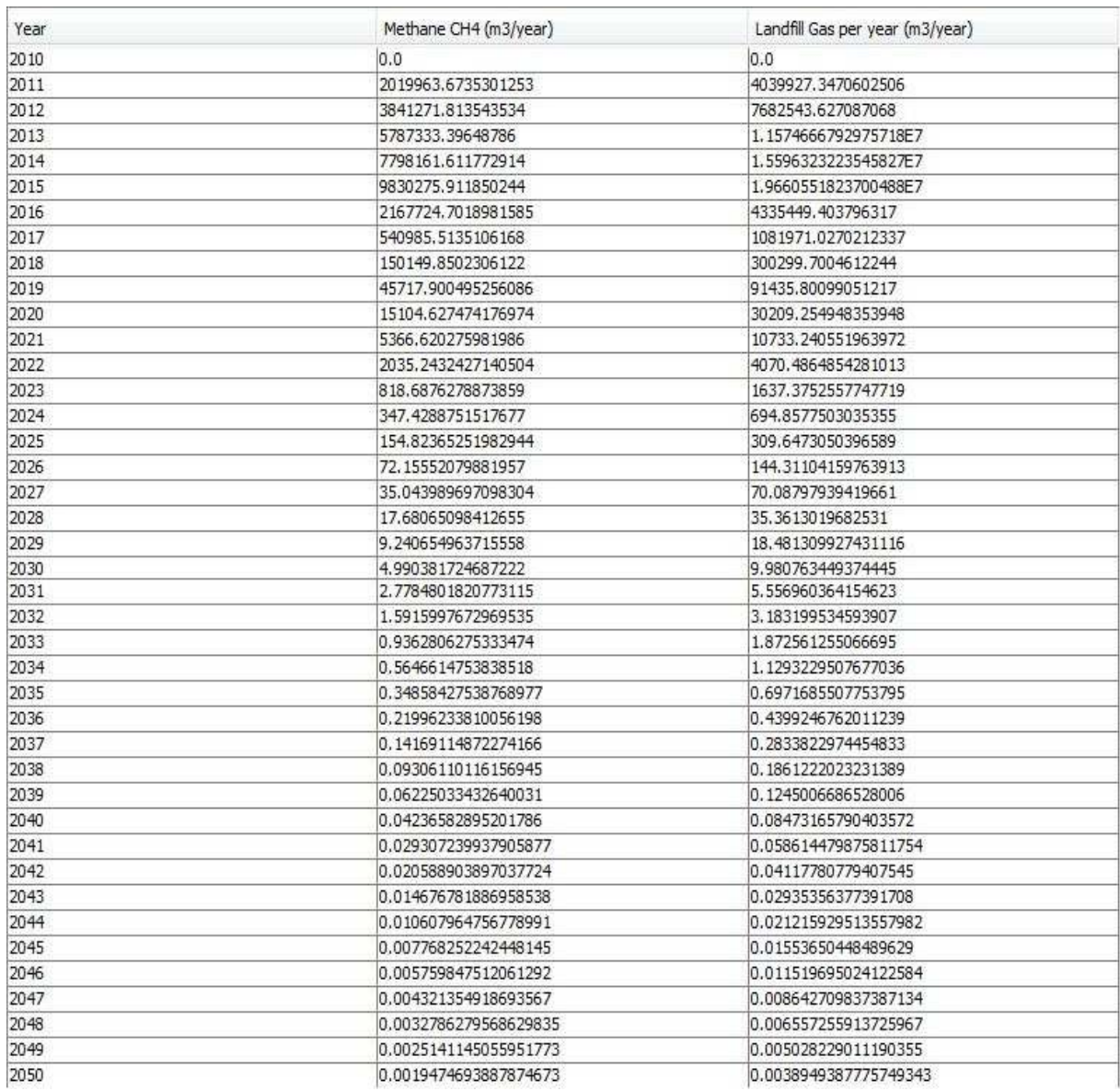

Figure 6.11 : Résultats tabulaire de la simulation pour le cas conventionnel aux Etats Unis

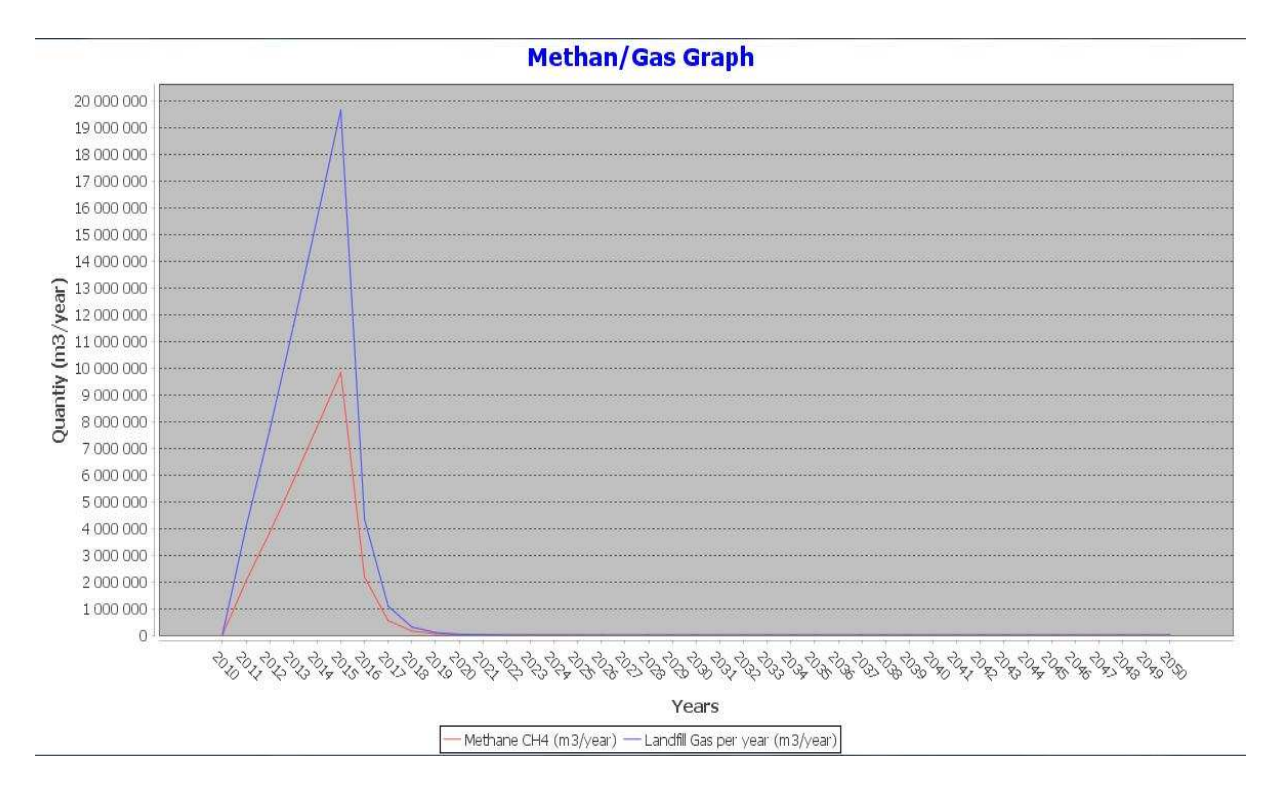

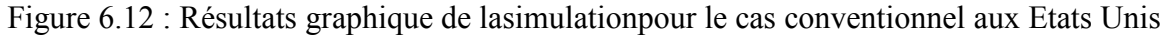

# *VI.B.3.1 Discutions des résultats :*

En remarque une production croissante de biogaz jusqu'à 20 million  $m^3$  et environ 10 million  $m^3$ .

Cette quantité est petite par rapport à la première et à la deuxième simulation à cause des faibles valeurs de *K* et *L0*.

La figure (6.11) et la figure (6.12) montrent qu'après la fermeture de casier la quantité de biogaz diminue en fonction de la diminution exponentielle de la concentration de la matière organique grâce a une décomposition de la matière organique suivant l'équation (4.2).

# **VI. B.4. Quatrième simulation :**

Les paramètres choisis dans la quatrième simulation sont des valeurs d'inventaire conventionnel en Etats Unis pour une zone aride [51] :

- $\checkmark$  Constance cinétique de réaction (K) : 0.02 an<sup>-1</sup>
- $\checkmark$  Potentiel de production de méthane d'ordure : 100 (m<sup>3</sup>/tonne)

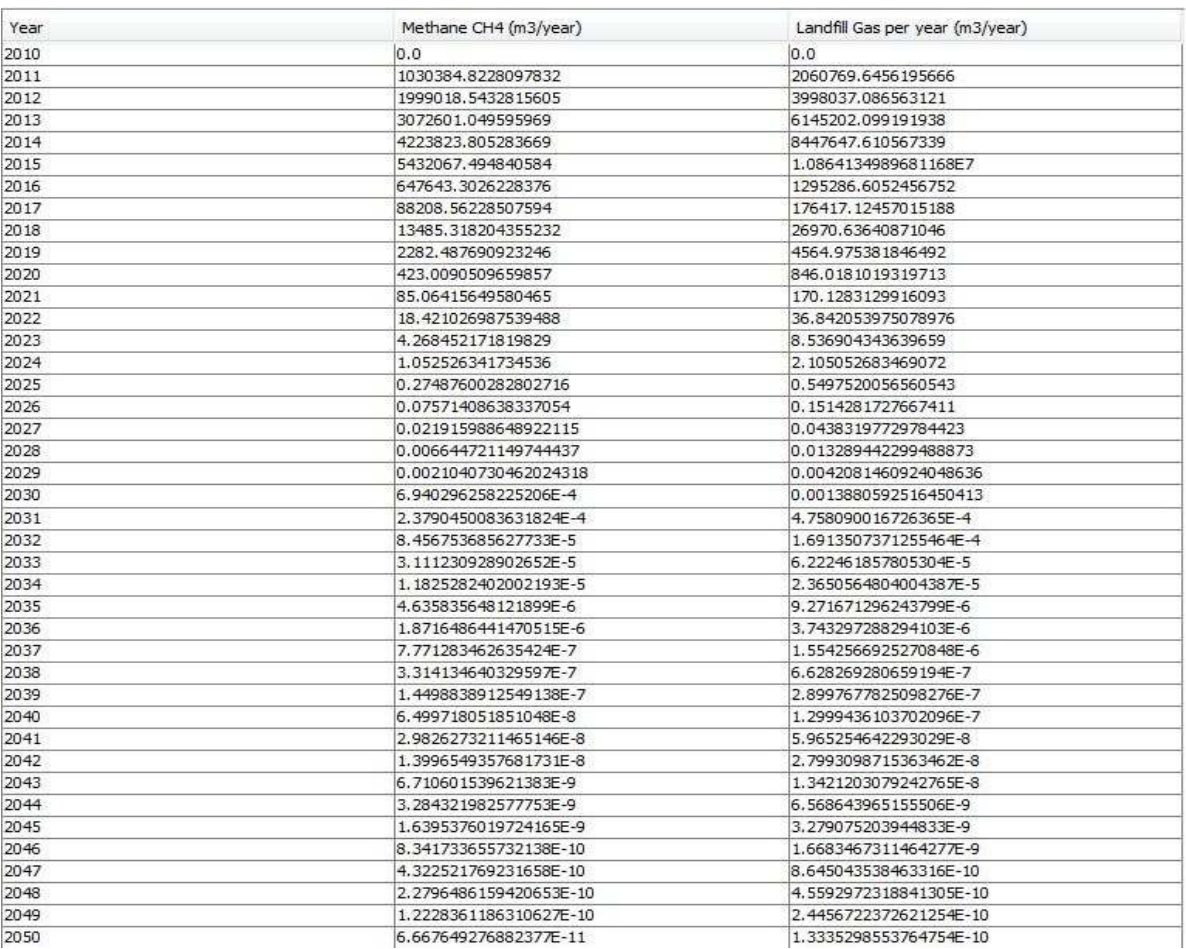

Figure 6.13 : Résultats tabulaire de la simulationpour des valeurs d'inventaire conventionnelles à l'Etats Unis pour une zone aride

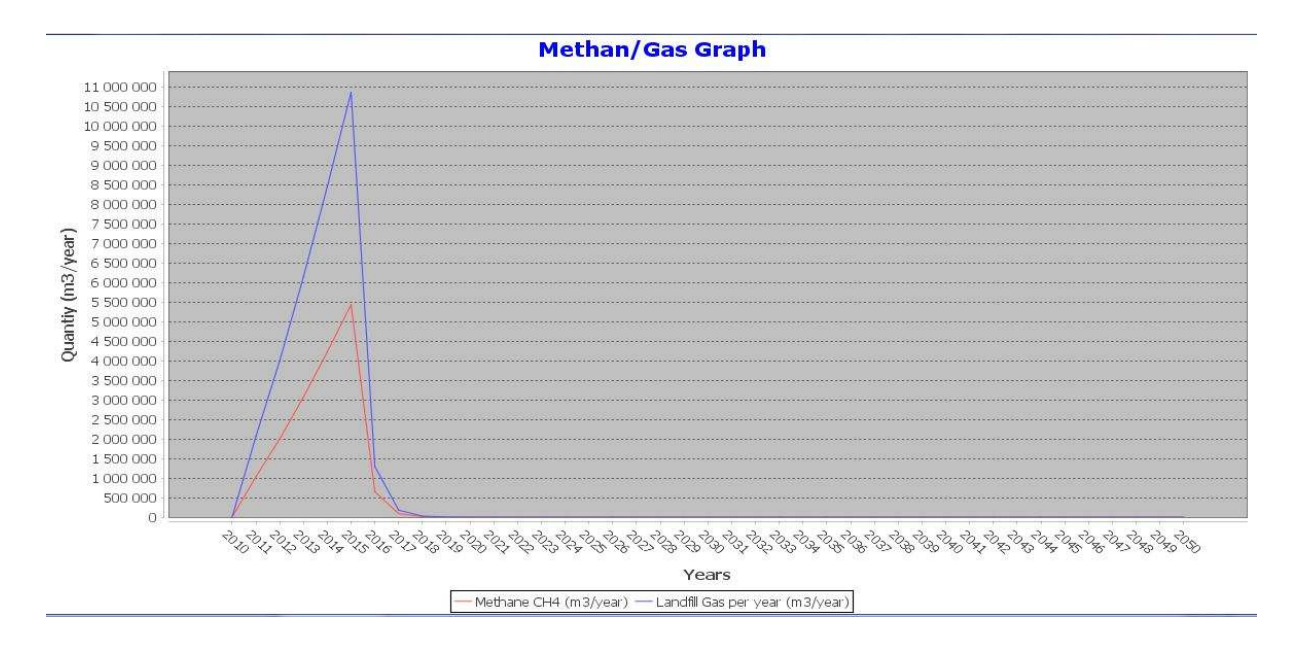

Figure 6.14 : Résultats graphique de la simulationpour des valeurs d'inventaire conventionnelles à l'Etats Unis pour une zone aride

## *VI.B.4.1 Discutions des résultats :*

Suivant la figure (6.13) et la figure (6.14) on observe une production croissante de biogaz jusqu'à 11 million  $m^3$  et environ 5,5 million  $m^3$ (50% du méthane dans le biogaz), et cela grâce à des faibles valeurs de *K* et *L0*.

Après la fermeture de casier, la quantité de biogaz diminue rapidement en fonction de la diminution exponentielle de la concentration de la matière organique suivant l'équation (4.2).

# **VI.B.5. Cinquième simulation :**

Les paramètres de cette simulation sont proposés par l'utilisateur en choisissant le bouton *User-Value* sur la barre des paramètres du model, les valeurs utilisées sont des valeurs supérieures aux valeurs utilisées dans les cas précédant:

- Constance cinétique de réaction  $(K)$  : 0.06 an<sup>-1</sup>
- $\checkmark$  Potentiel de production de méthane d'ordure : 200 (m<sup>3</sup>/tonne)

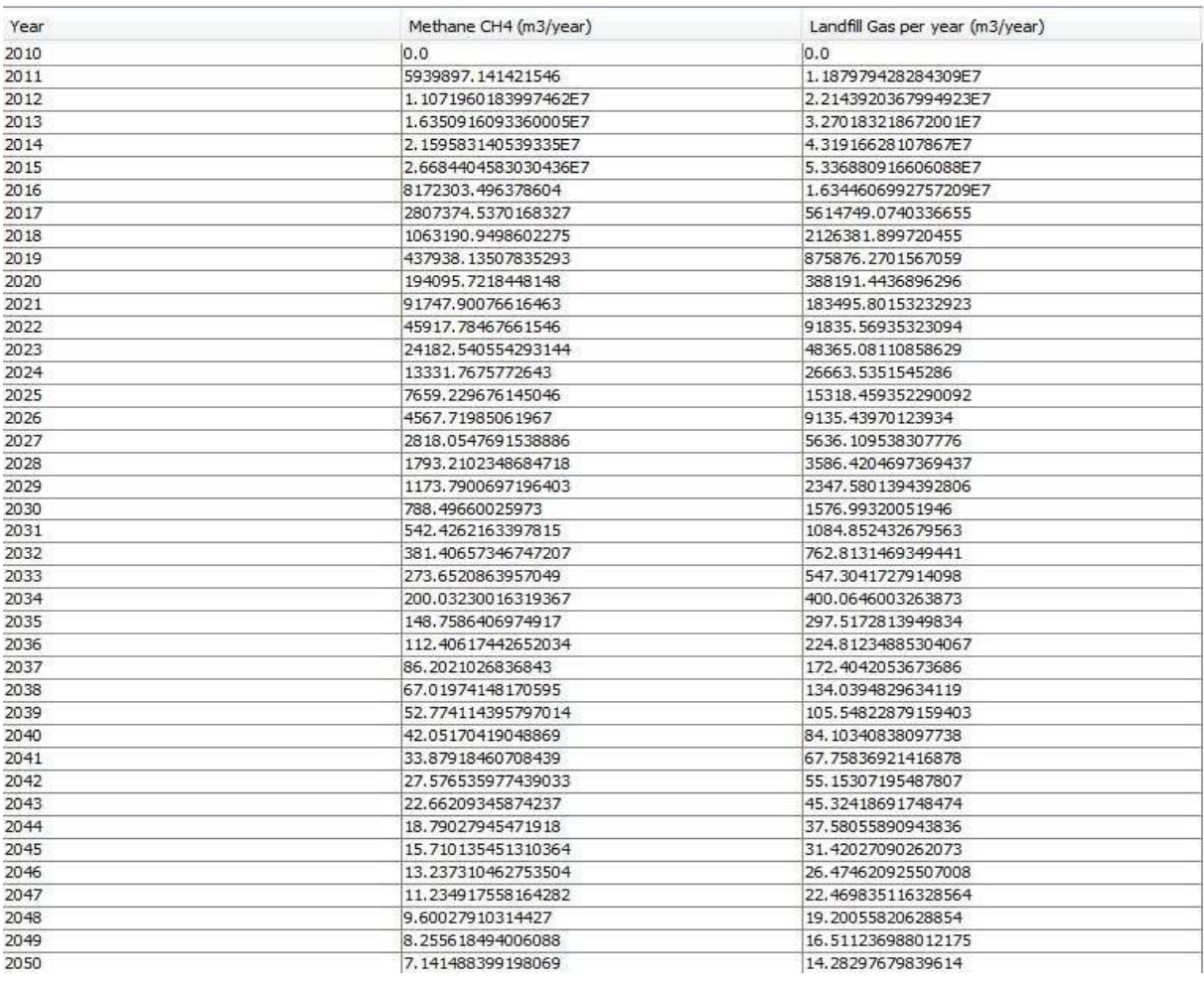

Figure 6.15 : Résultats tabulaire de la cinquième simulation

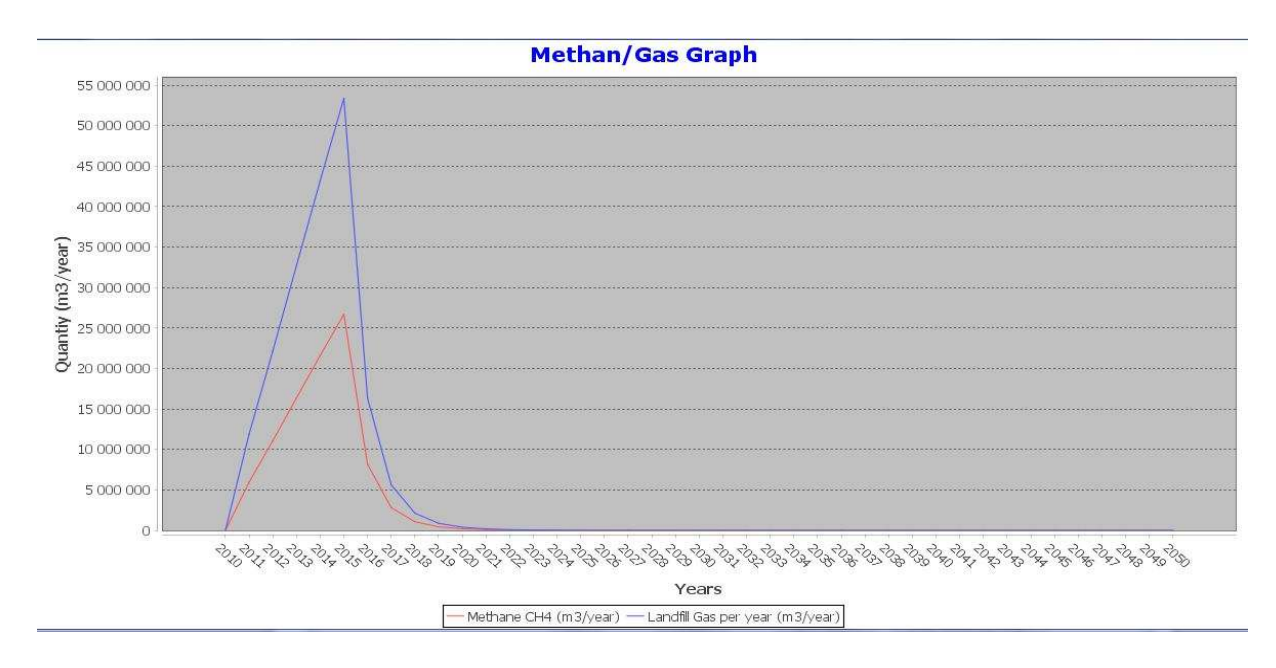

Figure 6.16 : Résultats graphique de la troisième simulation

 $\sqrt{2}$ 

## *VI.B.5.1 Discutions des résultats:*

On remarque une production croissante de biogaz jusqu'à 55 million  $m^3$  et plus de 25 million  $m^3$  de méthane.

Ces quantités sont les plus grandes par rapport les simulations précédentes suite à une augmentation des valeurs de *K* et *L0*.

La figure (6.15) et la figure (6.16) montrent qu'après la fermeture du casier, la quantité de biogaz diminue en fonction de la diminution exponentielle de la concentration de la matière organique suivant l'équation (4.2).

# *Conclusion*

 La série de simulation en utilisant le logiciel conçu lors de cette étude le BIOlandGAS*,* montre que le changement d'une zone humide à une zone aride influe sur:

- $\checkmark$  La production de biogaz des CET,
- $\checkmark$  Les valeurs de constance cinétique de réaction  $(K)$
- $\checkmark$  Le Potentiel de production de méthane ( $L_0$ )

Tout cela joue un rôle principal sur le taux de production du méthane et du biogaz. L'utilisateur du logiciel est prié de choisir les bonnes valeurs de  $K$  et  $L_0$ pour pouvoir obtenir des résultats proches à la génération réelle du biogaz enfouit au sein du casier du CET concerné.

#### *Conclusion Générale*

# *Conclusion Générale :*

Ce travail sur l'estimation du potentiel énergétique d'un CET (Centre d'enfouissement Technique) est réalisé en collaboration avec laboratoire IPSIL (*IndustialProducts&Systems Innovation Laboratory de l'Ecole Nationale Polytechnique d'ORAN ENPO*) pour la première fois en Algérie et cela dans le but de crée un outil numérique pour estimer la quantité du biogaz dans les CET en Algérie. Cela est la première étape dans le contexte de la valorisation énergétique du biogaz et la réduction des gaz à effet serre (GES).

Suite à la base des données présenter dans ce travail sur l'état critique des CET en Algérie, les risques et les enjeux de biogaz, la valorisation du biogaz actuellement est une priorité pour la simple raison que le pouvoir calorifique est très élevée de cette bioénergie.

Plusieurs modèles mathématiques existent d'ordre 'zéro' (0) et d'ordre 'un' (1). Le modèle choisi pour cette étude est le modèle cinétique d'ordre 'un' (1) (Hoeks, 1983). Celui-ci offre des résultats plus précis par rapport à ceux des modèles d'ordre zéro, et grâce à la disponibilité des entrants du modèle.

Après avoir modélisé mathématiquement notre phénomène physique étudié, un algorithme s'en est suivit et qui traduira toutes les étapes nécessaires de calculs pour aboutir aux résultats escomptés.

Un outil numérique est créé: c'est le logiciel BIOlandGAS. Il permet de simuler les calculs nécessaires à l'évaluation de quantité de biogaz présente dans n'importe quel CET et sous diverses conditions (climatologique, géographique, classe...etc).

Ce logiciel est conçu de façon modulaire.

Une étape de validation fut réalisée et cela en comparant nos résultats avec ceux obtenus via d'autres outils de calculs.

 On constate que les résultats obtenus par simulation (BIOlandGAS) montrent l'influence de climat sur la production de biogaz. La production du biogaz dans une zone humide est supérieure à la production dans une zone sèche et cela à cause d'une décomposition rapide de la matière organique enfouis.

#### *Conclusion Générale*

Logiciel BIOlandGAS est le premier outil de prédiction de la production de biogaz en Algérie. Il est basé sur un modèle cinétique des réactions physico-chimiques et biochimiques traduit par des équations mathématiques.

En perspective, ce modèle peut être améliorer par l'injection d'autre modèles et de prendre en considération plus de paramètres comme le taux de compactage et la réinjection de lixiviat dans le casier pour avoir des résultats plus précis, aussi une amélioration de l'interface et lancer des nouvelles versions du logiciel.

# *Références Bibliographiques :*

[1] : Intergovernmental panel on climate change (IPCC) (2013). Climate Change 2013: The Physical Science Basis. Contribution of Working Group I to the Fifth Assessment Report of the Intergovernmental Panel on Climate Change. Cambridge and New York, Cambridge University Press, 1535 p.

 [2] :http://www.basel.int/Portals/4/Basel%20Convention/docs/text/BaselConventionTextf.pdf(consulté le 27/03/2017)

[3] : Annuaire français de droit international, volume 38, 1992. pp. 871-884.

http://www.persee.fr/doc/afdi\_0066-3085\_1992\_num\_38\_1\_3099 (consulté le 30/03/2017)

[4] : https://www.admin.ch/opc/fr/classified-compilation/20021480/index.html (consulté le 30/03/2017)

[5] :BARLAZ M.A., HAM R.K.& SCHAEFER D.M. (1990). Methane production fromMunicipal Refuse: A review of enhancement Techniques and Microbial Dynamics.

[6] :http://www.vedura.fr/environnement/dechets/recyclage-dechets-menagers (consulté le 02/04/2017)

[7] :http://www.vedura.fr/legal/droit-reproduction-contenu (à lire impérativement avant toute reproduction de contenu)

[8] : T. Ohkubo, Y. Hideshima, Y. Shudo. s.l. '' Valorisation catalytique du biogaz pour une énergie propre et renouvelable'' : International Journal of Hydrogen Energy, 2010, Vol. 35, p.13021. (2015, January)..

[9] : Nawfal M''Valorisation catalytique du biogaz pour une énergie propre et renouvelable'. Thèse, Université du Littoral Côte d'Opale, Janvier 2015

[10] :http://www.gaz-mobilite.fr/actus/rapport-eba-biogaz-biomethane-europe-2015- 1172.html [archive] - Rapport EBA 2015 (consulté le 09/04/2017)

 [11] : http://www.vedura.fr/legal/droit-reproduction-contenu (à lire impérativement avant toute reproduction de contenu)

[12] :http://www.gaz-mobilite.fr/actus/rapport-eba-biogaz-biomethane-europe-2015- 1172.html [archive] - Rapport EBA 2015 (consulté le 13/04/2017)

[13] : Émission « X: enius », magazine de connaissance d'Arte, mercredi 22 février 2012

[14] : Biogaz agricoles et cogénération / CHP [archive], sur le site clarke-energy.com (consulté le 18/03/2017)

[15] : www.eurobserv-er.org pour l'année 2013. Données en ktep (consulté le 21/032017)

[16] :http://www.le-gaz.fr/regions/23032017,le-geant-gazier-bp-se-developpe-aux-usa-sur-lebiogaz,636.html (consulté le 19/04/2017)

[17] :http://www.i-sis.org.uk/BiogasChinafr.php (consulté le 02/05/2017)

[18] : ARTICLE PUBLIÉ LE 02/09/2015 À 06H00 par naser djemaa sur l'usinenouvelle.com

[19] : La Presse de Tunisie, 10 juin 2010

[20] : Kamalan, H., Sabour, M. and Shariatmadari, N. (2011). A Review on Available Landfill Gas Models. Journal of Environmental Science and Technology, vol. 4, no 2, p. 79– 92.

[21] : Daniel A. Lagos H. ''OPTIMISATION DU MODÈLE DE GÉNÉRATION DE MÉTHANE DU LIEU D'ENFOUISSEMENT DU COMPLEXE ENVIRONNEMENTAL DE SAINT-MICHEL'' Essai présenté au Centre universitaire de formation en environnement et développement durable en vue de l'obtention du grade de maître en environnement (M. Env.)

[22] : United States. U.S. Environmental Protection Agency (USEPA) (2005a). Guidance for evaluating landfill gas emissions from closed or abandoned facilities. U.S. Environmental Protection Agency, 85 p.

[23] : Scharff, H. and Jacobs, J. (2005a). Applying guidance for methane emission estimation for landfills. Waste Management, vol. 26 (2006), p. 417–429.

[24] : Amini, H.R., Reinhart, D.R. and Niskanen, A. (2013). Comparison of first-order-decay modeled and actual field measured municipal solid waste landfill methane data. Waste Management, vol. 33, no 12, p. 2720–2728.

[25] :http://www2.ulg.ac.be/cwbi/projets/atlas/principes/incidence.htm (consulté le 26/04/2017)

[26] :http://www.archiexpo.fr/prod/ipg/product-65340-430468.html (consulté le 08/04/2017)

[27] : http://webcache.googleusercontent.com/search?q=cache:http://viennefrancepoubelle. free.fr/Nuisances%2520et%2520Risques%2520objectifs.htm (consulté le 22/03/2017)

[28] : http://www.ineris.fr/centredoc/Rapport\_Biogaz\_web.pdf

[29] : http://www.xebecinc.com/fr/pdf/biogaz\_oct081.pdf

[30] :http://viennefrancepoubelle.free.fr/Nuisances%20et%20Risques%20objectifs.htm (consulté le 15/04/2017)

[31] :http://nosdechets.blogspot.com/2009/01/nuisances-et-risques-dun-centre.html (consulté le 16/03/2017)

[32] :http://www.dictionnaire-environnement.com/decharge\_sauvage\_ID1086.html(consulté le 11/03/2017)

[33] :http://www.institut-numerique.org/11-gestion-de-dechets-menagers-dans-les-pays-endeveloppement-521483aa7ad69 (consulté le 24/03/2017)

[34] :http://www.amenhyd.com/index.php/revue-de-presse?start=6 (consulté le 06/05/2017)

[35] : extwprlegs1.fao.org/docs/texts/alg43228.doc (consulté le 08/05/2017)

[36] : Ademe (2006). Les déchets en chiffres. Direction Déchets et Sols, Département des Observatoires, des Coûts et de la Planification des Déchets.

[37]: Mason, I. (2006). Mathematical modelling of the composting process : A review. Waste Management, 26(1) :3–21.

[38] :Pr A. AOUABED.'' Caractérisation des déchets ménagers et assimilés de la ville de Blida'' UNIVERSITE DE SAAD DAHLEB DE BLIDA 1, FACULTE DE TECHNOLOGIE DEPARTEMENT DE GENIE DES PROCEDES

[39] : U.M.J. Boin et al., « Melting Standardized Aluminum Scrap: A Mass Balance Model for Europe », JOM, 2005 (lire en ligne [archive])

[40] :http://eduscol.education.fr/sti/sites/eduscol.education.fr.sti/files/ressources/pedagogiques /870/870-compactage-des-dechets-de-structure-et-technologiques-traitement-des-effluentsliquides-actifs.pdf (consulté le 04/04/2017)

[41] :http://www.persee.fr/doc/spgeo\_0046-2497\_1999\_num\_28\_1\_1216 (consulté le 10/05/2017)

[42] : BOUREGAA Houcine – USDB : Thèse La production de gaz de synthèse par gazéification de biomasse [soutenu 09/10/2014].

[43] : Radia AISSAOUI – CREDEG : Revue semestrielle éditée par le Centre de Recherche et de Développement de l'Electricité et du Gaz "CREDEG" Société du Groupe Sonelgaz [N° 7 décembre 2015].

[44] : ch. Couturier – solagro : techniques de production d'électricité à partir de biogaz et de gaz de synthèse [RECORD 07-0226/1A] février 2009.

[45] : Alain DAMIEN – DUNOD : Livre LA BIOMASSE ENERGIE [ISBN 978-2-10- 050668-2] Avril 2008.

[46] :http://www.engie.com/activites/gaz/nos-energies-gaz/biogaz/quest-ce-que-lebiomethane (consulté le 26/04/2017)

[47] : MERAZ R.L., VIDALES A-M. & DOMINGUEZ A. (2004). A fractal like Kinetics tocalculate landfill methane production. Fuel. 83 : 73-80.

[48] : Intergovernmental panel on climate change (IPCC) (2006a). 2006 GIEC Guidelines forNational Greenhouse Gas Inventories Volume 5 Waste,p. 3.17. http://www.ipccnggip.iges.or.jp/public/2006gl/vol5.html (Page consultée le 4 février 2014).

[49] : Kamalan, H., Sabour, M. and Shariatmadari, N. (2011). A Review on Available Landfill Gas Models. Journal of Environmental Science and Technology, vol. 4, no 2, p. 79– 92.

[50]: Intergovernmental panel on climate change (IPCC) (2006b). 2006 GIEC Guidelines forNational Greenhouse Gas Inventories Volume 5 Waste, Chapter 3, IPCC Waste Model (MS Excel). In Good Practice Guidance and Uncertainty Management in National

Greenhouse Gas Inventories. Site GIEC. http://www.ipccnggip.iges.or.jp/public/2006gl/vol5.html (Page consultée le 4 février 2014).

[51]: Landfill Gas EmissionsModel (LandGEM) Version 3.02 User's Guide '' United States Environmental Protection Agency '' EPA-600/R-05/047May 2005

[52]: Richard Goering, "Matlab edges closer to electronic design automation world [archive]," EE Times, 10/04/2004

[53] :http://www.epa.gov/ttn/catc/dir1/landgem-v302.xls (consulté le 12/05/2017)

[54] :https://www.epa.gov/lmop/landfill-gas-energy (consulté le 13/05/2017)